# OPULAR CASS GAMES WEEKLY 35p 22-28 September 1983 Vol 2 No 38

# This Week

### Spectrum software

John Scriven looks at some of the latest games for the Spectrum including Manic Miner and Jumping Jack. See page 16.

# Logan's Run

David Kelly talks to lan Logan about Z80 machine code and the ZX Microdrive on page 15.

# **Rings of Saturn**

Maurice Gavin presents a simulation program of Saturn and its rings on 16K Spectrum. See page 20.

## New releases

All the latest software games including Devils of the Deep from Richard Shepherd and Beta Basic from Betasoft. See page 46.

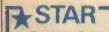

Connect 4 on Commodore 64. See page 10.

# News Desk

# An enterprising move from Elan

ELAN Computers last week announced details of its first two home computers.

Called the Enterprise 64 and 128 - the two models differ only in Ram capacity - both will be in the shops in April 1984. Prices will be £199.95 and £299.95 for the two mod-

The Enterprise is Z80Abased with 32K Basic Rom and either 64K or 128K Ram. Rom and Ram are both expandable to 3.9M. Main features of the machine are a full-travel keyboard, high-

resolution display in up to 256 colours, 8-octave four-voice stereo sound, built-in wordprocessing software and a built-in joystick for cursor control and games.

The Elan Enterprise has a complex system of 16 display modes which can be mixed on-screen. Explained Robert Madge, Elan's technical director: "I think everyone is going to be a bit bowled over by the speed of the machine's plotting. ' Text modes range from 42 × m characters to 84

Continued on page 5

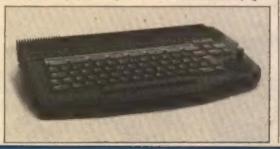

# Oric will compete with **IBM Peanut**

ORIC Products International will produce a new computer to compete with IBM's proposed low-cost Peanut compu-

"The IBM Peanut will be hugely successful and set a standard and we will be in there with it," said Oric's man-aging director Barry Muncaster. "Oric will produce a product which the Peanut will be compatible with," he added.

As usual with any new IBM product, secrecy surrounds its precise nature. A spokeswoman for IBM declined to comment on the new machine save to confirm its existence.

"It will be an 8086-based machine - that is our best guess at this point," said Tom Crotty of the US market analysis, Gartner Group.

"With IBM there is nothing sure until it is launched. There are a lot of rumours flying about that the Peanut will not be compatible with the 8088based IBM PC.

Continued on page 5

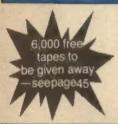

# SHADOW FOR THE BBC 32K

Shadore will allow you to make addustly ball-luga of your valuable tage software.

\* Any 0.5 \* 100% machine code \* Base I and Basic II \* 1200 \* 300 haud \* "Locked" programs

\* Floss \* Any 1961 \* Easy to use.

Shadow works with 99% of all known programs including "solved" programs or those containing,
sections at 300 haud.

FREE fisspection a very useful memory viewing program which displays memory in colour coded sections for ease. Worth E8 on its own. Shadow + inspector £8 inclusive.

Clares Micro Supplies Dept PCW, 222 Terminate Road, Winsterd, Cheshire Tat: (00085) 51374

BBC MODEL 8, 8 Acomsoft games. £350 Tel. Crewe, Cheshire 69205 VIC20 + 16K + 2CN, cassette unit +

3K super expander + games carbidges + books and £150 lit software + dust covers + joystick + guarantee and all fully baxed, £300 one Tel Oswestry (0691) 656038 after 6 pm

SHARP M280A plus software (including Database), as new, £350 one. Ring 01-904 4343 ext 4219

VIC20, 16K, + cassette. + 3K Super Expander, six cartridges, over 20 cassettes, six books, excellent condition, require £200 pnp. Tel: 01-788 1753

NEW! NEW! HANOS "quick-reference" cants -

£2.85 COMMODERY SAVICAL SINCLAIR ZX81

OUTEX-SHOT sall-contring joysticks — haprove your scenari DRAGON 32 C14. £14.98 ORAGON 32 (specially developed by ELKAN) ATARLADO BOD

COMMODORE ED VICTO

ELKAN ELECTRONICS, FREEPOST, Bury New Road. estwich, Marichester, M25 6LZ. el 061-798 7613

Continued on page 40

BRITAIN'S HOME COMPUTER WEEKL

BOOK

M B R HOU.SE

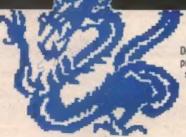

This complete collection of books explains everything you need to know to get the most out of your Dragon 32. The most exciting games, the latest programming techniques and the most practical step-by-step instructions --- everything necessary in make your Dragon roar.

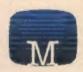

# **Enter The Dragon**

Thirty exciting programs that will turn your Oragon 32 into a complete arcade of action-packed games including Lunas Lander, Oragon Invaders and Meteor Storm, Includes many professional tips and hints. "Ambitious and intended to improve your grasp of computing in general and the Dragon 32 in particular."

- Pienerral Corbs

### Dragon 32 Programmer's Reference Guide

The complete Dragon reference. From simple BASIC to advanced machine language routines including sound and

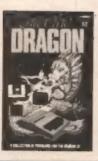

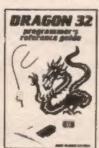

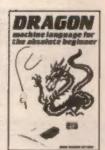

graphics. Each facility of the Bragon in fully explained with the aid of demonstration programs. A most for any owner who wants maximum performance from their Dragon XII.

# **Dragon Machine Language** For The Absolute Beginner

Follow the logical steps and practical examples to complete mastery of Dragon machine language, Written In easy-to-follow, 'no jargon' style Now you can write faster, more exciting programs. Takes you right from the Reginning to full understanding in easy steps, each fully explained and illustrated with clear examples.

5

al

CC

yo vel

188 ma

# reliation to House Publishers

- Her Low Price 64.95
  - Dragon 32 Programmer's Relevance New Release £6.95 Dragen Muching Language for the
- Absolute Baginner New Release 25.55

tenclose may chequelymoney order for o

# Cassettes

- Dragon Bit Hungry Horses
- Cassettes from the Book

  Enter the Bragon Super Cassette A

  Enter the Bragon Super Cassette B
- Please send me your line 48 page calulages

Melboumo House 131 Trafatgar Road Greenwich London SE10 Correspondence to: Melboome House Church Yard Tring Horthroshire HP235LU

F 300 . 50

# Trade enquiries

Orders to:

All Methourne House casselle against malfunction
Access orders can be telephoned through or our 24 for areadone (01) 858.7397.

POP APE

# COMPULARO WEEKLY

22-28 September 1983 Vol 2 No 38

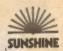

# The Team

Editor Brenden Gore

News Editor

David Kelly [01-734 2664]

Software Editor

Graham Taylor |01-734 2953|

Production Editor

Editorial Secretary Sarah Owen

Advertisement Manager David Lake [01-734 0840]

Advertisement Executive Alastair Macintosh [01-734 3443]

Classified Executive

Diane Davis [01-734 2688]

Theresa Lacy [01-734 3454] Managing Editor Duncan Scot

Publishing Director Jenny Ireland

Popular Computing Weekly. 12-13 Little Newport Street. London WC2R 3LD Telephone: 01-734 1051

Published by Sunshine Publications Ltd.
Typesetting, origination and printing by

Chesham Press, Chesham, Bucks
Distributed by S M Distribution
London SW9, 01-274 8611, Telex; 261643
© Sunshine Publications Ltd 1983

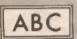

MEMBER OF THE AUDIT BUREAU OF CIRCULATIONS ISSN 0265-0509

# How to submit articles

Articles which are submitted for publication should not be more than 3,000 words long. The articles, and any accompanying programs, should be original, it is breaking the lew of copyright to copy programs out of other magazines and submit them here — so please do not be tempted.

All submissions should be typed and a double space should be left between each line. Please leave wide margins.

Programs sliguid, whenever possible, becomputer printed.

We cannot guarantee to return every submitted article or program, so please keep a copy. If you want to have your own program returned you must include a stamped, addressed envelope.

### Accuracy

Popular Computing Weekly cannot accept any responsibility for any errors in programs we publish, although we will always try our best to make sure programs work.

| This Week                               |     |
|-----------------------------------------|-----|
| News                                    | 5   |
| Elan home computers                     |     |
| Letters                                 | 7   |
| Print to plot                           | - 1 |
| Star Game                               | 10  |
| Connect 4 on Commodore 64               |     |
| Street Life                             | 15  |
| David Keliy talks to lan Logan          |     |
|                                         |     |
| Reviews                                 | 16  |
| John Scriven looks at Spectrum software |     |
| Programming                             | 18  |
| Vic20 gameswriting — part VI            |     |
| Spectrum                                | 20  |
| Rings of Saturn                         |     |
| BBC in education                        | 24  |
| Computer graphics                       |     |
| Commodore 54                            | 27  |
| Hi-res graphics                         |     |
| Dragon                                  | 29  |
| Approximating functions                 |     |
| Open Forum                              | 30  |
| Five pages of your programs             |     |
| Adventure                               | 37  |
| Tony Bridge's corner                    |     |
| New releases                            | 45  |
| Latest software programs                |     |
| Competitions                            | 47  |
| Puzzle, Top 10, Ziggurat                |     |

# Editorial

Sinclair's flat-screen tv may, or may not, do for television what the transistor radio did for wireless. It will certainly do a lot for Sir Clive's reputation as Britain's 'golden boy' of electronics.

The flat-screen tv is not a new idea — scientists have long been speculating about tv screens just a ½in thick which could be hung on wails. Pocket-sized flat-screen tvs have also been mooted for some time. But, until this year, no one had really been able to produce a commercially viable flat-screen tv for general consumption.

Sony pipped Sinclair to the post with its Watchman flat-screen tv, due in part to industrial trouble at Timex's plant in Dundee. But the Watchman, brainchild of Sony designer Yasuo Kuroki, is bulkier and more expensive than Sinclair's offering. Even the improved Watchman II will cost about \$200 in the US, compared to Sinclair's \$79.95 in the UK.

Sinclair's flat-screen tv may not be the first, but it is the cheapest. It is also one of the most technically advanced, being able to receive signals in both the UK, US and Europe.

Once the problems of producing a colour flat-screen to are solved, Britain's micro users will be able to dream of a new generation of computers that will be truly portable.

# **Next Thursday**

Centipede, next week's star game for the 48K Spectrum, in a version of the arcade game and the object is to shoot all the bugs which attack you. By Jim Provan.

# Subscribe to Popular Computing Weekly

| Popular Computing week                                                                                                    | ily.                    |
|----------------------------------------------------------------------------------------------------|-------------------------|
| I would like III subscribe to Popular Computing Weekly Please start my subscription from the                                                                                                    | issue.                  |
| UK Addresses: □ 26 issues at £9.96 □ 52 issues at £19.95 Overseas Addresses: □ 26 issues at £18.70 □ 52 issues at £37.40 Please lick relevant box I enclose my cheque to Popular Computing Weekly for Name |                         |
| Address                                                                                                    |                         |
| Please sand this form, and chaque, to Popular Computing Weekly, Subscript<br>Newport Street, London WC2R 3LD.                                                                                              | ion Dept., 12-13 Little |

# A new generation of Computer Games...

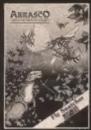

Vic-20/ Unexpanded. Joystick or Keyboard 57.50

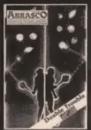

Ac-20/Unexpande Keyboard only,

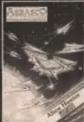

Vic-20/Unexpanded, Joystick only,

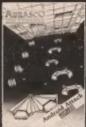

Vic-20/Unexpanded Keyboard or Joystick

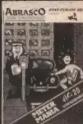

Vic-20/Unexpanded. Joyetick or Keyboard.

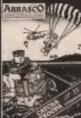

Vic-20/Unexpanded. Joystick only.

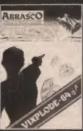

Vic-20/CBM 64, Vic-20 Unex., Key B.only, 64 Joy or Key B., £8.50

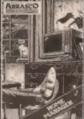

Tape £12.50

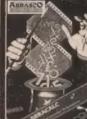

COM 64, Disk £27,00

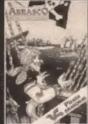

Oragon 31

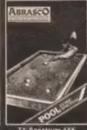

ZX Spectrum 48)

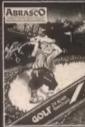

X Spectrum 16/48K

ingenuity of Abrasco's wizardry. As the Fity Snatcher you have to catch files to live on, white being hunted by an agile and determined weasel that leads to a rapid game of survival. Double Trouble creates a nerve racking world where your with are merclessly pitted against VIC, with only speed and accuracy to save you from Schizophrenic Spike and the ever increasing obstacles to your survival. Pursue the alien, kill his drones, avoid roque asteroids, you're running out of fuel, the relentless pace is quickening even more-what chance is there of survival in Alien Hunter. Only skill comes between your threatened city and its total annihilation by persistent androids and their battlecruiser with its awesome warhead in Android Attack. Meter Mania provides entertaining hectic harassment while you try to beat the clock and four meter maids, with amazing hi-res graphic tricks in this machine code game. A ravenous shark awaits with eagerness and determination the descending parachutists, while only you and your boat are able to thwart his menu in Catcha Troopa. Vixplode & Vixplode & 4 is the latest cuit game where the compushes you brain nic new realms of cunning and mind bend strategy as you attempt to gain control of the board.

Take it easy with this marvellous electronic brain and its extensive foolproof programs as it copes with the numerous problems of a Home Manager. Abrasco's miraculous Electronic Spreadsheet Abracaic provides instantaneous solutions to a multitude of complex problems, yet is simple to use and exceedingly good value. High seas adventure as Captain of a galleon scouring the seas for roaming pirates white avoiding falling off the edge of the world in this hi-res graphic game Pirate. Superb graphics compliment your skill and judgement as you prepare to pot the last ball to capture the championship in a blaze of glory, with Pool, Realistic simulation in Golf tests your golfing skills to the limits as you encounter bunkers, rough, trees and wind in an effort to win the round.

A TOUCH OF MAGIC

# Oric v Peanut

"I personally find it hard to believe that they would exclude themselves from all the PC's software.

"But, whatever. You can be sure that there will be artificial barriers in Peanut to make it non-upgradable to the PC," he added.

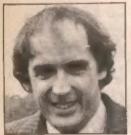

Barry Muncaster

The Peanut, Sinclair's new 'professional' computer and now Oric's planned computer are all aimed at an as-yet untested market — straddling the gap between home and business systems. Some industry observers believe that this new market will prove to be by far the biggest of the lot.

Oric's disc system for the Oric I computer has been delayed. The company plans to build 1,500 units in December. Said Barry Muncaster: "Realistically there won't be many in the UK before Christmas. We now have it all working — it just depends on the quantities of drives which Hitachi can supply.

"The numbers we have been promised from January look very promising ramping up from 2,500 to 4,000 in three months."

# Enterprising Elan

Continued from page 1

× 28. Up to four pairs (foreground and background) or colours chosen from the 256colour pallet can be used in text modes.

Graphics modes go up to the highest resolution of 672 × 256 pixels with a limit of two colours on each horizontal line. The number of colours which can be used in one line from the 256 possible squares every time the number of pixels in a line is halved. For example up to 16-colours can be used in one line for a 168 × 256 display.

Commands exist in the Basic - Elan's own - for

# Flat-screen unmasked by Sir Clive

SIR Clive Sinclair unveiled his flat-screen tv in London last week. Slightly larger than a cigarette packet, the black and white tv is the result of a six-year development programme which cost £4m.

The tv set runs off a lithium based flat battery developed by Polaroid, though it can also be run off the mains with the aid of an adaptor. Key to the new tv is a flat-screen cathode ray tube and a single integrated circuit, which allows the tv to work in the US and Europe as well as in the UK.

Priced at £79.95, including VAT, Sinclair's flat-screen tv is considerably cheaper than Sony's Watchman tv launched earlier this year.

Sinclair regards his flat-

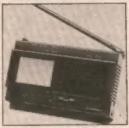

screen to as "a major breakthrough" and said, "I believe it, and its successors, can achieve for television what the transistor radio did for wireless."

Sir Clive is currently working on a colour flat-screen tv, but is unwilling to commit himself to any completion Microcomputer owners will be disappointed to learn that it is not really feasible to link a micro with the new tv. The 2in screen is simply too small for program lines to be legible.

Initially, Sinclair's flatscreen ty will be available by mail order only. Application forms are available on request from Sinclair Research Ltd, TV Division, Stanhope Road, Camberley, Surrey (Tel: 0276 62111).

 Meanwhile, Japanese electronics giant, Matsushita has announced the development of a portable colour television

The device, about the size of a handbag, uses back projection on to a pop-up translu-

# ZX81 and Spectrum taken to task

MULTI-TASKING on the ZX81 and Spectrum is now possible, thanks to a Poolebased outfit called David Hushand

The company is now offering a Forth multi-tasking Rom replacement for the ZX81 for £28.75. A Spectrum plug-in cartridge module is also on the way, in a couple of weeks for £63.56.

taking blocks of memory and loading them directly on to the screen.

The machine has a cartridge port capable of taking a 64K Rom pack, twin cassette ports, twin joystick ports, Centronic and RS423 interfaces, tv. monitor, cassette and headphone connections are also provided.

An expansion bus gives access to additional memory packs and twin 3½ inch microfloppy disc drives or other peripherals. The Enterprise is CP/M compatible. Memory organisation on the Elan is in 16K pages. Additional memory can be stacked up in 64K

The Basic is organised such that extensions to the software to control peripherals are automatically booked into the standard Basic when the additional module in connected. A 'base unit' — providing additional power — is howev-

"I'm hoping it will shake people up a bit," says company founder David Husband. "In the computer market the hardware has jumped forward while the software has stayed still.

"I see the Forth Rom as something fundamentally new — a very low cost multitasking system with a Z80 and 16K."

The 2K ZX81 Rom features a built-in editor with user-defined split screens and the multi-tasking which can schedule up to 10 tasks at pre-determined times. Machine-

er necessary to connect the first unit. The first of these peripheral units is scheduled for June 1984, two months after launch. Software for the Elan machines is being written by Intelligent Software and a number of other software houses have expressed interest in producing material. Lisp and Forth will both be available as alternative lan-

Elan Computers is a new company (see Popular Computing Weekly, August 17), formed by software house Intelligent Software and Hong Kong electronics manufacturers Domicrest. The Elan computers will be 75 percent manufactured and assembled at two factories in the UK.

The idea for Elan apparently came from an unamed international finance consortium which then approached Intelligent and Domicrest to carry out the project.

code definitions are automati-

The Spectrum cartridge version is more ambitious — a 12K fig-Forth with multi-tasking and built-in RS232 and Centronics interfaces.

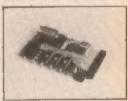

The ZX81 Rom replacement can be undertaken by the user but it involves removing the existing Basic Rom which is soldered in. ZX81s complete with the Forth Rom in place and 16K Ram pack can be bought from Densham Computers, 329 Ashley Road, Parkstone, Poole.

Details of either the ZX81 or Spectrum multi-tasking systems from David Husband, 2 Gorleston Road, Branksome, Poole.

# Barbican goes personal

THIS year's 6th Personal Computer World Show kicks off next week at the Barbican Centre, London.

The Show is open to the public from Thursday, September 29 to Sunday, October 2. Times are 10 am to 7 pm every day except Sunday, which is 10 am to 5 pm. Entry is £3.

At last...

A joystick that works!

Cambridge Computing bring you the first **programmable** joystick at a price you can afford.

OSHICK PAR

£29%

AND TAPE COMPLETE

# Interface

- 1k on board memory
- Own rear edge connector for printers etc.,
- Compatible with all standard iovsticks

# **Joystick**

- Self centring
- 8 Directional microswitched action
- 2 independent fire buttons

# Tape

- Easy to use program enables the interface to work on ALL software
- Keeps a record of all your games so you only need to tell it about each game once!

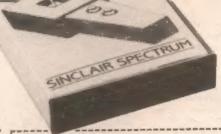

# CAMBRIDGE COMPUTING

1 Benson Street, Cambridge CB4 3QJ Telephone 0223 322905 Please send me:-

Joystick, Interface and Tape at £29.90

Interface and Tape at £24.00

Joystick only at £7.00

For Spectrum

\* delete as necessary.

# Martian error

Before we lay the Martians to rest (my letter, PCW. 25-31 August) would you please point out to readers that the Martian word for 'ves' is awl not gwl. Otherwise my remarks do not make sense.

A W Rowe 69 Longley Lane Huddersfield HO4 6PR

Anologies. I am afraid that our knowledge of Martian is such that the spelling error slipped through unnoticed.

# Speedy reviews

Having just been intro-duced to your excellent weekly computer newspaper, I would like to comment on the impressive speed of your reviews. How do you do it? The reviews are always interesing, quoting your Microdrive review as an example.

I always turn firstly to your reviews and then your informative letters page. I have just read Philip Crawley of Buckwell, Salop's letter and I would like to inform him of my high score for Orbiter, 651,910. The completion of this took just over two hours - beat that.

Paul Holden 110 Crescent Road Great Lever Bolton BL3 2JR

# Play fair, Dragon

The long wait for the arrival The long wan to the discs is of Dragon Data's discs is over. However, the speed in which the Premier Delta system came onto the market must have taken a large share of the dedicated Dragon user's. who now might want to run Dragon based disc software on their already bought 4hin high Cannon drive.

It seems that, at first glance. Dragon Data has built a type of non-compatibility into its system - the one half height drive (with a location for the second) is a standard drive and can be run with the Delta controller, but only allows you 110 bytes, not the 185 allowed by the Dragon controller. What Dragon Data has in fact done is to put a small saw cut into the disc side of the controller's connection board. which allows a small piece of plastic located in the connector of the controller/drive lead to mate up with, allowing only a Dragon lead to be used with a Dragon controller. This in fact can be removed and will fit onto the Delta controller.

Dragon has also moulded its controller cover so that you cannot get the Delta lead on the Dragon controller without having an extension board or cable made up. Another point is that Dragon Data appears to have no intention of selling the controller separately.

Come on, Dragon, play fair - sell the controller separately and save the dedicated user from unnecessary expense.

Hywel Francis and Dave Barrell TWM Software 8 Azalea Close Cyncoèd Cardiff

# Random statement

If any Dragon owners are upset with the apparent lack of a Randomize statement, or its equivalent, so that "random" numbers are always generated from the same starting point, resulting in the same game of Mastermind or whatever on power-up, try the following:

10 Input "Random number seed"; A 20 A = RND (-A)

Any numbers subsequently generated may be considered random and the same sequence can be generated by using the same "seed" value for A.

For an unrepeatable sequence, try:

10 A = RND (- Timer)

I hope this will be of benefit to any frustrated Dragon owners.

David Harcourt 34 Old Ballymony Road Ballymena Co Antrim N. Ireland

# Debugging exercise

the program from T Chov. The Root of the Problem (PCW, 8-14 September) was excellent stuff - can I put in a

plea for even more actually intelligent material, such as this and the recent astronomical programs, in future issues preferably at the expense of the ceaseless round of Zapthe Alien drivel (may I also. en passant, add my vote to the requests for a Spectrum machine code series).

However, Mr Choy's program, as printed, contains a few bugs which prevent it, for example, from solving:

x4 - 16 = 01

Also, while it will tackle:  $x^4 - 3x^3 + 3x^2 - 3x + 2 = 0$ successfully, the related equa-

 $y^4 + 3y^3 + 3y^2 + 3x + 2 = 0$  (2) whose roots are simply minus the roots of (1), has it completely flummoxed. Debugs follow:

(a) Omit line 538 entirely. Its only purpose is to prevent you demeaning the dignity of your machine by giving it trivial cubics to solve. The snag is that the cubic routine, as well as solving cubics in its own right, also gets called by the quartic routine; and a perfectly genuine request to solve a non-trivial quartic, can snarl up on the program's sense of

dignity as to what cubics are worthy of it.

(b) Line 620, as printed, will fail if R is negative, since the Spectrum uses logs to do this calculation. Change it to read.

620 LET X2 = -(B = SGN H . (ABS R) † T)/A:LET X3 =

(c) Line 1018 is a classic If Then snarl up. Amend to

1018 IF M < 1 THEN LET M = 1 1019 IF M > 2 THEN LET M = 2: REM Whooms!

(d) (The big one) Line 850 includes Let V = Sqr P2. The snag is that the machine will always take the positive square root, while sometimes the negative root is required (this is why equation (2) fouls up). To debug, change line 857 to:

857 DIM A(2,2): IF 2 . U . V < > RD - AM . YI THEN LET V

All in all, an excellent debugging exercise: I thoroughly enjoyed myself. However, something in my water tells me that was not what you had in mind when you published it.

Jim Hind 5 Park Street Southend Essex

# Plot to print solutions

With regard to the query in PCW 25-31 August, in your Peek and Poke feature. relating to conversion of Plot to Print. I offer the following solutions. I'm not certain what your correspondent had in mind, but I hope these are of some help.

In the case of Plot to Print. care should be taken that there is room on the screen for what it in desired to do. In the case

Print to Plot

of Print to Plot, the Print statement should be followed

With regard to the Screen\$ query, this in fact returns " character, and not a numeric value as stated.

> Michael Kirkland 20 Batev Avenue Rainhill Prescot Merseyside L35 8LT

Print to Plot

10 REH GO SUB after any PRINT
Statement. On exit, PLOT
Position is at the bottom right
of last PRINT pixel, and is in
variables x and y.
1000 POKE 23677, 7-PEEK 23668+8
1010 POKE 23678, (PEEK 23669-3) \*\*
1020 LET x=PEEK 29678
1040 PLOT x, y
1050 RETURN 23669-3) #8

Plot to Print 18 REM GO SUB after PLOT OF DRAW Statement. On exit, PRINT AT X, Y 1000 POKE 23688, PEEK 23677/8 1010 POKE 23689, 21-PEEK 23678/8 1020 LET X=PEEK 23689 1030 LET Y=PEEK 23688 1040 RETURN

# RICHARD SHEPHERD SOFTWARE

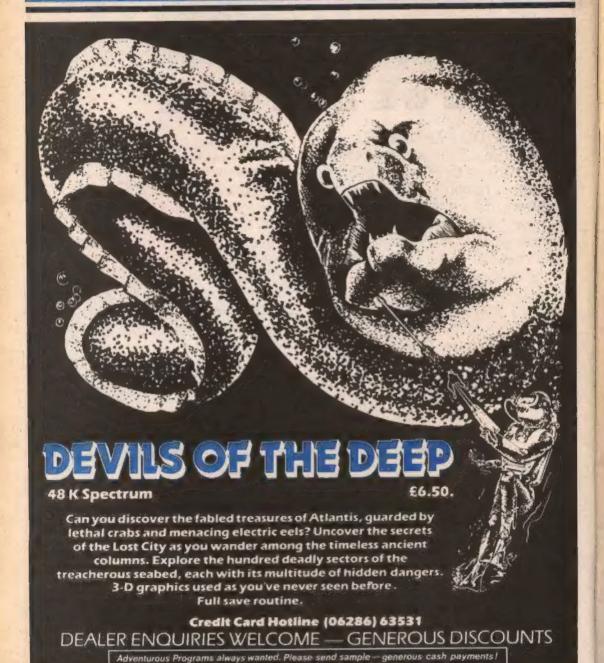

RICHARD SHEPHERD SOFTWARE

ELM HOUSE, 23-25 ELMSHOTT LANE, CIPPENHAM, SLOUGH, BERKS. TEL. (06286) 63531

# YEP FOLKS - IT'S HERE

AVAILABLE NOW

Spectrum 48K Dragon Com. 64

# CALIFORNIA

# GOLD RUSH

HOWDE DO PARDNERS

This here's Prospector Jake, I sure am havin' one helluva time tryin' to peg ma claim with those damned Injuns a hootin' an a hollerin' all over this territory. Ma job gets harder as I move from one Gold Field to another. I know, that is me an' ma stubborn hornery ol' Mule here know of 24 rich an' I mean rich seams of pure Gold. All it needs to make this here ol' critter happy is that you help me peg every doggone last one of them claims.

Can YOU help Jake become rich, help him peg his claim, dodge the arrows, avoid the tomahawks, and plant the Dynamite in just the right place? . . . YOU CAN!!!

YIPPEE... Git yer Picks an' Shovels and join the CALIFORNIA GOLD RUSH... NOW

Amazing Arcade Action . . . Stunning Sound and Graphics Available NOW for Commodore 64, Spectrum 48, and Dragon

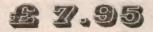

including P&P

# SPECIAL OFFER

SPECIAL OFFER

SPECIAL OFFER

Order CALIFORNIA GOLD RUSH before August 14 and get a 10-game Cassette of terrific games . . .

FREE

# **COMING SOON**

LEAPIN' LANCELOT: Medieval Machine Magic to enthral you GALACTIC SURVIVAL PAK: Every Astro-Traveller must have this!

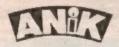

We always need Dynamic Dealers and Imaginative Writers Please rush me CGR for (m/c)

TOTAL SUM INCLUDED 1
Please make cheques and POs
payable EL ANIX MICROSYSTEMS
30 KINGSCROFT COURT
BELLINGE NORTHAMPTON

Name......Address

22-28 SEPTEMBER 1983

# Connect Four

A new game for the Commodore 64 by Les Allan

Sonnect Four for the Commodore 64 Cutilises hi-resolution graphics to produce an on screen version of the popular board game of the same name. In order to make use of the full screen, each disc is made up of 4x3 characters and the graphics for the row numbers are arranged to be in the centre of each disc. Simon's Basic commands have been used throughout, but the program can be easily rearranged to run on the basic machine.

During play, the selected row for each disc is made by cressing keys 1 to 7. Pressing F1 resels a game, whereas F7 recalls the instruction page prior to the start of each new game.

Variables used are as follows:

T .... time delay
X .... disc position (vertical)

Y ..... disc position (horizontal) screen position at log of selected row CS DI. instruction delay CS title C title E BI title F NE title N OS little (5) IIHa P De Til title T US

Rem statements and procedures within the program listing should provide a clear understanding of how the program works. but just in case here is a brief functional listing:

### Notes

- 16 clear screen colour black
- highlight Simon's Basic list every 22 lines 18
- sat timer III zero: instruction variable to 10

- 46-50 disc character and colour
- 60-88 print title page for first I'll secs. 90-124 print instructions for first 60 secs.
- 126 gues hi-res characters
- 136-140 set up game
  - 150 keyboard entry 152 re-set game by pressing F1
- 154 re-cells instructions prior to new game 156 checks for valid keyboard entry 158-170 sets value of row and screen for key pressed
  - 172 checks for free space at too B row
- 182-196 drop disc to one space above last position
- 202-208 delay procedure used during little 214-670 relocates screen memory and character set
- and generales user defined graphics
- 876-698 plays music at game start
  704-729 plays extract ill lower volume during play

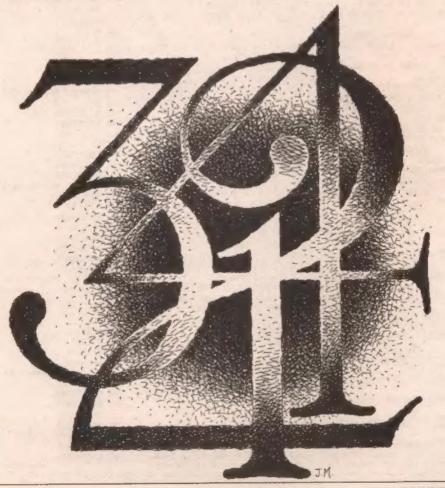

Discs may be connected together

Discs may be connected together either horizontally, vertically or obliquely to place 4 in a row,

Use keys 1-7 to select your row

(Fi) .....resets a game
(F7]....recalls instructions

18 : 12 REM #### CLEAR SCREEN/COLOUR SE ACK WITHIN 14 16 PRINTCHRS(147): COLOURS, 6 18 OPTION18: PAGE 22 DL=18:TI#="888888" 22 EXEC MUSIC 24 26 REM MARK TITLE CHARACTERS. oben. 28 36 C##\*# THE REAL PROPERTY AND THE THE MEMBER 32 Os=" | " Total 100 101 100 100 100 THE REPORT OF THE RESIDENCE OF THE RESIDENCE OF THE RESID 34 NS="d "V 188881 " 188881 MINISTER THE PERSON NAMED IN COLUMN MARKET MIT THE BANKERS OR FRANK STREET OF STREET OF STREET 38 T#="# 医动脉管 海绵中 医动脉管 医动脉管 48 F##"# THE REAL PROPERTY. 1000 100 100 100 " 42 Us="d 307 als 304 304 304 304 "Press Barry Brata 124 124 127 127 127 128 " 44 R4="# TOTALN IN MERCH IN n date gebuttet stade . 46 XS="ADGRCXERBEDDEEFIBERDHIJE" 48 Y#=" TERRET. MERCH 58 Z#=CHR#(158) 52 64 56 PROC PRINT TITLE 58 60 PRINTAT(0,3)CHR\$(5)C\$:EXEC DELAY 62 PRINTRT(5,3)CHR\$(29)0\$:EXEC DELAY 64 PRINTAT(12,3)CHR\$(159)N\$:EXEC 66 PRINTAT(18,3)CHR#(156)N#:EXEC DELAY 68 PRINTAT(24,3)CHR#(38)E#:EXEC DEL BY 70 PRINTAT(30,3)CHR\$(31)C\$:EXEC BELAY 72 PRINTAT(36,3)CHR\$(158)T\$:EXEC DELAY 74 PRINTAT(9,14)CHR\$(129)F\$:EXEC DELAY 76 PRINTRT(15,14)CHR\$(156)O\$: EM EC DELAY 78 PRINTRT(21,14)CHR\$(153)U\$:EX EC DELAY

DELAY 62 PRINTAT (34, 20) "SRYMME ES MALLAN": EXEC DELAY 84 FORY=1T010: EXEC DELRY **86 NEXT** 88 IFT1sC"800018"THENPRINTCHRS (142):COLL PRINT TITLE 98 IFTI#2"888866"THENCRLL GAME STROT 92 94 96 PROC INSTRUCTIONS 98 100 PRINTCHR\$(147) 102 HIRESG, 7: COLOUR7, 7 184 TEXT28, 28, "CONNECT FOUR", 1," 6,16 106 TEXT250,50, "0000", 1, 2, 13 100 TEXT20, 100, "DISCS MAY BE CO NNECTED TOGETHER", 1,1,9 110 TEXT20, 110, "EITHER HORIZONT ALLY, VERTICALLY", 1, 1, 9 112 TEXT20, 120, "OR OBLIQUELY TO PLACE 4 IN A ROW. "-1,1,8 114 TEXT20, 140, "USE KEYS 1-7 TO SELECT YOUR ROW". 1, 1, 9 116 TEXT50,160, "[F1] ..... RESETS M GAME", 1, 1, 8 118 TEXT50, 170, "(F7).... RECALLS INSTRUCTIONS", 1, 1, 8 120 REC5, 5, 310, 190, 1: REC10, 10, 3 00,180,1 122 BLOCK15, 15, 385, 78, 2 124 PAUSEDL : NRM 126 EXEC HI-RES DATA 120 130 132 PROC GAME START 134 136 PRINTCHR#(147):COLOURO, 0 138 X=0:CS=0:DL=2 140 PRINTAT(1,24)" MaKL#BOOM" CHR# (159) "MNIDDON OPPROPRIORIDED HISTID DOMESTICAL PROPERTY OF THE PROPERTY OF THE PRO 142 144 146 PROC KEYBOARD 148 150 GETES 152 IFK\$=CHR\$(133)ANDCS<>OTHENP RINTCHR\$(147):CALL PRINT TITLE 154 IFK\$=CHR\$(136)THENCALL INST RUCTIONS 156 IFK\$=""ORK\$<"1"ORK\$>"7"THEN CALL KEYBOARD 158 IFK\$="1"THENC\$=52306:Y=0 160 IFK\$="2"THENCS=52312:Y=6 162 IFK5="3"THENCS=52318:Y=12

164 IFK\$="4"THENCS=52324:Y=18

166 IFK\$="5"THENCS=52330:Y=24 169 IFK\$="6"THENCS=52336:Y=30 170 IFKS="7"THENCS=52342:Y=36 172 IFPEEK(CS) C) 32THENCALL KEYR CAPT 174 EXEC PLRY 176 178 REM MAKE DROP DISC MAKE 160 182 REPERT 184 JEXONTHENPRINTATION, X-10VX: 186 PRINTAT(Y, X)ZEXS; 188 X=X+1:CS=CS+48 190 FORT=1T025: NEXT 192 UNTIL PEEK (CS+49) (32) 194 IFZs=CHR\$(150)THENZ\$=CHR\$(3 ELSE: 2#=CHR\$(150) 196 POKE198.0: X=0: CALL KEYBOARD 198 200 -202 PROC DELAY 284 286 FORT=1T075:NEXT 288 END PROC 218 212 214 PROC HI-RES DATA 216 219 MEM 220 DESIGN2. \$F000+12848 222 0 ...... 224 8 ...... 226 G..... B 228 C..... BB 230 B.... BBSB 232 6... BBBBB 234 C. BBBBBB 236 G. BERRERR 238 DESIGN2, \$E000+12948 240 0......B 242 Q., BBBBBB 244 СЕВЕВЕВЕВЕ 246 GRRBBBBBB 248 **GBBBBBBB** 250 GEBEFBERR 252 GBBRBBBBB 254 GBRERBBBR 256 DESIGN2, #E000+130#8 258 GB..... 260 OBBRBBB. . 262 ORBBBBBBB 264 OBBREBRER 266 оввенения SER DEBERRERS 276 @BBBBBBBB 272 GBBBBBBBB 274 DESIGN2, \$E000+131#8 276 C ...... 278 8 ...... 200 08...... 282 033..... 264 03333.... 286 GBBBBB... 288 OBBBBBB... 298 PERBERRE. 292 DESIGN2, \$E000+13208 294 C. BEBBBBB 296 GEBEBBBBB 298 CBBBBBBBB 300 PRESERRE 302 CBBRBBBBBBB 304 GBBBBBBBB 306 EBPBBBBBB 300 G. PERBER Continued on page 13

90 PRINTRT(27,14)CHR\$(154)R\$. ...

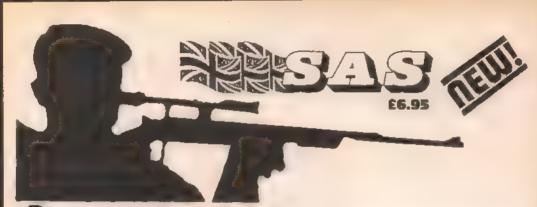

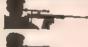

9 MINEFIELDS

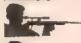

ARMED PATROLS

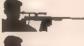

**ENEMY BASES** 

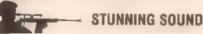

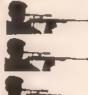

WIRE-GUIDED MISSILES

HELICOPTER GUNSHIPS

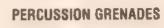

**NIGHT ACTION FEATURE** 

# MINE-BLOWING HI-RES ACTION FOR THE DRAGON 32

LIONHEART £5.45 - Unique, Iwo-part romp. Arcadestyle action as you assemble your army pursued by the ruthless Prince John, switches to colourful graphics adventure as you land in the Holy Land to mount your Crusade against the Sultan Saladin, Dragon 32.

DEATH'S HEAD HOLE £5.45 - The television crews are assembled at the entrance and your mother has sold her story to The Sun. The eyes III the nation are on you! Face the terrors Ef a Mendips pothole as you lead a mission Ef mercy in rescue a party of Inghlened cavers. The realism m astounding! Dragon 32, BBC 8, 48K Spectrum

DON'T PANIC 25.45 - Two classic adventures at an incredible price

Pealures Towers of Death and The Ice Kingdom, Villains and hazards galore Dragon 32

Division to the European Cup! Fee. £6.9 tures 4 divisions, promotion, relegation, transfers, injuries, suspen-sions, weekly results and league tables, reserve team, crowd trouble, and all the fun, drama and frustretion III managing a feegue club

CHAMPIONS! AND LIONHEART NOW FROM SELECTED BRANCHES OF ...

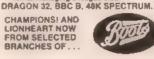

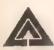

# EAKJOF

**7 HAWTHORN CRESCENT** BURTON-ON-TRENT

HOW TO ORDER: Peaksoft products are available from software retailers nationwide, or by return of first-class post. Prices include VAT, postage and packing to any address, anywhere

Yes, clease rush me .....

Name ..... Address .....

Computer.

RETAILERS: We are represented by major wholesalers, or you can order direct - telephone 0283 44904.

PROGRAMMERS. We welcome top quality programs for the Dragon. BBC. Oric or Spectrum.

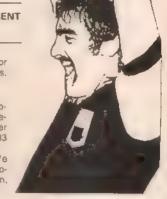

|                                            |                                                                                                    | CIA ADDODO D                                                          |
|--------------------------------------------|----------------------------------------------------------------------------------------------------|-----------------------------------------------------------------------|
| 310 DESIGN2.\$E000+133#8                   | 460 @BBBBBBBB                                                                                          | 610 OBBBBBB                                                           |
| 312 EBBBBBBBBB                             | 462 GBBBBBBBB                                                                                          | 612 2BBBBBP                                                           |
| 314 @BBBBBBBB                              | 464 GREEBEB                                                                                            | 614 GBBFBBBBR                                                         |
|                                            | ACC ADDDDD D                                                                                           | 616 DESIGN2.\$E899+159±8                                              |
| 318 GBBBBBBBB                              | 468 GBPRRB                                                                                             | 618 4 BEDEED<br>620 48 BEEDE<br>622 4BEDEEDEED                        |
|                                            | 400 622222                                                                                             | COO OR BROOD                                                          |
| 320 OPBBRARB                               | 470 GEBBBBBBB                                                                                          | 540 68. 105000                                                        |
| 322 (1998)                                 | 472 DESIGN2. \$E000+142*8                                                                              | 622 <b>ФИНИВИНИ</b> В                                                 |
| 324 GBBBBBBBB                              | 474 QBBBBBB                                                                                            | 624 GBEPPBB                                                           |
| 326 GRADEBBBB                              | 476 @B BBBRB                                                                                           | 626 @BBPBBB                                                           |
|                                            |                                                                                                    | 628 CB BBBBB                                                          |
| 328 DESIGN2.#E908+134#8                    | 478 @BBBBBB                                                                                            | 630 C BBBBBB                                                          |
|                                            | 480 E BBBBBB                                                                                           |                                                                       |
| 332 GBRBBBBBB                              | 482 SBBSSFBBB                                                                                          | 632 CREEDEERE                                                         |
| 334 \$BBBBBBBBB                            | 484 GEBEBBBBB                                                                                          | 634 DESIGN2, \$E808+151#8                                             |
| 336 GBBBBBBBB                              | 486 C BBBBR                                                                                            | 636 GERBER                                                            |
| 336 ABBREBBBB                              | 488 @BPBPBBBB                                                                                          | 638 GEBBREB                                                           |
|                                            | 400 EDEDEDEDE                                                                                          | C40 ADDDDDDDD                                                         |
| 340 GBBBBBBBB                              | 490 DESIGN2-\$E000+14308                                                                               | 640 GBBBBBBB.                                                         |
| 342 @BBBBBBBB                              | 492 GRBBBBB                                                                                            | 642 GBBBBBBB.                                                         |
| 344 OBPARBER.                              | 494 GBBBBBB                                                                                            | 644 CBBBBBBB.                                                         |
|                                            | 496 GREBBERE                                                                                           | 646 OBBBBBBB.                                                         |
|                                            | 400 OPPOSED                                                                                            |                                                                       |
| 348 d. BBBBBBB                             |                                                                                                    | 648 GDBBBBBB.                                                         |
| 350 QBBBBBB                                | 500 CHERRERED                                                                                          | 630 088888888<br>632 DESIGN2.*E008+152#8<br>634 088888<br>656 GBBBBBB |
| 352 QBBBBB                                 | 502 debeer. B                                                                                          | 652 DESIGN2, \$E000+152#8                                             |
| 354 09399                                  | 504 GBEBESB                                                                                            | 654 B BBRRB                                                           |
| 356 093                                    | SOC ODDERREDD                                                                                          | 656 GE., BBBBB                                                        |
| 330 41111100                               | FOR RECIONS ACRES 4446                                                                                 | 650 G. BREBBB                                                         |
| 358 QB                                     | 269 RESIGNS - \$5000+14449.                                                                            | #30 W. DDDDDDD                                                        |
| 368 9                                      | 510 G BEBBBB                                                                                           | OOR G' HERREDE                                                        |
| 360 9<br>362 9<br>364 DESIGN2,\$E000+136#0 | 500 CHBREBEB<br>502 CHBEBBBB<br>504 CHBEBBBBB<br>508 DESIGN2.\$E000+144*8<br>510 CBBBBB<br>512 CBBBBBB | 662 G. BBBBBBB                                                        |
| 364 DESIGN2, \$E000+13600                  | 512 6BBBBBB<br>514 GBBBBBB                                                                             | 664 G. BBBBBBB                                                        |
| 366 OBBBBBBBB                              | 516 Q RBBBPB                                                                                           | 666 G. BBBBBBB                                                        |
|                                            |                                                                                                    | 668 GEBERREBE                                                         |
| 368 GBBBBBBBB                              | 518 <b>GD BBRBB</b><br>520 <b>GB BRRBB</b><br>522 <b>G BRRBB</b>                                       |                                                                       |
| 370 QRBBBBBBB                              | 520 OB BRREF                                                                                           | 670 END PROC                                                          |
| 372 QBBBBBBBB                              | 522 dBRFFBB                                                                                            | 672                                                                   |
| 374 GBBBBBBBB                              | 524 @BERRRERE                                                                                          | 674 :                                                                 |
| 376 GEBERBERB                              | 506 DESIGNO, \$5000414500                                                                              | 676 PROC MUSIC                                                        |
| 370 MEDDEDDDD                              | SAC SUBBRIDE                                                                                           | 678                                                                   |
| 378 QBBBBBB                                | 524 GREFFRERE<br>526 DESIGN2, \$E000+14500<br>526 GREFFFERE<br>530 GREFFFERE                           |                                                                       |
| 380 aB                                     | 530 BERREPERE                                                                                          | 699 VOL15                                                             |
| 382 DESIGN2, \$E000+137#8                  | 532 OBBREBEB.                                                                                          | 682 WRVE1,00010000                                                    |
| 384 9BBBBBBBB                              | 534 CABRADB                                                                                            | 682 WAYE1,00010000<br>684 ENVELOPE1,0,8,8,0                           |
| 366 GEBEEBEB                               | 536 GREEDS                                                                                             | 686 M14="771ZWC5WE5WF5W"                                              |
| nga appetition                             | 538 ODDDRDDDB<br>540 ODDDRDDRP                                                                         | 688 M2#="85805MESMF5MG5MC5ME5MF5                                      |
| 388 (0000000000                            | SAC CONTRACTOR                                                                                         |                                                                       |
| 390 QBBBBBBBB                              | 346 GBDTGGGG                                                                                           | 03 35 05 35 051 35 35 05 05 05 "                                      |
| 392 ODEBERRED                              | 542 @BBBBBBBB<br>544 DESIGNZ.\$E600+146#8                                                              | 690 M2\$=M2\$+ "E5章35國35事5IF5眾5事                                      |
| 394 SBBBBBBBB                              | 544 DESIGN2. \$E000+146#8                                                                              | \$(B\$\Q\$5\Q\$\B\\$\B\\$\B\\$\B\\$\B\\$\\\                           |
| 396 OBBBBBB                                | ETE UR NAMAR                                                                                           | 692 M3\$="C5#C5#X8"                                                   |
| 390 BB                                     | 548 E BBBRB                                                                                            | 694 MUSTC8, M1#+M2#+M2#+M3#                                           |
|                                            | 550 Q PBPBB                                                                                            | 696 PLRY2                                                             |
|                                            |                                                                                                    |                                                                       |
| 402 GBBBBBBB.                              | 552 <b>49.</b> . BBBBB                                                                                 | 698 END PROC                                                          |
| 404 OBBEBBB                                | 554 G BBBBB                                                                                            | 788 :                                                                 |
| 406 OBBBBB                                 | 556 GB PRBBB                                                                                           | 702 :                                                                 |
| 408 GBBBB                                  | 558 GB BREBR                                                                                           | 784 PROC PLRY                                                         |
| 410 499                                    | SER ADDRODDEDDR                                                                                        | 796 :                                                                 |
| 410 088                                    | 360 GRPRPRBBB<br>362 DESIGN2 \$E000+14708<br>364 GBRRBB                                                | 700 UNI 2                                                             |
| 412 00                                     | 362 1105 11072 · FEODOT 147 40                                                                         | 708 VOL3<br>710 WAVEL 80010000                                        |
| 414 @                                      | 204 GRARAG. · ·                                                                                        | /16 MMAF1' 00010000                                                   |
| 416 0                                      | 566 GBBBBBB                                                                                            | 712 ENVELOPE1.8.8.8.8                                                 |
| 418 DESIGN2, \$E000+139#8                  | 568 09BBBB                                                                                             | 714 P#="3120050E50F50050E50050E                                       |
| 420 GBBRBBBB.                              | 570 CBRBBBBBB                                                                                          | 5m05mg3"                                                              |
|                                            |                                                                                                    |                                                                       |
| 422 GBBBBBBB.                              | 572 CEBBBBBBB                                                                                          | 716 MUSICB,P#                                                         |
| 424 @BBBBBB                                | 574 GBBBBBB                                                                                            | 718 PLRY2                                                             |
| 426 OBBBBBBB.                              | 576 GBBBBBB                                                                                            | 728 END PROC                                                          |
| 429 GBBBBBBB.                              | 578 ERBBBBBBB                                                                                          | 722 :                                                                 |
| 430 OBBBRBBB.                              | 580 DESIGN2. SE000+148#8                                                                               | 724 :                                                                 |
|                                            | 582 0BBBB                                                                                              | 726 REM *******************                                           |
| 432 CBBBBB                                 |                                                                                                    |                                                                       |
| 434 GEPEBBBBB                              | 584 GABBABABA                                                                                          | 728 REM #####################                                         |
| 436 DESIGN2, \$E000+140*0                  | 586 G. BBPBPB                                                                                          | 738 REM #### ####                                                     |
| 438 C. DEBEBBB                             | 588 CBPBBBB                                                                                            | 732 REM #### CONNECT FOUR ####                                        |
| 440 G. BRBRBBB                             | 590 GB BBRBB                                                                                           | 734 REM #### COMMODORE 64 ####                                        |
|                                            | 592 CB BRBBB                                                                                           | 736 REM #### ####                                                     |
| 442 @. BBBBBBB                             |                                                                                                    | 100 101                                                               |
| 444 Q. BBBBBB                              | 594 C BBBBBB                                                                                           | 738 REM #### SIMON'S BASIC ####                                       |
| 446 G. BBBBBBB                             | 596 GPPRBBBBF                                                                                          | 748 REM #### ####                                                     |
| 449 Q. BBBBBBB                             | 598 DESIGN2, \$2000+149#8                                                                              | 742 REM #### LES ALLAN ####                                           |
| 450 C BBRBB                                | 608 BERBER                                                                                             | 744 REM #### 26TH RUG 1983 ####                                       |
|                                            | 602 @BBBBBB                                                                                            | 746 REM #### ####                                                     |
| I ARO MANAKKANN                            | Coe - Character                                                                                        |                                                                       |
| 452 @BBBBBBB                               | COA GREERE R                                                                                           | 7/O DEM #444444444444444444                                           |
| 454 DESIGN2. \$E000+141#8                  | 684 GBBBBPB                                                                                            | 748 REM 并并并带持续并未有非常的的并非的的特                                            |
| 454 DESIGN2.\$E000+141#8<br>456 @BBBBBB    | 606 CBBBBB                                                                                             | 750 REM ****************                                              |
| 454 DESIGN2. \$E000+141#8                  |                                                                                                    |                                                                       |

22-29 SEPTEMBER 1983

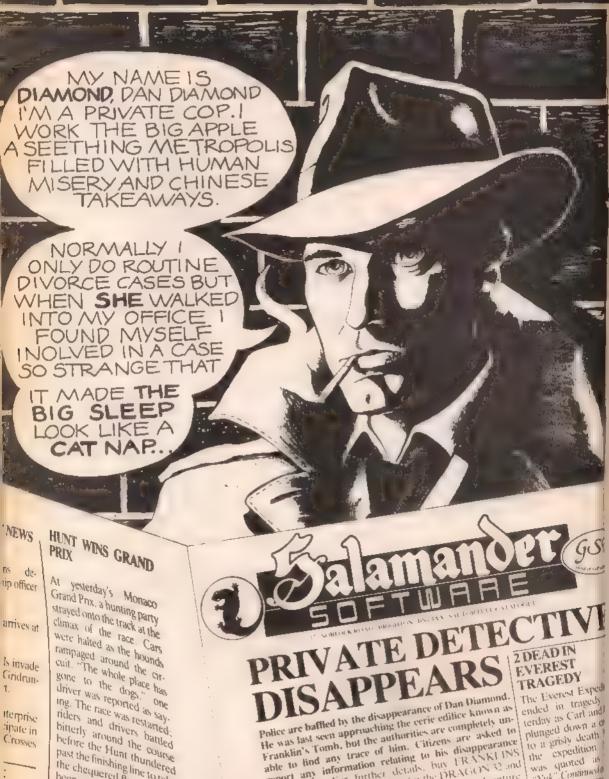

ripate in Crosses

D

s called

PLAYER WINS OPEN Fagle eyed spectators were Privileged to See Score

past the finishing line to take

the chequered flag (it hasn't

He was last seen approaching the ceric editice known as Franklin's Tomb, but the authorities are completely unable to find any trace of him. Citizens are asked to report any information relating to his disappearance immediately. For further details, buy FRANKI INS TOMB, a new adventure game for the DRAGON 32 and comes complete with a 24-page illustrated Case File, 19,95 from

BOOTS, SPECTRUM, COM-

PUTERS FOR ALL WEB-

FOR when bounding

BANANA DICTATOR ore TOR LIP

plunged down a d to a grisly death. the expedition was quoted as "Yak" Continuedo

COLD WAR XARG ESCA Thousands dead in Ice Storm Muduras the

# Street Life Street Life Street Life Street Life Street Life

# Logan's run...

David Kelly talks to lan Logan, author and machine code expert

Despite an enviable reputation as an authority on Z80 machine-code, Ian Logan still regards himself as an amateur enthusiast.

A graduate in medicine from Sheffield, he qualified as a GP. But, his first attempt to get involved with computers was a failure — he was turned down for a job as a doctor for ICL. "They gave me a nice lunch, but I didn't get the lob."

After that, he spent nine years working as a GP — still with a faint hope of somehow, someday, becoming involved in computers.

In 1980, he joined the Lincolnshire Microprocessor Society. Through the group he mel people who had Pets and Tandys. "I borrowed a Pet for a fornight — and it sat on the table downstairs. I didn't really know what to do with it."

Then he bought a ZX80. "Bob Maunder of Linsac put an advertisement in one of the magazines, saying he wanted ZX80 programs," says tan. "I phoned him up and discovered I knew more about the machine than he did."

The two decided to produce a book for the machine — which became fan's first book. A small spiral-bound handbook called *The ZXBO Companion*. Ian wrote about one third of it — the rest was written by Bob and another writer. Terry Trotter. It came out in September 1980.

All of lan's knowledge of the ZX80 is self-taught. Back in 1990 there were no introductory tutorial books on machine code programming, such as there are now.

"Al that time, I always used to think that somebody, somewhere, knew all there was III know about machine code programming. Now I have found out there never were any — there still are no excerts."

Bob Maunder was unable to publish lan's next book, on ZX80 machine code, and suggested he try to find another publisher. "There I was, a week after the ZX81 was launched, going round this micro show trying to get someone would be a manuscript written for the ZX80.

"After a couple of people turned me down, I answered an advertisement from Melbourne House.

"I got a phone call from Australia when I was over at the village hall mowing the lawn and my wife came running across to tell me. The call was from Fred Milgrom and that is how I started writing for Melbourne House."

Fred Milgrom asked lan to convert his book for the ZX81: "Melbourne House apparently made a lot of money out of some sensational book published in Australia about female sex hormones. But Fred has a great interest in computers—and in particular he loves adventure

"And he has some very good program-

mers out there with him now — like Philip Mitchell who wrote The Hobbit."

lan's first book for Melbourne House was published in September 1981 almost exactly a year after his first.

Next came a chance meeting with Frank O'Hara — a government statistician. "Frank thinks and lives numbers." says Ian "And he understands all the mathematics which I don't. Together they wrote Understanding Your ZX81 Rom. "I started ZX81 disassembly from the front, and he started from the back. We met in the middle."

Then the Spectrum came out — Ian and Frank have recently written *The Complete Spectrum Rom Disassembly* for it. "The book is doing very well — because nobody else has attempted anything like it."

Por the last couple of months Ian has been preparing yet another book. The Spectrum Microdrive Book. This book iii a departure for Ian — for the first time he is writing about his own work.

From Christmas until Easter, Ian worked two days a week for Sinclair, writing software for the Interface 1, which is necessary to connect the Microdrive to the Spectrum.

an's book on the Microdrive and Interfact 1 will be published in either late September or early October.

Since working on, and writing a book about, the Microdrive, lan has become something of an authority on the device. "People don't seem to be as excited about the networking possibilities as I thought they would be — there is no reason why you cannot join up Spectrum Net is other computers. Networking if great fun

"The other thing people don't seem to have realised is that you can pass anything on the RS232 and store if on Microdive — if you are prepared to use the

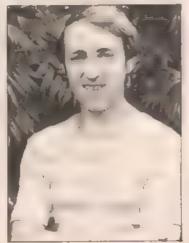

Spectrum as ■ controller. You could easily save software from a BBC onto Microdrive.

"It remains to be seen if anyone will build Microdrive controllers for other machines to use them direct. Although not difficult technically, it might be difficult to manufacture it at a low enough price — the Microdrive has III big ULA in it, doing a lot of work."

One of the most interesting things lan has discovered is the existence of a set of software 'hooks' to enable users to access routines in the Interface Rom. This means that anyone can now add new commands to the Spectrum. "You can add what you like — add new languages if you want." These can only be written in Ram but, if stored on Microdrive, they could be loaded in each time before using the machine.

When Ian was working at Sinclair, he met Scott McCourt. Scott was in charge of writing the system software for the Timex 2000 machine, the US Spectrum equivalent. He asked lan to help — ■ go over to the US and write software for them.

"They wanted to add new commands to the Spectrum," says fan. "The machine was a 1981 design and requirements for a 1983 computer have evolved since then. They were going to have to redo the Spectrum printed-circuit board for the TS2000 to satisfy the US FCC regulations, and to make it compatible with the NTSC tv standard. So, while they were about it, they decided to produce an enhanced version, with extra commands.

"I'm not sure if Timex made the right decision — maybe they should have just put out the Spectrum, more or less as II is and got II out over there earlier."

During his two weeks stay with Timex, tan showed them how to add new commands and routlines. He extended the syntax checking and corrected some of the small bugs in the Spectrum's own Rom. "I wouldn't want to make too much of the Spectrum's faults. It is a very successful machine," he says. "After all, it is not often you need to use the number — Inf6536."

After the Microdrive book comes probably TS2000 version of lan's best-selling Complete Spectrum Rom Disassembly, again with Frank O'Hara. "I don't know what I will do next — at the moment I'm sort of drifting from one thing to another. I had a Vic20 all last winter — the plan was to write a book for it — but I got so frustrated at the way the machine software was organised.

"Perhaps I ought to sit down and write some programs — but I don't like writing games very much. I am going to have to learn a III about 16-bit machine language. That's going to be all the rage next year.

"What I have found in that I like problem solving. I enjoyed my work with Sinclair and Timex — and I'd like to do more. I'd like to continue to be involved with the computer industry and I don't feel as though I am at present. People like me don't get employed by a company if they can do it themselves."

ditte

CICY

H

let

onpl

O

AL

# Hitchcockian nightmare

John Scriven picks his way through another selection of Spectrum software

In the months since the Spectrum first nosed its way on to the market, there has been a drastic improvement in the available software.

The first games were mainly coloured copies of ZX81 favourites, with a lot of slow Basic programs thrown in for good measure. When programmers had got the hang of smooth movement in machine code, the standard began to improve. Even without the definition of the BBC and the sprite facilities of the Commodore 64, there is probably now a larger selection of good Spectrum software on the market than for any other machine.

Having spent several months with other machines, it was a pleasant surprise to be presented with a pite of games software for the Spectrum that was generally of a good standard. Although the old favourites were there and some novel but ultimately boring games, there was some of the best TV entertainment since Anne Diamond first praced my early morning screen.

Invaders from Artic includes the copyright notice and instructions on the loading screen, a good idea that many companies seem to employ nowadays. There are options at the start to choose game difficulty (1-9), the number of players (1-2) and game variation (1-4). This latter choice can provide you with mutant invaders and bombs from different angles. Should you be one of the seven people left in this country without your own copy of this game, then you will find this version reasonable enough, and with plenty varieties to keep you amused for some time.

Gobble-a-Ghost from CDS Micro Systems and Muncher from Silversoft are both Pacmen in slightly different guises. Gobble-a-Ghost with four ghosts and four power pills provides instructions in the packaging but nothing on screen to help you. The controls used are 1 and Q for up and down, and 9 and O for left and right, a comfortable combination and slightly preferable 

Muncher's use of N for down and K for up. At least manufacturers seem in the main to have stopped using the cursor control keys, apparently logical, but in fact the worst choice.

Gobble-a-Ghost in reasonably difficult in the first frame, but there are no fittle extras that we have come to know and love, such as chemies, strawberries and names for the ghosts. Muncher has all these and a beautiful demonstration game at the start. Unfortunately, although the program loaded with no difficulty, the game itself refused to start, so t can't say how good it was in action.

Jawz from Ethin Software started off with some promise. The title page is good, and you can select the number of players and the difficulty level. The game is set off the coast, with a view from the seabed to the surface. You are provided with a base that can be moved left and right across the sand, firing at sharks that swim between you and the surface. Hanging just below the water-line are jelly-fish that drop poison pellets on to you.

The idea itself is novel and could have resulted in an interesting game. However, the sharks only swim left and right and you can even control how close to the surface they swim. Once you've destroyed one layer, another appears. Perhaps I missed some hidden subtlety, but the game rapidly became boring and yawningly predictable. If you suffer from insomnia this could be the ideal program for you.

Firebirds from Softek produces waves of fiapping cosmic vultures that either crash into your base or drop unpleasant things (1?) on your head. If you kill enough of them, white motor-cycle helmets progress down the screen and generally get in the way. Apparently, a mother-ship makes an appearance at some stage if you can put up with this Hitchcockian nightmare.

The screen has a wrap-around feature which in irritating; although the vultures arom off to the left and reappear on the right, you cannot do the same. There are pretty little multi-coloured displays in between individual games and this package is probably worth considering if you like alternative ver-

sions of spacezapping. If you prefer the real thing, try riding round Trafalgar Square on the back of a moped for half

Embassy Assault from Sinclair/ICL is another game that starts off with much promise. "You are one of the country's best agents and have been given the task of acquiring some top secret codes from the strong-room of a foreign embassy."

3D views inside the building are displayed, although not in great detail, and the game is rather slow, particularly ill generating the maze of rooms (20 seconds for level one and three minutes for level rine). There are maps positioned on some of the walls, and stairs lead you to three other storeys.

When you reach the code room, there is an envelope on the wall. You don't have to

pick it up, open it, decode it, or im fact, do anything — you simply retrace your footsteps and leave the building. There are no guards to stop you and the only thing you play against is the clock, so there im little challence im this game.

Yet another program that appears to offer a great deal at the start is Schizoids from Imagine. The cassette blurb invites you to be a space dustman and to help shove all the galaxy's garbage into the nearest black hole with your Space-dozer. The main disappointment is in the display, which is to black and white. Not an easy game to master, it is reminiscent of Asteroids in the type of controls you have for you craft; eg, rotate left and right, thrust, etc.

Usually, you end up being splatted by some strange-shaped piece of rubbish, or else fall into the black hole yourself. One wonders which unfortunate part of the galaxy ill at the receiving end for all this junk (come to think of it, I seem to have seen something like ill in PCW's offices — perhaps that's why they've chanced their address recently).

Sentinal from Abacus is original and entertaining if you like space arcade games. A cross-shaped mother ship appears in the centre of the screen containing four rockets that you can launch and use to protect the main base. You can lite missiles and photon cannons as you steer the mini-rockets round the screen. There is even a lorce field that will lemporarily repet Invading aliens. Fast-moving and using clear, high-resolution graphics for the space-craft, this game proved to be above the usual standard of space games.

Another game that shows evidence of

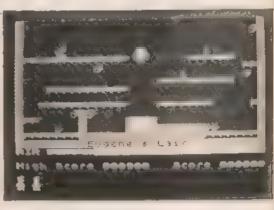

careful thought is Spectra Smash from Romik Software. Although it ■ only a version of City Bomber, it can be played with a variety of joysticks. There are nine different levels, not ■ mention anti-aircraft fire.

The buildings that have be be bombed away before you can land are much too pretty — they look like a typical street in Amsterdam, complete with gable ends. If

you succeed in clearing the screen, you can make your touchdown in what must be the Dam square. A fuel truck comes to your assistance and lets you take off to attack yet another area of Amsterdam (I know the Dutch are generous, but this is ridiculous).

Although illogical in concept and dubious in morality, it's fun to play. Also included is a copy of *Breakout*, which is just as boring as it was when it first appeared in pubs six or seven years ago — but one shouldn't complain about a freebie game, even if you'll rarely want to play it, unless you're feeling nostalgic.

Having looked at III rather weak game from Imagine, it was a pleasure to find one of theirs that has appeared on the market more recently called *Jumping Jack*. This is great fun, original in concept and very addictive.

On the surface a simple game, at higher levels it requires great concentration and the ability to keep a straight face while being pursued across the screen by a dinosaur, a jumbo-jet and a person with a shot-gun. There are eight moving lines on

the screen, each one containing gaps that move in both directions. You start at the bottom of the screen with eight lives and have to jump through the gaps to the next level

Although the holes are essential for moving up the screen, they also drop you back should you be running in the wrong direction. If you fall to the bottom you lose a life. Each time you reach the top, a fresh screen appears, identical except for the addition of a hazard (jumbo-jets, etc). Each screen cleared results in an extra hazard to avoid, so the 20th screen has 19 of these things rushing about. To make it more interesting, in between screens two lines of a verse appear.

I greatly enjoyed this game and would recommend it whole-heartedly to anyone who can face frustration and horror as poor Jumping Jack misses the gap and crashes his head against the ceiling. I suppose this is only to be expected — after all, Jumping Jack and Yossa Hughes both originate from Liverpool.

I have left until last what must be the most intricately conceived piece of software for the Spectrum since the first

| ***** |  |
|-------|--|
|       |  |
|       |  |
|       |  |

Horace game appeared on the market. Manic Miner from Bug-Byte has an amusing setting — Miner Willy has found a hidden mine in south London and has to bring out all the treasure that he discovers there. Willy can walk to the left and right and also jump. This last movement is most essential, for the system is full of unpleasant creatures just out to get him.

The lirst cave is the central cavern, and jumping from level to level up the display (while negotiating one-way conveyor belts and disintegrating floors) enables him to collect several keys positioned in awkward places. Should you manage to guide him to success before his air supply runs out, he has to make his way to the bottom of the screen again and exit through a flashing door.

If the game had been limited to this, it would have provided a few hours fun and would have been as good value as several other casselles reviewed here. However, on passing through the door, poor Willy enters another cave — the Cold Room, with different levels and angry penguins guarding it. Leaping over them is the only way to achieve success. This cave is by no means the last however — and there is a total of 20 different screens, each one with different creatures and different techniques to solve before they can be mastered.

The names chosen for the caves are very tongue-in-cheek and will be instantly recognised by arcade freaks — Attack of the Mutant Telephones and Wacky Amoebafrons being two examples. My favourite cave is called Eugene's Lair, clearly airmed at a certain well-known programmer. This cave is full of melevolent WC's, complete with flapping seats.

In addition to the excellent game formal, there is on-screen scoring, a musical opening title with moving piano keys and a demonstration of all the caves in the system. Accompanying music can be turned off at any time.

This game is so original, amusing and habit-forming, it will probably be voted No 1 Spectrum game this year. If I ever meet Matthew Smith, the author of this game I shall complain most bitterly about the program being released during the summer. Were it not for this game, I would certainly be more sun-lanned than I am at present!

| Supplier Artic Computing Main Street Brandesburton Driffeld YO25 8RG                           | Program<br>Invaders       | Price<br>£4 95 | Value (1-10<br>4 |
|------------------------------------------------------------------------------------------------|---------------------------|----------------|------------------|
| Bug-Byte<br>Mulberry House<br>Canning Place<br>Liverpool L1 BJB                                | Manic Miner               | 26 95          | 10               |
| CDS Micro Systems<br>10 Westfield Close<br>Tickhill<br>Doncaster<br>S Yorkshire DN11 9LA       | Gobble-a-Ghost            | £\$ 95         | *                |
| Abacus Progrems<br>716 Dangylelach Road<br>Swansea SA5 9EL                                     | Sentinel                  | £5 00          | 8                |
| Ettin Software<br>Hudsons House<br>Battery Road<br>Great Yarmouth<br>Nortolk NR30 3NN          | Jawz                      | £4.95          | 5                |
| ICL: Sinclair<br>Stanhope Road<br>Camberley<br>Surrey GU15 3PS                                 | Embassy Assault           | £4 95          | 5                |
| Imagine Software<br>Masins Buildings<br>Exchange Street East<br>Liverpool<br>Merseyside L2 3PN | Schizoids<br>Jumping Jack | £5.50<br>£5.50 | 6<br>10          |
| Romik Software<br>272 Argyll Avenue<br>Slough S11 4HE                                          | Spectra Smash             | £6.99          | 6                |
| Silversoft<br>Landon House<br>271 273 King Street<br>London W6                                 | Muncher                   | €5 95          |                  |
| Soltek<br>12:13 Hennetta Street<br>London WC2                                                  | Firebirds                 | £5.95          | 7                |

ift

20

H

LY

# Single ship combat

Peter Bartley presents Alien Destroyer in the final part of his gameswriting series

Time round off the series, here is a games program utilising many of the ideas we have been considering over the past few weeks.

The object of the game is to destroy as many of the alien fleet as possible in single ship combat. You have a limited fuel supply and need one unit of energy to get back to your home base. However, your laser is solar-powered and hence uses none of the ship's energy (ie: you have unlimited firing). A five second warning sounds before you have III retire from the

Your ship's sensors can give you certain information: a tone sounds and the sights align when the enemy ship is within firing range. When the ship can be hit, the vulnerable portion is illuminated in green. The ship turns red when in line of fire, but cannot be hit. When you are close enough to the enemy ship, your navigation system will take over the aiming for you and "lock-on".

The controls of your ship are difficult to master. They are: P=up, L=left, colon=right, full stop=down, K=fire, @=track (tracking mode: the ship will always be moving in the last direction indicated, unless in tracking mode, when the ship will remain relatively stable). The difficulty lies in the fact that the motion of your craft is relative. For example, if you

made the ship veer left, the enemy would appear to move right, and so on. It's easier to just think of hitting the key which corresponds to the relative position of the enemy on the screen.

The first program is a "loader" — it simply defines the characters we'll be using in the game. Run the "loader" first, then New it and Load the second program (though not before Saving them both first, of course). Line 10 reduces the amount of memory Basic thinks it has, and line 20 reads the character data.

The second program is the game itself. Lines 10-110 are the initialisation. The reversed H in line 10 is a special print character; for those who missed the section in the fourth article of the series, here's how to obtain it. When typing the line for the first time, leave a space where the H should be. Return the line, and move the cursor up and onto the space you left. Type "IRVS ON!" and then hit H. A reversed H should have appeared. This character prevents lower case letters from being printed by accident. Line 20 defines the direction array for the enemy ship. Line 110 colours the lines of fire and starts the timer. Lines 120-310 are the main loop.

Many of the lines in this program can be considered as working in pairs. Lines 130 and 300 sound the alarm when the fuel is used up, lines 170 and 200 move the ship and lines 205 and 290 move the direction arrow. There are three subroutines (although two only are true subroutines). They are lines 400+ (final routine and

highscore), 500+ (firing routine) and 600+ (the "lock-on").

Other lines of importance: 210 checks whether there is a target in the sights. Lines 540-590 create the explosions. I always prefer it when print statements are explained so: line 140 has three spaces and three [CSR BACK]s in it. Line 640 is:

"[10 CSR RT] [3 CSR DN] [SHIFT @ []SPACE] [SHIFT L] [CSR DN] [3 CSR LFT] [3 SPACES] [CSR DN] [3 CSR LFT] [SHIFT P] [SPACE] [SHIFT D]"

Line 670 is:

"[40 CSR RT][3 CSR DN][SPACE][SHIFT -]
[SPACE][CSR DN][3 CSR LFT][SHIFT +++][CSR
DN][3 CSR BK][SPACE][SHIFT -][SPACE]"

Note that both lines have [RVS ON] commands contained in them. This is true of all the Print statements in the program, except those contained in any of the lines 400-470 (remember the third article; we haven't read their, character data into Ram, only our data from the loader program).

Main variables: A gives the position of the ship, F the position of the guidance arrow and B is the "general-purpose" variable.

This program shows how simple ideas can produce a very playable game — try to add "little extras" to it and then get to work on your own "pel" ideas.

If you do have a playable game, or simply an interesting routine, please don't hesitate to send if to Popular Computing Weekly, following the instructions given at the beginning of each Open Forum. Think of all those other Vic users out there, starved of programs. And if that doesn't warm your heart, there's always the chance to make a bit of ready cash from your effort. You have nothing to lose but your postage.

# Program 1

- 10 POKE52, 27: POKE56, 27: CLR
- 20 FORR=7168T07231: RERDR : POKER, B: NEXT
- 30 FORR=7424T07431 POKEAJO MEMT
- 40 DATA16,06,16,16,16,16,55,16
- 50 DATA60 66, 153, 231, 165, 153, 90, 60
- 60 DATA2, 4, 6, 5, 5, 6, 4, 2
- 78 DATA64,32,36,160,160,96,32,64
- 80 DATA0.0.66,255,66,0.0.0
- 90 DATA0 0,0,193,34,20,8,0
- 100 DATAG 32,66,255,66,32,0,0
- 110 BATA52,65,181,66,149,132,105,96

### Program 2

- 10 POKE36879,8:POKE36878,15:PRINT"D# (%) 20 POKE36869,255:D(0)=+22:D(1)=22:D(2)=-
- 1:D(3)=1:TI\$="000000"
- 100 PRINT"3": A=7702+INT(RND(1)#484): POKE7701,230
- 110 FORB=39643T038662:POKEB,2:NEXT: POKE39653,5
- 120 POKE7911.0:POKE7955,0:POKE38421, INT (RND(1)\*7)+1
- 130 IFVAL(TI\$)>≈55THENPOKE36874,200:IFTI

- \*>="000100"THENGOT0400
- 148 PRINT"MEENERGY: INNI"60-VAL(TI\$)
- 150 PRINT"M"TAB(11)" MHITS: "SC
- 170 POKEA, 32: POKEA-1, 32: POKEA+1, 32
- 180 R=R+D(INT(RND(1)\*4))+E:IFR(7680+22 THENR=R+484
- 190 IFA>8164+22THENA=A-484
- 200 POKEA, 1: POKEA-1, 2: POKEA+1, 3
- 205 F=INT((R-7680)/22)#22+7701:IFR+1C)
  FANDACDFANDA-1CDFTHENPOKEF.6:POKEF
  +30720.4
- 210 IFFEEK(7933)<>32THENPOKE36876,2401
  POKE7911,4:POKE7955,4:POKE36876,0
- 215 IFPEEK(7933)=1THEN600
- 220 P=PEEK(197)
- 230 IFP=13THENE=22
- 240 IFP=45THENE=-1
- 250 IFP=37THENE=-22
- 260 IFP=21THENE=1
- 270 IFP=53THENE=0
- 280 IFP=44THENGOSUBS00:1FX=1THENX=0 GOTO100
- 290 POKEF, 32: POKEF+30720, 1
- 300 IFVAL(TI\$)>=55THENPOKE36874.0
- 310 POKE198,0:GOT0120

- 400 POKE36874.0:FORB=0T0253:POKE7933+B, 170:POKE30653+B,5:POKE7933-B,170: POKE3865 3-B,5
- 410 NEXT: POKE198, 0: POKE36869, 240: PRINT"
- 420 IFSC>HSTHENHS=SC:PRINT" WORYOU HAVE THE HIGHSCORE NO PLEASE TYPE YOUR NAME" IN PLICA
- 430 PRINT"XXX"C\$" HAS THE"
- 440 PRINT" WHIGHSCORE WITH"HS
- 450 PRINT" STOOM HIT A KEY TO RESTART
- 460 GETR\$: IFR\$=""THEN469
- 470 SC=0:GOTO20
- 500 FORB=0108
- 510 POKE7923+B.5: POKE7942-B.5: POKE36876. 241-B: NEXT
- 520 FORB=0T08:POKE7923+8,32:POKE7942-8,32
  POKE36876,241-8:NEXT:POKE36876,0
- 530 IFPEEK(7933)=32THENRETURN
- 540 A\$=TI\$
- 550 FORB=0T09:POKE96877.141-8:POKE7933+B, 7:POKE7933-B, 7:POKE7933-22\*B, 7:POKE7933+22\*B, 7:

- 568 POKE7933+B, 32: POKE7933-B, 32: POKE7933 -22\*B, 32: POKE7933+22\*B, 32: NEXT
- 578 SC=SC+59:X=1
- 588 FORB=15T00STEP-.1:POKE36877.150-B: POKE36878.8:NEXT:POKE36877.0: POKE36878.15
- 590 TISERS: RETURN
- SOO R\$=TI\$
- 610 FORB-0708:POKE7923+B.4:POKE7943-B.4: POKE38643+B.1:POKE38663-B.1:POKE
- 620 POKE7923+B.32:POKE7943-B.32:NEXT: POKE7931.4:POKE7935.4:POKE36877.0
- 630 PRINT"35 CH SLOCKED ONCH ":POKE36876,0:FORB=1TO20:NEXT
- 650 IFPEEK(197)=44THENGOSUB500:SC=SC-20: TI\$=B\$:X=0:GOTO100
- 660 PRINT"##
  - \*: POKE36876..240: FORB=1T020: NEXT
- 680 G\*G+1:GOT0630

You want to program your own Arcade Games?

# Gand Designer

Now you can! Produce your own SPRITE BASED MACHINE CODE Arcade Games

NO programming knowledge needed EIGHT pre-programmed games included

# The rings of Saturn

Maurice Gavin presents the rings of Saturn for 16K Spectrum

Through the telescope, Saturn is the beautiful ringed planet that never fails to impress — be it beginner or expert alike. This program does the next best thing and probably represents the most accurate computer simulation of Saturn ever attempted on a home micro. It is possibly superior to many mainframe efforts, with the known exception of NASA's Planetary Leboratories!

If features a full screen solid image, with all hidden lines deleted and the globe and ring system drawn accurately to scale. The user may till the planet and ring system at any angle up to 90°. If 0° is Input, the planet is drawn as viewed directly over its equator with the rings shown edge-on. If 90° is Input, a potar view is presented with the ring system completely encircling the planet. You may select a northern or southern aspect for the till. An Input of s will show the underside of the rings and the equator and visible pole correct for this aspect.

The sequence of drawing the planet is as follows:

- 1) Check image size: rescale if tilt >43°
- 2) Draw globe correcting apparent oblateness for lift
- Draw equator correcting apparent oblateness for till
   Draw semi-transparent ring system
- 5) "Trace" nearest edge of rings across globe according to N.S aspect
- Draw Cassini Division through nng system: clockwise for N senect

7) Delete Cassini Division if "behind" clanet

III Plot visible pole position correcting apparent obtate-

The program contains an option to *Copy* the completed picture to the ZX printer or to *Save* the image onto tape with the *Screen* command. The latter is simplicity itself — it is only necessary to press "p" (for picture) and start the recorder to *Save* the picture you have created. The angle of tilt is automatically *Saved* in the file name; eg, "sat –23.4". To recreate the picture, enter *Load* "sat –23.4" Screen and the Spectrum will search and display the appropriate image off of tape.

Unlike some uninformed computer presentations of this planet, the globe is not circular (except for the polar view) and so the Circle command cannot be used to draw the planet. This avail (or correctly termed oblate spheroid) shape is due to Saturn's rapid axial rotation in 10h 14m (Saturn's day), causing the equatorial 'bulge" and polar "flattening". The Specfrum Draws the globe and ring system via the Plot command, using a rapid ellipse routine. In the case of the globe, the reduction in oblateness, as it is called, from Pl percent to zero (full circle) is applied progressively through the change of tilt from 0° to 90°. Similarly, the position of the equator and visible pole are correctly located according to the tilt III the planet and the oblateness as presented.

As seen from Earth, the appearance of the planet is limited to a maximum tilt of 26.73" (le, Satum's axial tilt to lill orbit about the Sun) in both north or south directions, plus or minus 0.49" depending on the relative positions of Earth and Saturn in their orbits at the time. Thus, any tilt in excess of 28" will represent a viewpoint other than from Earth!

The Rem statements show the general structure of the program. In the case of Drawing the globe and rings, it is only necessary of calculate the outline of one quadrant of the ellipse and to mirror this in the remaining three quadrants by Drawing each quadrant sequentially. Such a routine ensures the Drawing is executed rapidly, with the minimum of calculation to slow the program down. In the case of the routine to Draw the Cassini Division in the ring system. I have chosen to Plot one complete ellipse and you will note how relatively slow, though satisfying, this proves

Because the whole of the above programs relies on the ability III Draw ellipses rapidly I have included as an addendum routine the short program called Salid Ellipse. It can easily III incorporated into your program if you wish to Draw these precise shapes. The variable y is used here to control both the vertical y condinate Plot position and the maximum radius of the ellipse (called the semi-major axis). The routine is short enough to "tinker with" and find out precisely how it works, perhaps with your own value in place of yin lines 110 and 120.

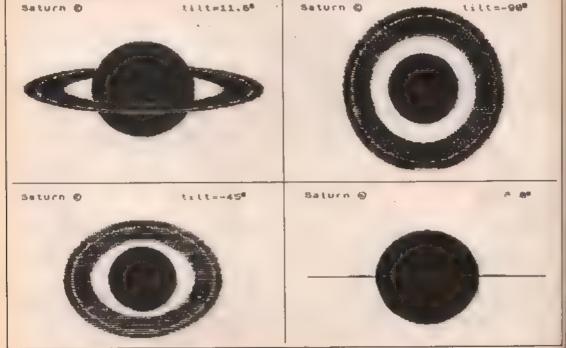

```
REM The Rings of Saturn ©
                                                                                               LET SC=1: BURDER 8: PAPER 9
                                              20 I
                                                                                                 CLS
                                                                                             (5 : PRINT "Saturn 0";
INPUT "ti(t(0" to 90")",z
IF z)43 THEN LET 5C=.66
INPUT "n or 5 tilt(n/5)";8$
LET ob=1.12.7488
LET ot=1.89+(.11+0b)
IF 3$="5" THEN LET z=-z
PRINT TAB 21;"tilt=";z;CHR$
                                                30
                                              100 PRINT TAB 21; "(ilt = "; z; CHR*
130 LET e=1/SIN ((:1+z)/180*PI):
110 LET e=1/SIN ((:1+z)/180*PI):
115 LET p=COS ((:1+z)/180*PI):
115 LET p=COS ((:1+z)/180*PI):
115 LET p=COS ((:1+z)/180*PI):
115 LET c=54*SC: LET y=86
130 LET r=54*SC: LET h=126*SC
140 GO SUB 360
150 REH Moraw ring system
160 FOR (=0 TO 1.58 STEP .01
170 LET c=INT (SIN f**)
160 LET d=INT (COS f**h/e)
160 PLOT x+C, y+d
160 PLOT x+C, y+d
160 PLOT x+C, y+d
160 PLOT x+C, y+d
160 PLOT x+C, y+d
160 PLOT x+C, y+d
160 PLOT x+C, y+d
160 PLOT x+C, y+d
160 PLOT x+C, y+d
160 PLOT OUER 1; x+C, y+d
170 DRAU OUER 1; x+C, y+d
170 DRAU OUER 1; x+C, y+d
170 DRAU OUER 1; x+C, y+d
170 DRAU OUER 1; x+C, y+d
170 DRAU OUER 1; x+C, y+d
170 DRAU OUER 1; x+C, y+d
170 DRAU OUER 1; x+C, y+d
170 DRAU OUER 1; x+C, y+d
170 DRAU OUER 1; x+C, y+d
170 DRAU OUER 1; x+C, y+d
170 DRAU OUER 1; x+C, y+d
170 DRAU OUER 1; x+C, y+d
170 DRAU OUER 1; x+C, y+d
170 DRAU OUER 1; x+C, y+d
170 DRAU OUER 1; x+C, y+d
170 DRAU OUER 1; x+C, y+d
170 DRAU OUER 1; x+C, y+d
170 DRAU OUER 1; x+C, y+d
170 DRAU OUER 1; x+C, y+d
170 DRAU OUER 1; x+C, y+d
170 DRAU OUER 1; x+C, y+d
170 DRAU OUER 1; x+C, y+d
170 DRAU OUER 1; x+C, y+d
170 DRAU OUER 1; x+C, y+d
170 DRAU OUER 1; x+C, y+d
170 DRAU OUER 1; x+C, y+d
170 DRAU OUER 1; x+C, y+d
170 DRAU OUER 1; x+C, y+d
170 DRAU OUER 1; x+C, y+d
170 DRAU OUER 1; x+C, y+d
170 DRAU OUER 1; x+C, y+d
170 DRAU OUER 1; x+C, y+d
170 DRAU OUER 1; x+C, y+d
170 DRAU OUER 1; x+C, y+d
170 DRAU OUER 1; x+C, y+d
170 DRAU OUER 1; x+C, y+d
170 DRAU OUER 1; x+C, y+d
170 DRAU OUER 1; x+C, y+d
170 DRAU OUER 1; x+C, y+d
170 DRAU OUER 1; x+C, y+d
170 DRAU OUER 1; x+C, y+d
170 DRAU OUER 1; x+C, y+d
170 DRAU OUER 1; x+C, y+d
170 DRAU OUER 1; x+C, y+d
170 DRAU OUER 1; x+C, y+d
170 DRAU OUER 1; x+C, y+d
170 DRAU OUER 1; x+C, y+d
170 DRAU OUER 1; x+C, y+d
170 DRAU OUER 1; x+C, y+d
170 DRAU OUER 1; x+C, y+d
170 DRAU OUER 1; x+C, y+d
170 DRAU OUER 1; x+C, y+d
170 DRAU OUER 1; x+C, y+d
170 DRAU OUER 1; x+C, y+d
170 DRAU OUER 1; x+C, y+d
170 DRAU OUER 1; x+C, y+d
170 DRAU OUER 1; x+C, y+d
170
                100
100
110
115
IF a
```

```
350 RUN
360 REM draw oblate 910be
370 FOR f=0 TO 1.420 STEP .019
380 LET a=INT (SIN f*r)
390 LET b=INT (COS f*r*0e)
480 PLOT x+a,y+b: DRAW 0,-b*2
410 PLOT x-a,y+b: DRAW 0,-b*2
420 NEXT f
430 REM draw equator
440 FOR f=PI*.5 TO PI*1.5 STEP
1: PLOT OVER 1;x+SIN f*r,y+COS
f*r/e: NEXT f: RETURN
450 REM draw Cassini Division
460 LET cd=2.1
470 FOR f=0 TO PI*2 STEP .83: P
LOT OVER 1;x+SIN f*r*cd,y+COS f*r*cd/e: DRAW OVER 1;2,0: NEXT f
480 REM delete CD behind 910be
465 IF ABS x>26 THEN GO TO 570
490 FOR f=0 TO 1.42 STEP .81
500 LET a=INT (SIN f*r)
510 LET b=INT (COS f*r*0e)
520 IF a*="S" THEN LET b=-b
530 PLOT x+a,y: DRAW 0,b
550 NEXT f
550 REM DIOLER 1;x,y+f*p*0e
550 RETURN
990 SAUE "Saturn1"
                              350
```

PRINT "solid ellipse O"
REM by Maurice Gavin INPUT "ti(t";2: PRINT "ti(t 30 30 LET e=SIN ((.1+z)/188+PI)
LET x=255/2: LET y=175/2
FOR /=0 TO PI/2 STEP .012
LET a=INT (SIN (±y)
LET b=INT (COS (±y+e)
PLOT x=a,y+b: DRAU 0,-b=2
PLOT x+a,y+b: DRAU 0,-b=2
NEXT!
OUER 1: PLOT 0,y: DRAU 25 100 110 120 120 140 150 200 PLOT X,0: DRAW 0,175: OVER 0

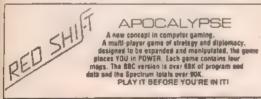

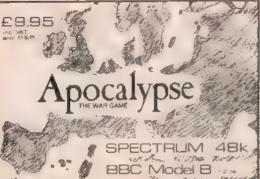

# Coming soon:

VOLUME 1 - 5 new maps. VOLUME 2 - 4 Natorical scenarios - sportallet rules cover the collapse of the Roman Empire. WW II. 1984 and the Napoleonic Wars.

RED SHIFT LIE. DEPT BRENDA 12c Menor Rd. Stoke Newington, London N16. Tel: 886-1333 Produced under licence from Games Workshop Ltd, Landon

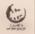

# THE ORIC-1 COMPANION by Bob Maunder

ISBN 907211 03 8 173 pages, Price £6.95

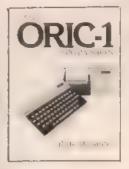

A thorough reference quide for those Oric-1 owners who want to get to know and use the machine in depth.

Section 1: BASIC Summary Section 2: Keywords Guide Section 3: Screen Display Section 4: Program Organisation Section 5. The ROM Appendices including the MCP-40

This is the latest in the Companion series, acclaimed by Your Computer as 'far and away the best for serious users'.

Send your cheque for £6.95 (UK p&p free) to

68 Barker Road Middlesbrough TS5 5ES HC ROSSER

# **Circular logic**

Michael Batty shows how to draw circles and ellipses in the first of a three-part series on computer graphics

et's begin with some ideas about how the draw regular shapes such as circles and ellipses which comprise the basic elements of computer art. The usual way to draw a circle is to calculate points around in circumference and draw between them. The X, Y co-ordinates of each point are given by the formulas

X = R+COS(TH) and Y = R+SIN(TH)

where R is the radius and TH the angle from the horizontal measured counter-clockwise. If we vary TH regularly from 0 ■ 360 degrees (or 2★P! radians), we trace out the points which ■ on the circumference.

A circle is really a special form of ellipse where the vertical and horizontal axes are the same length. If we change these lengths by replacing the in the above formulas by XX, the 'radius' of the X axis and YY, the 'radius' of the Y axis, we generate points defining an ellipse. Program 1 en-

ables you to do this.

Try values for XX and YY between 100 and 300 ■ start with, If you wish ■ leave each image on the screen, detete line 180.

Program 1 is really too slow for computer art where speed in of the essence. This is because the sine and cosine functions have to be evaluated for each set of X, Y co-ordinates. It is possible, however, is compute these functions only once for a small fixed angle (DT) and to then use a small fixed angle (DT) and to then use a crecursive formula based on trigonometric addition rules to generate the sequence of X, Y values. This technique is used in Program 2. Aun it and see that the same shapes are drawn over three times as fast as in Program 1.

We now need III paint or IIII these shapes and we can make use of the triangle fill command PLOTBS III BBC. Basic. If you insert line 120 MOVE 0,0 and replace line 150 with PLOTBS.X.Y in Progression

ram 1 and 1, these programs become the conventional ellipse filling algorithms used in most simple graphics.

However, these are also too slow and a faster technique is to IIII the shape in the same way 'you might shade it manually, using vertical up and down strokes. In Program 3, this technique is used. Note that the fill is from right to left, as though you were left handed, because of the way circular angles are measured.

Also, observe that only the points defining the top half of the shape are computed. Faster fill routines exist even in Basic, but this lechnique in necessary for later work.

We now have quite a fast method for filling an ellipse and we can already generate some interesting computer and. Program 4 paints random sized ellipses in random colours at random positions on the screen, and the illustration shows what can be achieved. To get some weird and wonderful effects, after the operation of the Gool statement in line 90 and use MODE2 illustration in the colours.

Next week, we will show how these shapes can be rotated to generate more formal designs.

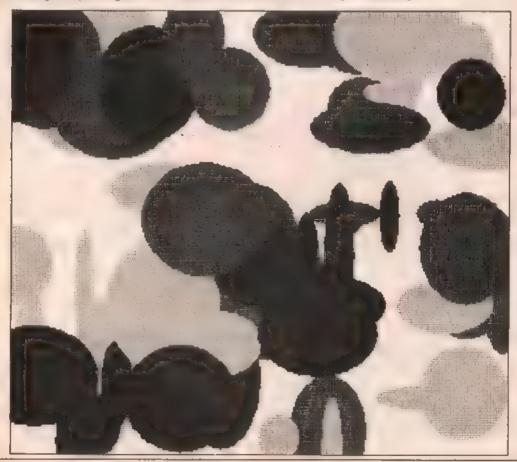

### PROGRAM 1

```
10 REM Slow Ellipse Drawing
 20 MODE1
 30 VDU29.640:512:
 40 REPEAT
      INPUT"RADIUS OF X AXIS = ".
      INPUT"RADIUS OF Y AXIS = ".
 AR
      YY
 70
      TIMESO
 80
      N=60: DT=2*P1/N
 90
      MOVE XX.0:TH=0
100
      FOR 1%=1 TO N
        TH=TH+DT
110
130
        X=XX+COS (TH)
140
        Y=YY*SIN(TH)
150
        DRAW X.Y
140
        NEXT I%
      PRINT"TIME TAKEN = ":TIME
170
180
      A=GET: CLS
190
      UNTIL FALSE
200 END
```

## PROGRAM 3

```
10 REM Fast Draw, Fast Fill
 20 MODE 1
 30 VDU29,640;512;
 40 REPEAT
 50
      INPUT"RADIUS OF X AXIS = ".
      XX
      INPUT"RADIUS OF Y AXIS = ".
 60
      YY
      TIME=0
 80 4 N=30: DT=PI/N: A=XX/YY
      C=COS(DT):S=SIN(DT):SS=S/A:
 90
      5=5*A
100
      X=XX#C:Y=YY*S
      MOVE XX,0:MOVE X,Y:PLOT85,
110
      X_{\bullet} - Y
120
      FOR 1%=2 TO N-1
        T=X*C-Y*S
130
         Y=Y*C+X*SS: X=T
140
150
        PLOT05, X, Y: PLOT05, X, -Y
160
        NEXT IX
170
      PLOT85,-XX,0
      PRINT"TIME TAKEN = ":TIME
180
190
      A=GET: CLS
200
      UNTIL FALSE
```

### PROGRAM 2

```
10 REM Fast Ellipse Drawing
 20 MODE1
 30 VDU29,640:512:
 40 REPEAT
      INPUT"RADIUS OF X AXIS = "
 50
      INPUT"RADIUS OF Y AXIS = ".
 AD
      VV
 70
      TIME=0
      N=60: DT=2+PI/N: A=XX/YY
 RA
 90
      X=XX:Y=0:MOVE X.Y
      C=COS(DT):S=SIN(DT):SS=S/A:
100
      S=5*A
      FOR 1%=1 TO N
110
130
        T=X#C-Y#S
        Y=Y*C+X*88: X=T
140
150
        DRAW X.Y
160
        NEXT I%
170
      PRINT"TIME TAKEN = ":TIME
      A=BET: CLS
180
190
      UNTIL FALSE
200 END
```

# PROGRAM 4

```
10 REM Random Ellipses
 20 REM (C) Michael Batty, 1983
 30 MODE1
 40 VDU19,0,4;0;19,1,5;0;
 50 VDU19,2,6;0;19,3,7;0;
 AØ VDUS
 70 DT=PI/30:C=COS(DT):S=SIN(DT)
 80 REPEAT
 90 ... VDU29, RND (1279); RND (1023);
100 GCOL0, RND (3)
110 / XX=20+RND (150) : YY=20+RND
      (150)
      PROCSHAPE (XX, YY, C,S)
120
130
      UNTIL FALSE
140 END
150 DEFPROCSHAPE (XX.YY.C.S)
160 A=XX/YYISX=S/AISY=S*A
170 X=XX*C:Y=YY*S
180 MOVE XX,0: MOVE X,Y:PLOT05,X,-Y
190 FOR 1%=2 TO 29
200
      T=X*C-Y*SY
210 . Y=Y*C+X*5X: X=T
      PLOTES, X, Y&PLOTES, X,-Y
220
230
      NEXT I%
240 PLOT05,-XX,0
250 ENDPROC
```

210 END

MEK SPECTRUM

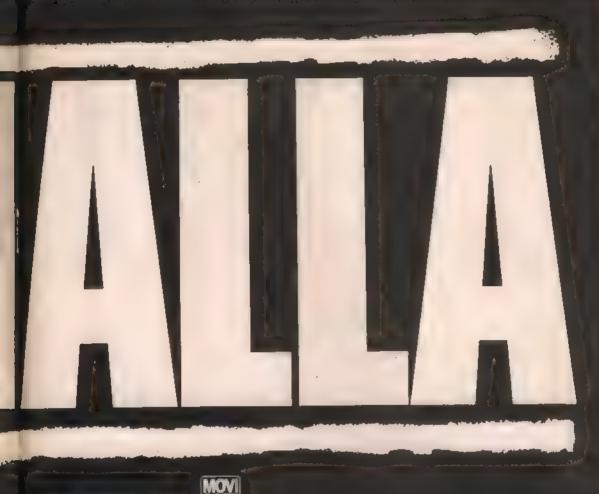

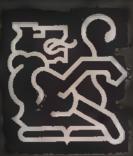

PALHASLA is supplied to a NEW Experience constraint because the imperimental and presentation box. As VALHASLA uses the his 40 historiores and full-size printers are not supported. 22 printer option VALHALLA will be dependented in the week commencing Diologies for any reason we are unable to fallist your older within 14 dains of start. We will notify you.

VALHALLA cassarties carry an unconditional biolistic registromatics, you officers (MK Orders Only) Simply complete the coupler, and the your required Cord Orders, by phone 9-5.30 Mon to Fri, stating nature and a card No, and lethics required.

PETALLERS: Please content your matrix distinction of the middless before.

LEGEND (UK Mail Order) FREEPOST 1 Millon Road, Cambridge CB4 1UV (0223) 312453

| Post to - | LEGENE   | HUK   | Mail | Order)  | FREEPOST |  |
|-----------|----------|-------|------|---------|----------|--|
|           | 1 Milton | Road. | Car  | mbridge | CB4 1UY  |  |
| En.       | 4 .      |       |      | - /     |          |  |

... Copy/copies of Please send me.. VALHALLA for the 48K Spectrum.

l'enclose cheque/P.O. for £... (£14.95 each incl. VAT and P&P).

Or I wish to pay by Access/Barclaycard/Visa Card No....

Please print name and address Name.....

Address.....

Credit Card holder's signature

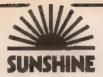

# The best books for the Dragon 32

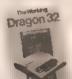

# The Working Dragon 32

A library of practical sub-routines and programs, the Danker Co.

- "There clearly is a need for books of this kind which provide more than just games" — Practical Computing, Sept 1983.
- It's a good one" Personal Computer News, May 20 1983

# The Dragon Trainer

Written as a combined manual and beginners course on the power of Drogon Basic. It is aimed at the beginner and assumes no previous experience lift computing, man bissessed:

Sunshine Software
Sunshine Software
Cruising
Chick thinking

and dexterity are

moster this high

speed chose gome

required to

Look out for the Sunshine range in W.H. Smith's, Boots, John Menzies, other leading retail chains and through our national network at bookshops and specialist stores.

Deoler enquiries: 01-734 3454.

# Dragon 32 Games Master

Learn how to write your own top level

"If you can't write a half way decent game after this then it will be down to your own lack of imagination. I would recommend the Brains book as the best of this selection." Which Micro — Sept 83

# Advanced Sounds & Graphics for the Dragon Computer

All the major aspects of the sound and graphics copabilities of this machine are covered in extensive detail. 1955 19 444408 0

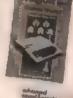

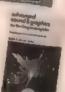

| Please send me The Working Oragon 32 of £5.95 each The Dragon Trainer of £5.95 each Lenclose cheque/postal order for to: Sunshine Books: 12/13 Little | Dragon 32 Games Muster at 65,95 each Advanced Sound & Graphics at 65,95 each Cruising at 66,95 each or 6 |
|----------------------------------------------------------------------------------------------------|----------------------------------------------------------------------------------------------------|
| Name                                                                                                    |                                                                                                    |
| Address                                                                                                    |                                                                                                    |
| We can normally deliver in 4:5:                                                                                                    | ignature                                                                                                 |

# SUNSHINE

# The best books for the UNSHINE Micro Adventurer

# School Colored Colored

# Spectrum Adventures

A major work by Tony Bridge and Roy Carnell which details the growth and development of Adventure gaming and then presents a full graphic Adventure game called 'The Eye of the Star Warrior' ISBN: II 946408 07 6

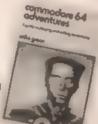

# Commodore 64

A blueprint for the construction and playing of Adventure programs based on a full text Adventure. ISBN: 0 946408 11 4

PUBLISHED JANUARY 1984
Atari Adventures
A guide to playing and writing your own
adventures by Tony Bridge & Ray Carnell

Look out far the Sunshine range in W.H. Smith's, Boots, John Menzies, ather leading retail chains and through our national network of bookshops and specialist stores.

Dealer enquiries: 01-734 3454

| - | and and an east of the control                                                                                                    |
|---|----------------------------------------------------------------------------------------------------|
|   | Please send me Spectrum Adventures Commodore 64 Adventures of £5.95 each Lendase cheque/postol order for £ made payable to: Sunshine Books: 12/13 Little Newport \$1., London WCZR 3LD |
|   | Nome                                                                                                    |
| ı | Address                                                                                                    |
|   | Signature                                                                                                    |
| - | the connected by deliver in 4/5 days                                                                                                    |

# A bit-mapped screen

# The first in a two-part series on hi-res graphics

Though the possibilities provided by user-defined characters and sprites are almost limitless, the 64 does provide yet another major graphics mode, bit-mapped graphics. What this means is that rather than being able to address a minimum of one of the 1,000 character squares on the normal screen, the user is able to set any individual pixel (short for picture element) or dot on the screen. In this mode line drawings and curves can be drawn on the screen, though to make the fullest use of it you will need to get hold of the graphics extension cartridge for the 64, which will provide you with a variety of flexible graphics commands.

To understand the program given here it is necessary to know a little about the way the bit-mapped screen is set up. The screen itself contains 320+200 separate positions, a total of 64,000. In order to store each of these separately, 8,000 bytes of memory are needed, providing 64,000 individual bits. Each of the standard character positions requires eight bytes (the 8.8 grid that we used for user-defined graphics). Starting from the too left-hand corner of the screen, the first 8 (0-7) bytes of the screen memory are used to create what would be on the normal screen the first character position. The second eight bytes form the second 8+8 grid and so on along the line. Since there are 40 character positions in a line, each line takes 320 bytes. In actual fact, because the bit-mapped mode anables individual pixels to be addressed, this line of 8+8 grids is capable of holding eight single pixel thickness lines (though if you drew them all it would look like a solid bar).

The 8K of memory necessary to hold the bit-mapped screen is obviously not storable in the normal 1K screen memory nor. Ir fact, can it even use that area as a part of its area, since 1024 to 2023 is used to store colour information for the bit-mapped screen. The solution adopted in the program that follows is to locate the screen beginning at 8192, leaving 6K of memory for the Basic program, with the option of relocating Basic if the program is developed and lengthened. Using the program given here you will be able to use the bit-mapped screen as a sketch-pad, using either the cursor move arrows or a simple line-drawing algorithm to create a design on the screen.

### HI-Res: Table of Variables

| DX    | Distance between ends of line along X axis  |
|-------|---------------------------------------------|
| DY    | Distance between ends of line along Y axia  |
| FN PE | The value that must be POKEd into PP to     |
|       | erase pixel X,Y                             |
| EN OR | The location of the twee in which pixel X Y |

falls
FN PV The value that must be POKEd into PP to set

MO The current mode of the program SC Start of screen.

St. The stopp of the fine to be drawn.

X1,X2 X co-ordinates of ends of fine to be drawn.

Y1,Y2 Y co-ordinates of ends of fine to be drawn.

### Module 3.4.1

This module configures the screen memory for the bit-mapped mode, defines some useful functions and clears the high resolution screen.

### Commentary

Line 10025. The POKEs in this REM statement are not necessary for the running of this program. They are included in order that if you wish to expand the program is such a way that it may overrun

the screen at 8192 and onwards, you will have the necessary information to relocate Basic. As with the Sprites program, the POKEs should be included in a loader program which is run BEFORE the main program. The program as given here works happily within the 6K of memory up to 8192—there is no necessity even to set a limit to the top of Basic.

Lines 10027-10029: The use of these functions is given in the table of variables. Line 10030: 53272 is the register normally used to control where the VIC II looks for character data, in this case it will dictate the beginning of the bit-mapped screen. POKEing 8 im here sets the screen start to 8192. POKEing 53265 with 32 sets the

bit-mapped mode.

Lines 10035-10040: In Line 10022, the user was given the option of clearing the screen. During the development of the program, when the program is stopped and RUN-RESTORE pressed, alterations can be made to the program wilthout affecting the contents of the screen at all. On running the program again it saves time not to have to clear the 8000 bytes. Line 10050: This line clears the normal screen memory area, which is now employed to hold the colour data for each of the 1000 normal character positions.

### Teating Module 3.4.1

On first running the program, the screen should immediately fill with garbage. Gradually this will clear, leaving a screen which may still be covered with coloured squares corresponding to the position of characters on the normal mode screen. These too should then begin to clear and the screen be set to white. When the module is finished, press RUN and RESTORE to return to normal mode.

Continued next week

While is an extract from The Working Commissions 64. Dir David Lawrence, published by Sunshine Biloke.

### MODULE 3.4.1

```
10000 尺巨門林水水水水水水水水水水水水水水水水水水水水水水水水水水
10010 REM INITIALISE HI-RES SCREEN
10020 REM##################################
10022 CL$="":INPUT "INCLEAR SCREEN (Y/N)
3 " 3 OL$
10025 REM POKE 44,64:POKE 43,1:POKE 1638
4.0:CLR
10027 DEF FNPP(X)=SC+320*INT(Y/8)+8*INT(
X/8) + (Y AND 7)
10028 DEF FNPV(X)=PEEK(FNPP(X)) OR (21(7
-(X AND 7)))
10029 DEF FNPE(X)=PEEK(FNPP(X)) AND (255)
-21(7-(X AND 7)))
10030 POKE 53272, (PEEK (53272)) OR 8: POKE
53265.PEEK(53265) OR32:SC=8192
10035 IF CL$="N" THEN 10050
10040 FOR I=SC TO SC+7999:POKE I:0:NEXT
10050 FOR I=1024 TO 2023:POKE I,6*16+12:
10060 MOX(0)=2:MOX(1)=5:MOX(2)=10
```

# SOFTWARE FOR THE DRAGON all machine code

MAURICE MINOR - NEW

Out for a quiet drive vs your Mores Minor Out for a quot drive or your Morns Minor when, you madverlantly wander on to a race track and had yourself in the middle of a Grand Prix. To turn back against the other cars would be suicide. The only thing to do is cars would be sucrede. The only thing to do is guit your selfs, guit live wheel out your foot down and make for the finishing fine and selely. If you can aved the crash beariers and oil slicks, drive fatt enough Æ avoid beling on over by Marco and Kelson behind you, than you can finish about overtaking the cars of the cars of th you can mink about avertaking the cars of front Can you make it before your car falls to peechs? Another superb Arcade style pame with animated high resolution colour graphics.

while animated registration conduct graphics and sound flequines one coystic.

A very fast action with accelerator damage raport timer, six tevels of still and half of SUPPLIED ON CASSETTE 25.05

EDITOR-ASSEMBLER - DIRASSEMBLER .

MONITOR
TWO pass global type. Supports labets of six characters. Overclives ORG. RMB FCB FCB. FCC. REM. Hospadecimal antimetic. Powerful debug Monitor includes. 14 commands drussed thesis points, selection of useful subcrubines and Disessembler.

Amorether a powerful mourain package Anogener a powering program package won information for the serious user or interested beginner Supplied on castetie PREVIOUSLY SOLD SEPARATELY FOR OVER \$40 Now substantial sales let us bring the price down to only \$18.06

Cheques-POs payable to

(Dept PCWS) 2 Gionadale Street, Leeds LSS 9.3J Callers and Trade enquiries welcome. Tel: (0532) seps87 AVAILABLE FROM SPECTRUM AND OTHER GOOD SOFTWARE DEALERS

A superb arcade-style game with animated fright resolution colour graphics and sound fin high resolution colour graphics and sports in quest of the fivey Gray you but intered nech have to evertoring seven increasingly officially stages to reach your goal, socie the city valls to reach the inner selection, swanging across pits, crossing anonamed lakes while avoiding deadly sooppoints and devises while avoiding deadly sooppoints and devises devises. None on on testers has yet managed to get past Screen 5 Will YOU be the one to reveal the secret of the final screen?

SUPPLIED ON CASSETTE

09-90

DROPOS - (OPTIONAL JOYSTICK)

Stop the Drods removing lead sharids to release the bombs which will destroy the world Very tast game Exceptions the Resolution or object of the Colour graphics and sound SUPPLIES ON CASSETTE BB.85

Ht Res display of board and pactes 8 selectable severs of sturi CURSOR control move selection (No numbers letters to enter). Supports CASTLING and EN PASSANT SUPPLIED ON CASSETTE

\$7.86 WIR TURES - (rense one lowelleb)

FAST MOVING GALAXIAN TYPE GAME IN EX-COLOUR WITH MI-RET graphics, and sound. A face of worturer guard their eggs. As they awood covards you try to but them, but watch out. Just when you timely you have shed them. alt, the eggs hatch! SUPPLIED ON CASSETTE

ADDICTIVE Areado style game in full colour. Climb the ladders and dig holes to trap the "Meanes" before they are you id selectable speeds and choice of 1 to 9 Meanles to start. NO JOYSTICKS NEEDED SUPPLIED DN CASSETTE

MORRISON (MICROS)

# A QUALITY LIGHT PEN

SUPERIOR PERFORMANCE

Absolutely insensitive to ambient lighting. Responds to different colours and screen intensities without any adjustment of TV or monitor.

Red LED readout showing that data is available.

Switch for program control (allows pen to approach the screen without erroneous data capture)

> \* All features are orooram accessible

# SUPERIOR **PROGRAMS**

Good Documentation

Tape storage of your work User routines provided on tape

and printout 'Freehand' drawing program

\* 'Library menu' drawing program (define your own library of ehanes)

Example programs illustrating uses of the pen and its features

£25

inclusive of P&P

Please state Dragon, BBC or Vic20 when ordering. Send cheque or PO to: Dept (CW, Datapen Microtechnology Ltd., Kingsciere Road, Overton, Hants.

Please enclose SAE if requesting technical literature We welcome enquiries from dealers willing to demonstrate our product

**Datagen Microtechnology Limited** 

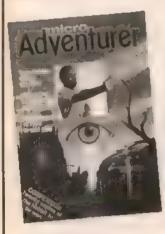

# INTRODUCING

If you've ever been killed by the evil goblin, flamed by a dragon, or, turned to stone by a wizard, then Micro Adventurer is the magazine for you. Each issue is packed with stimulating features, such as advice on how to write your own adventures, reviews of the latest games, help for those in need and adventures in type in and play.

And if you want to make the most of your Commodore computer, you need Commodore Honzons. Each issue features competitions with £200 m prizes, pages of program listings, in-depth hardware evaluations and reviews of the latest software.

Micro Adventurer will be launched in October, followed by Commodore Horizons in November. And you can get your first copy free by subscribing now. For only £10, 13 issues of either magazine will be mailed to you direct — the normal rate is £10 for a year's subscription [12 issues).

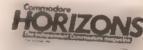

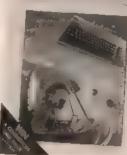

Fill in this form and send it to Micro Adventurer, Subscription Department, 12/13 Little Newport Street, London WC2R 3LD - along with a cheque or postal order made payable to Micro Adventurer. The special UK subscription rate is £10 for 13 issues, overseas it in £16.

| Name: ,                                 |
|-----------------------------------------|
| Address:                                |
| *************************************** |
| Signature:                              |

Fill in this form and send if to Commodore Horizons. Subscription Department, 12/13 Little Newport Street, London WC2R 3LD - along with a cheque or postal order made payable to Commodore Horizons. The special UK subscription rate is £10 for 13 issues, overseas it in F1R

| Name:      |
|------------|
| Address:   |
|            |
| Signature: |
| Onto:      |

r

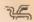

# **Functioning** well

David Prins presents a numerical analysis technique for approximating functions

This program uses a numerical analysis technique, known as the Newton polynomial interpolation method, in order to approximate a function by a polynomial.

In general, if data is known about a function at A different points, then a unique polynomial exists of degree (N - 1), which models the function exactly at the N given points and approximately at other points. This approximation III very good for functions which are 'well behaved' (ie. continuous, polynomial-like) and works best in the neighbourhood of the given data. But, If data is only known at, for instance, x = 1. 2.... 10, you should not rely too much on the polynomial approximation at sav x =1000, which is nowhere near the given points.

The data points you enter will probably have been obtained from a science experiment of simulation, but the program can also be used to answer school maths questions regarding straight lines and quadratic curves which pass through given points

It is important to note that approximations given by the program are only useful for "well behaved" polynomial or polynomiat-like functions and for approximations in the region where the original data was given. Also, you must not enter any point more than once in any one set of data.

# Program notes

40-210 Set up required arrays and input the known data

Make any corrections required 229-240 Calculate the polynomial coefficients, 500-610 checking that all points entered are diffe-Call the avaluation submuting

See if another evaluation is required — if 630-650 yes, then Goto 620, else Stop
The Evaluation subroutine — this asks for

700,700 input of the evaluation point and prints the

1999-1010 Simple subroutine to get "Y" or "N" from the keyboard

### Variables

Number of data points given Arrays to hold data points, function XIND FIND CONT. values at data points and polynomial coafficients respectively Used as loop counters and array

subscripts Holds result of INKEYS

Hold correction data - X is later re-used as the value at which approximation occurs

Used in polynomial coefficient cal-LD culation

The value which is the result of the orgonam

| - |                                        |                                         |
|---|----------------------------------------|-----------------------------------------|
|   | TO REM APPROXIMATION USING INTER       | 300 PRINTMED END CORRECTIONS.           |
| 1 | POLATING POLYNOMIALS.                  | TYPE 999.0.0"                           |
|   | 20 REM ALL POINTS ENTERED MUST BE      | 310 PRINT:PRINT POINT NO.";             |
|   | DIFFERENT.                             | 320 INPUT I+X+F                         |
|   | 30 REM                                 | 330 IF 1=999 THEN 500                   |
|   | 40 CLS: PRINT"HOW MANY DATA POINTS"    | 340 X([)=X:F(])=F:GOTO 310              |
|   | 50 PRINTEDO YOU WANT TO ENTER":        | SHO FOR I = 1 TO NOC(T) = F(1) : NEXT I |
|   | 60 INPUT N                             | 510 IF N=1 THEN 620                     |
|   | 70 CES:PRINTWHEN PROMPTED. ENTER A     | 520 FOR I=1 TO N-1                      |
|   | POINT AND"                             | 530 L=C(1)                              |
| - | HO PRINT"THE VALUE OF THE FUNCTION AT" | 540 FOR J=1 TO N=1                      |
|   | 90 PRINT"THE POINT, SEPARATED BY A     | 550 D=X(1+J)-X(J)                       |
|   | COMMA.":PRINT                          | 560 IF D=0 THEN PRINTMYOU ENTERED       |
|   | 100 PRINTMEOR EXAMPLE. TO ENTER THAT   | PCINT" X ( J) :"MORE THAN CNCE .":      |
|   | THE                                    | 570 C(J)=(C(J+1)-L)/0                   |
|   | 110 PRINT"FUNCTION HAS THE VALUE       | \$80 L=C(J+1)                           |
| 1 | 4-2 AT"                                | 590 NEXT J                              |
| ì | 120 PRINTTHE POINT 2.0"                | 600 C(N-I+1)=L                          |
|   | 130 PRINTMENTER 2.0.4.2":PRINT         | 610 NEXT I                              |
|   | 140 PRINT"IF YOU MAKE A MISTAKE YOU    | 620 60508 700                           |
|   | CANP                                   | 630 PRINT:PRINT"DO YOU WANT ANOTHE      |
|   | 150 PRINT"CORRECT IT AT THE END."      | EVALUATION"                             |
|   | 160 REM                                | 640 PRINTPUSING THE SAME DATA POIN      |
|   | 170 DIM X(N). F(N). C(N)               | (Y/N)":GOSU8 1000                       |
|   | 180 FOR 1=1 TO N                       | 650 IF AS= "Y" THEN 620 ELSE STOP       |
|   | 190 PRINT:PRINT"POINT NO.":1:          | 700 CLS:PRINTMENTER THE VALUE AT        |
|   | 200 INPUT X(11, F(1)                   | WHICH YOU"                              |
|   | 210 NFXT 1                             | 710 PRINTWHANT TO APPROXIMATE THE       |
|   | 220 PRINT:PRINT"DO YOU WANT TO MAKE"   | FUNCTION";                              |
|   | 230 PRINTMANY CORRECTIONS? LY/NIM:     | 720 INPUT X                             |
|   | G0SUB 1000                             | 730 V=C(1):IF N=1 THEN 770              |
|   | 240 IF AS="M" THEN 500                 | 740 FOR I=2 TO N                        |
|   | 250 PRINT"HHEN PROMPTED. ENTER         | 750 V=C(1)+(X-X(1))*V                   |
|   | CORRECTIONS"                           | 760 NEXT I                              |
|   | 260 PRINTHBY TYPING THE NO. OF THE     | 770 PRINT"APPROXIMATE FUNCTION VAL      |
|   | POINT                                  | 780 PRINTMATMIXIMISMIV                  |
|   | 270 PRINT"YOU WANT TO CORRECT AND 1TS" | 790 RETURN                              |
|   | 280 PRINT"CORRECTED VALUE AND          | TOOR weet Aveaustic Mason (MEM 1000)    |
|   |                                        | 1010 IF AS="Y" OR AS="Y" THEN RETU      |

| 300 PRINTMTO END CORRECTIONS:                  |
|------------------------------------------------|
| TYPE 999.0.0"                                  |
| 310 PRINTSPRINT "POINT NO.":                   |
| 32C INPUT 1+X+F                                |
| 330 IF 1=999 THEN 500                          |
| 340 X(1)=X:F(1)=F:GOTO 310                     |
| 500 FOR 1=1 TO NIC(T)=F(T):NEXT I              |
| 510 IF N=1 THE4 620                            |
| 520 FOR I=1 TO N-1                             |
| 530 L=C(1)                                     |
| 540 FOR J=1 TO N=1                             |
| 550 D=X([+J)-X(J)                              |
| 560 IF D=0 THEN PRINTMYOU ENTERED THE          |
| PCINT" X ( J) : "MORE THAN CNCE " : STOP       |
| 570 C(J)={C(J+1)-L)/0                          |
| \$80 L=C(J+1)                                  |
| 590 NEXT J                                     |
| 600 C(N-1+1)=L                                 |
| 610 NEXT I                                     |
| 620 60508 700                                  |
| 630 PRINT:PRINT"DO YOU WANT ANOTHER            |
| EVALUATION"                                    |
| 640 PRINTPUSING THE SAME DATA POINTS?          |
| (Y/N)":GUSU8 1000                              |
| 650 IF AS="Y" THEN 620 ELSE STOP               |
| 700 CLS:PRINTMENTER THE VALUE AT               |
| WHICH YOU" 710 PRINT"MANT TO APPROXIMATE THE   |
| FUNCTION":                                     |
| 720 INPUT X                                    |
|                                                |
| 730 V±C(1):1F N=1 THEN 770<br>740 FOR 1=2 TO N |
| 750 V=C(1)+(X-X(1))*V                          |
| 760 NEXT 1                                     |
| 770 PRINT"APPROXIMATE FUNCTION VALUE"          |
| 780 PRINT*AT*IX:"IS*IV                         |
| LON LUTHS MY TUS TO AA                         |

1010 IF AS="Y" OR AS="Y" THEN RETURN

FLS5 1000

**FUNCTION®** 

HEPP INT

290 PRINT"VALUE. SEPARATED BY COMMAS.

Open Forum is for you to publish your programs and ideas. Take care that the listings you send in are all bug-free. Your documentation should start with a general description of the program and what it does and then give some detail of how the program is constructed. We will pay the Program of the Week double our new fee of £6 for each program

# **Target Practise**

on Dragon

This is a simple target shooting game in which a cowboy has to lire at a moving target. The larget randomly moves from top to bottom and vice-versa. Both the cowboy and the target are stored in arrays

'A' and 'B' respectively, since using the command 'Poke 65495.0' to speed up the game disables the cassette interface. Unless you escape from the program in the method allowed within the program itself you will have to press the reset button before using the interface to either save or load programs directly after playing.

There are 20 targets to hit and you are marked according to how many you manage to hit. The up/down arrows move the cowboy up and down. The 'shift' keys are used to fire. It does not matter if you let the target pass, as it will reappear again with no penalty. If your Dragon will not accept the Poke leave it out.

| Variables |                                       |  |  |  |
|-----------|---------------------------------------|--|--|--|
| S         | Speed of the target                   |  |  |  |
| F         | Determines direction of target travel |  |  |  |
| H         | Number of target                      |  |  |  |
| Ιζ        | Score out of 20                       |  |  |  |
| X,Y       | Co-ordinates of cowboy                |  |  |  |
| o,G       | Co-ordinates of Bullet                |  |  |  |
| P,T       | Co-ordinates of target                |  |  |  |
| ARRAY A   | Cowboy                                |  |  |  |
| ARRAY     | Farget                                |  |  |  |

| 10 REM                                         | 349 REMIDETERMINE DIRECTIONS OF TARGET        |
|------------------------------------------------|-----------------------------------------------|
| 20 REM                                         | 350 IF F < 0 THEL = 190 ELSEL = 1             |
| 30 REM                                         | 370 S = RND(3) + 3                            |
| 40 REM                                         | 380 S = (SGN(F) + S)                          |
| 50 REM                                         | 390 FORT = L TOABS(L + ( - 190))              |
| 60 REM                                         | 400 PUT(X,Y) - (X + 17,Y + 40),A,PSET         |
| 70 REM                                         | 410 IF PEEK(135) = 10 THEN Y = Y +3:PLAY      |
| 77 CLS                                         | "T15503C"                                     |
| 80 PRINT @ 64," SHOOTING PRACTICE":PRINT       | 420 IF PEEK(135) = 94 THEN Y = Y - 3:PLAY     |
| @ 128." BY D. HASWELL"                         | "T15503C"                                     |
|                                                |                                               |
| 90 SCREENO,1                                   | 430 IF PEEK(65280) = 191 THEN L = 1:G = Y +   |
| 100 FORT = 1 TO 2000:NEXT                      | 14:PLAY"O5T155V30GV25FV20EV15DV10             |
| 118 CLS8:PRINT @ 64,"THE UP AND DOWN           | CV5C"                                         |
| ARROWS MOVE THE                                | 440 IF PEEK(65280) = 255 THEN POKE135,0       |
| COWBOY":PRINT:PRINT"TRY TO HIT THE             | 450 IF L = 1 THEN PSET(O,G)                   |
| MOVING TARGET":PRINT:PRINT"YOU ONLY            | 460 IF Y > 144 THEN Y = 144                   |
| HAVE 1 SHOT PER TARGET": PRINT: PRINT          | 470 (FO > P - 2 AND O < Pi+ 25 AND G > T AND  |
| "THERE ARE 20 TARGETS TO HIT"                  | G < T + 18 THEN $K = E + 1$ :CIRCLE(P,T), 10: |
| :PRINT:PRINT"YOU NEED NOT HIT THE              | CIRCLE(P,T),15:PLAY                           |
| TARGET FIRST TIME!", "THERE IS NO              | "T20O1V30GV25FV20EV15DV10                     |
| PENALTY FOR LETTING IT                         | . CV5C":PCLS:NEXTH:GOTO560                    |
| PASS.":PRINT"USE                               | 480 IF Y < 6 THEN Y = ■                       |
| 'SHIFT' TO FIRE."                              | 490 IF O > 250 THEN O = 17:L =                |
| 130 SCREEN 0.1                                 | G:PLAY"O1T155CCCC":NEXTH                      |
| 140 FORT = 1 TO 8000:NEXT                      | 500 PRESET (O.G)                              |
| 150 POKE 65495.0                               | 510 IFL = 1 THEN O = O + 15                   |
| 160 K = 0                                      | 520 PUT (P,T) - (P + 30,T + 30),B,PSET        |
| 170 DIMA(20,38)                                | 530 IF H = 21 THEN 560                        |
| 180 DIMB(30,30)                                | 540 NEXTT                                     |
| 190 PMODE,1:PCLS                               | 550 GOTO320                                   |
| 200 DRAW"BM3.5:A5D2L7A9L2D6L5NU6L2D10          | 560 CLS                                       |
| H7U10D3L4R10L2U2R4BM2,24;                      | 570 PRINT @ 64,"YOU SHOT"K"TARGETS OUT        |
| H3D12H3L6U12"                                  | OF 201"                                       |
| 210 GET(0,0) - (17,40),A,G                     |                                               |
|                                                | 577 PLAY"T30V20CDEFGAB"                       |
| 220 PCLS                                       | 580 IF K < 10 THEN PRINT"YOU WOULD NEVER      |
| 230 CIRCLE(10,10),3                            | LIVE IF YOU HAD", "TO DRAW FOR YOUR           |
| 240 GET(0,0) - (30,30),B,G                     | LIFE!"                                        |
| 244 REM BOTH COWBOY AND TARGET NOW             | 588 IF K > 16 THEN PRINT"YOU DRAW 'EM GOOD    |
| STORED                                         | COWBOY!"                                      |
| 250 PCLS                                       | 590 FOR J ≈1 TO 2000:NEXT                     |
| 260 SCREEN1,1                                  | 600 PRINT @ 480, "HIT ANY FOR ANOTHER         |
| 270 FORH = 1 TO 21                             | GAME.", "OR HIT 'E' TO END."                  |
| 280 PCLS                                       | 610 POKE 135,0                                |
| 290 LINE(4,4) - (250,186),PSET,B               | 620 A\$ = INKEY\$:IF A\$ = "" THEN 620        |
| 295 REM BORDER                                 | 640 IF A\$ = "E" THEN POKE 65494,0:END        |
| 300 $X = 8:Y = RND(50) + 50:P = RND(100) + 50$ | 650 RUN                                       |
| 310 O = 17                                     |                                               |
| 320 L = 0:F = RND(10000) 5000                  | Target Practise                               |
| 999 F - F/1999                                 | hν D Haswell                                  |

by D Haswell

330 F = F/1000

# Maze

on Vic20

The program prints a random maze and the player takes the form a diamond at the top of the screen. The object is to reach the ball at the bottom of the screen without colliding with a wall in the teast number of moves.

On most mazes that the computer forms

it is impossible to reach the ball without pressing the 8 key; when this is pressed the maze immediately surrounding the diamond is demolished. However, using this feature increases your number of moves by four.

This function can only be used three times so that a level of skill is required from the player. When you reach the ball you are informed of your score and the lowest number of moves it has been

completed in so far.

The program incorporates good colour and sound.

### Program notes

19-180 Set screen, draw maze
176-303 Move player, play note
551-570 Plays musical notes if you hit a wall
530-640 Congratuates you when you have
traversed the maze

1000-1046 Destroys maze 1049-2000 Plays music All cursor controls are in lower case

| 1 P@m#************************************           | the game":end                         |
|------------------------------------------------------|---------------------------------------|
| 2 rem written by a.morris                            | 580 print"3"                          |
| 3 rem date:28/2/83                                   | 590 goto20                            |
| 5 rem                                                | 600 poke36879,27:print"300000000000   |
| 6 rem                                                | well done!you made it!"               |
| 7 mem                                                | 601 poke36878,0:poke36878,15          |
| 8 rem set variables                                  | 602 ford=1to20                        |
| 9 广emakakakakakakakak                                | 603 hj=int(rnd(1)*50)+175             |
| 10 print"3":s=100000                                 | 604 poke36875,hj:poke36879,hj         |
| 20 U=0:m=0                                           | 605 fort=ito100:nextt                 |
| 30 e=int(22#rnd(1)+7702)                             | 607 nextd                             |
| 40 h=int(22*rnd(1)+8164)                             | 608 poke36878,0                       |
| 49 rem print heading                                 | 609 poke36879,27:print" well done!    |
| 50 print"※車車車車車車車 maze                               | you made it!"                         |
|                                                      | 610 print"in "m" moves."              |
| 60 print" n:-down u:-up" 70 print" h:-left j:-right" | 620 ifm <sthens=m< th=""></sthens=m<> |
|                                                      | 630 print" least moves= "s            |
| 75 print" 8:-demolish"                               | 640 fort=1to1000:next:goto560         |
| 80 print"非常来来来来来来来来来来来来来来来来。"                        | 1888 ifv<3thengoto1828                |
| 90 fort=0to5000:nextt:print"3"                       | 1010 goto151                          |
| 99 nem draw maze                                     | 1020 pokee+1,32:pokee-1,32            |
| 100 poke36879,0                                      | 1021 pokee+22,32:pokee-22,32:v=u+1:   |
| 110 fora=1to250                                      | m=m+4                                 |
| 120 b=int(462*rnd(1)+7724)                           |                                       |
| 130 pokeb,91                                         | 1022 poke36878,15:poke36875,255       |
| 140 nexts                                            | 1023 fort=1to400:ne×tt                |
| 150 pokeh,81:gosub1100:geta\$                        | 1024 poke36878,0                      |
| 151 pokeh,81:geta#                                   | 1948 return                           |
| 160 pokee,90                                         | 1049 rem*********                     |
| 170 ifa#="n"theng=22:goto250                         | 1050 rem#plas/ tune****               |
| 180 ifa#="u"theng=-22:goto250                        | 1051 rem###########                   |
| 190 ifa#="h"theng=-1:goto250                         | 1100 forty=1to27                      |
| 200 ifa\$="j"theng=1:goto250                         | 1110 poke36878,15                     |
| 210 ifa\$="8"thengosub1000                           | 1120 readc.z                          |
| 220 goto151                                          | 1130 poke36875,c                      |
| 250 m=m+1                                            | 1140 fort=1toz:nextt                  |
| 251 poke36878,15:poke36875,215                       | 1150 poke36878,0                      |
| 252 fort=1to200:next:poke36878,0                     | 1160 nextty                           |
| 260 pokee,32:e=e+g                                   | 1170 restore:return                   |
| 270 ifpeek(e)=91then551                              | 1180 data217,400,213,400,223,400      |
| 280 pokee,90                                         | 1190 data227,200,234,200,230,400      |
| 290 ife=hthen600                                     | 1200 data227,200.234,200,230,400      |
| 300 goto151                                          | 1210 data223,400,227,400,217,400      |
| 551 poke36878,15:forw=1to6                           | 1220 data213,600                      |
| 552 readn:poke36875,n:forr=1to200:                   | 1230 data223,400                      |
| next                                                 | 1240 data227,200,234,200,230,400      |
| 553 data135,143,147,151,159,163                      | 1250 data227,200,234,200,230,400      |
| 556 nextw                                            | 1268 data223,400,227,400,217,400      |
| 557 pake36878,0:nestone                              | 1270 data213,600,227,400,217,400,     |
| 558 poke36879,27                                     | 213,600                               |
| 559 print" gyou hit a wall!"                         | 2000 end                              |
| 568 input"another game(y/n)";9\$                     | 3000 rem********** Maze               |
| 570 ifg\$<>"y"thenprint"Ethanks for                  | by A Morris                           |
|                                                      |                                       |

# Harrier Pilot

on Spectrum

The cockpit of the aircraft is filled with rows of flashing lights, sitently signalling their vital messages to you, but your steel blue eyes are darting from your Artificial Horizon/Allimeter to your Radarscope as you fight for control of your £7m craft. Your fuel gauge indicates that you have only 60 seconds fuel remaining and the cross that indicates the ship's position, only 85ft below you, won't keep steady

Only 20ft altitude now, and your breath quickens as your Artificial Horizon Altimeter shows you to be steady, level and slowly dropping. Suddenly your eyes widen in disbelief; your Radarscope shows that a pust of wind has blown you to one side, can you bring your Harrier back above the small ship before you crash into

Program notes

40 Zero best score Draw screen display Set variables 58,180 110 120-170 Resd keyboard

Frase previous screen image. 210-250 Set new values for new screen display 260 Fuel gauge 270-320 Check for end game Print new screen Image 330 340-370 Set new incridect factors 380-410 Screen Image subroutine 420-510 Different endings to game

Variables

to — fuel rd — rate of side drift m - a (Radarscope) n - y (Radarscope) ra - rate of accept n - degree of till (D-level)

```
REM
           50
                                              55 =0
           SE SORDER &: PAPER &: INK 7: C
 LS
          60 RESTORE 70: FOR C=21 TO 0 S
           NEXT
 78 DATA "=000=","-010-","-020-
","-036-","-040-","-050-","-050-
","-070-","-080-","-090-","-100-
         80 PLOT 135,0: DRAU 0,175: DRAU 120,5: DRAU 0,-175: DRAU -120,
120,8: DRAU 0,-175: DRAU -120,

90 PLGT 136,83: DRAU 118,0: PL

TT 195,9: DRAU 0,174

120 FDR 3=10 TO 12: PRINT AT a,

23; " ": NEXT a

110 LET fU=21: LET (d=0: LET %=

190: LET DRAS: LET (a=0: LET Cy=

140: LET DRAS: LET (a=0: LET Cy=

140: LET DRAS: LET (a=0: LET Cy=

140: LET DRAS: LET (a=0: LET Cy=

140: LET DRAS: TO 230

120 LET a=1NKEY$

130 IF a$="" THEN GO TO 350

150 IF a$="6" THEN GO TO 340

150 IF a$="6" THEN GO TO 350

150 IF a$="6" THEN GO TO 350

150 IF a$="7" THEN GO TO 370

180 GO SUB 380

190 LET JEINT (RND#100): IF Z(3)

5 THEN LET P=P-.05: LET fd=fd=1

200 IF Z>50 THEN LET P=P+.05: LET fd=fd=1

210 LET MEM-(d
 Ø
                                                                                                                                   TF 2 (3 .
ET rd=rd+1

210 LET m=m-rd

220 LET cy=cy+ra

230 LET x=103+15*(CO5 (p+2*PI))

240 LET y=cy+15*(SIN (p+2*PI))

250 LET a=103-x: LET b=cy+y

250 LET fu=fu-.17: INK 2: PRINT

AT 21-fu,15; INVERSE 1; "": INV

ERSE 9: INK 7

270 IF y+2*b+0 THEN LET y=0

250 IF y+2*b+0 THEN LET y=0

250 IF y+2*1 AND a+185 OR y+2*1

ND m>195 THEN GO TO 490

290 IF y+2*1 AND ra+-2 THEN GO TO

300 IF y+1 THEN GO TO 420
       300 IF 9(=1 THEN GO TO 430
310 IF m(135 OR a)245 OR n(10 O
n)155 THEN GO TO 480
```

```
IF (U (=0 THEN GD TO 500 GD SUB 380: GD TO 120
      398 IF
                                                p=p+.05: LET rd=rd+1:
                            LET
       73.4 CA
### TO 188

350 LET (a=(a-1: GO TO 188

370 LET (a=(a-1: GO TO 188

370 LET (a=(a+1: GO TO 188

380 PLOT OVER 1;x,y: DRAW OVER

1;2+a,2+b: DRAW OVER 1;b,-a

590 PLOT OVER 1;x-72,y: DRAW OVER

1;2+a,2+b: PLOT OVER 1;x-72,y:
DRAW OVER 1;b,-a

400 PLOT OVER 1;a,n: DRAW OVER

1;10,2: PLOT OVER 1;a,n: DRAW OVER

1;10,2: PLOT OVER 1;a+5,n+6: DRAW

0 OVER 1;0,-10

410 RETURN

420 INVERSE 1: CLS: PRINT "YOU CRASHED INTO THE SHIP -: BEEP

2,5: GO TO S10

430 LET (w= INT (w: PAPER)
        TB
                             188
  0
  2,5: GD TO SIO

430 LET (U= INT (U: PAPER 2: IN

K 6: FLASH 1: CLS

440 PLOT 0,0: DRAU 255,175: PLO

T 255,0: DRAU -255,175: FOR 0=20

TO 80 STEP 10: BEEP .1,20: CIRC

LE 127,87,a: NEXT 0: PRINT AT 10

,13; "LANDED"; AT 11,13; "SAFELY":
  FLASH &
 FLASH 0
450 FOR a=1 TO 20: BEEP .1,20:
BEEP .1,30: NEXT a
460 PAPER 0: INK 7: INVERSE 1:
CLS : PRINT " YOU LANDED SAFELY
": PRINT : PRINT " SALVAGE COSTS
AGREED AT $70. ": IF [U) bs THEN
    LET bs=[U
470 GO TO 518
470 GO TO 510
460 INVERSE 1: CLS : PRINT " YOU HAVE HOVED OUT OF RANGE ": BEE
P 2,5: GO TO 510
490 INVERSE 1: CLS : PRINT " YOU HAVE CRASHED INTO THE SEA ": BEEP 2,5: GO TO 510
500 INVERSE 1: CLS : PRINT " YOU HAVE RUN OUT OF FUEL ": BEEP 2
  '510 PRINT : PRINT " YOUR BEST S
CORE IS NOU "; bs; " ": PRINT : PR
INT " ANDTHER TRY ? ": INVERSE 0
INPUT bs: IF bs="y" THEN GO TO
                                                                                                                                   Harrier Pilot
```

# Colour Sin

on Oric

This program illustrates how impressive graphic effects can be achieved with only a few lines of program.

```
HIRES
FORI=1 TO 199 CURSETO,1.0
IF 1<100 THEN FILL 1.1.18
FILL 1.1.17
NEXT
35
       POR A=-PI TO PI STEP,01
CURSET A*38+120,31N(A)*899+99,1
1F A>.5*PI AND A(0 THEN FILL 1,1,10)
```

TE HAZZARIA (MARCE CONTROL OF MARCE) AND AS.5\*PI THEN FILL1,1,17.
GOTOGO PNOC1 0\*5\*19

Colour Sin by Allison Dowey

by Colin Jones

# Space Eggs

# on BBC Micro

This type of program has been around for quite a long time. The idea is to destroy the

eggs before they land. If they land many aliens come out of the eggs and destroy you. The eggs fail from the sky, first one at a time, and then several at a time. You control a fast-moving gun base, but you will still only get one shot at each alien. In entering the program the main problem will be getting the character definitions exactly right. To make it easier to type in, the program has been renumbered, so that the Auto command may be used.

```
SAGIE AS=""" THEN IF INKEY
 10 REM 电影技术系统电影系统电影影影系统器等等等
                                                     (-122) AND 8XX: 37 BXX=BXX+1
                                     ***
DO REM ***
                                                 570PRINTTAB(B12-1,31); SPC(3):
                                     ...
30 REM ***
                  SPACE EGGS
                                                 580PRINTIAB(BX%-1, 31);: VDU224, 225
                                     44.00
                  328 BBC
40 5614 ***
                                                 SOMENDEROL
                                    ...
SO REM ***
                 By Eddie Hold
                                                 ACCOMERROCALLLET
                                    ***
AO DEN ***
                                                 A10 TE ASCHIEF THEN GOTOASO
                      _____
 70 REM ########
                                                 6201F YBX=0 AND NOTINKEY (-1) ENDEROC
HOMODE 4
                                                 ABOUR YEX=0 XBX=BXX:SDUNDO,1,7,5:SOUND1,
90NUM=0
                                                     2,20,9
100 DW=0
                                                 640 6010670
HOON ERROR RUN
                                                 650 F YBX=0 AND NOT ADVALO AND 1 ENDEROU
(20DIMAXX(10), AYX(10)
                                                 660IF YEX=0 XEX=8XX:SOUNDO, 1,7,5:SOUND1.
130PROCINI (
140CLS: MODE 7: PROCINSTRUCT
                                                     2,20,9
                                                 670PRINTTAB(XB%+1,30-YB%);:VDU127,11,227
150 MODE4
                                                 6BOJE YBX=28 THEN YBX=0: VDU127, 11: ENDERGO
LAGPROCTUNE
170PRINTTAK (12, 0) '0000"
                                                 A90YBX=YBX+1
180PRINT TAB (5, 0) "SCURE"
                                                 ZOGENDERDE
                                                 210BSEPROCALIEN
190VDU 23;8202;0;0;0;0;
                                                  72080UND2. -8, ((SC%+1)DIV4)MOD255.1
200FROCBASE
                                                 73080R N12a1 10 SC%/10+1
210PROCMALI (100-SC). * 2 -
                                                  7401F ABS(X8%-AX%(N1%)) <2 AND ABS(30-YB%
220PRUCAL IEN
                                                     -AYZ(N1Z)) <2 PROCSHOT
230PROCEULLE I
                                                . 7501F AY%(N1%) <3 THEN 780
240PROCBASE
                                                  760PRINTTAB (AXZ (N1Z) -1, AYZ (N1Z) ) : CHR$250;
JEGOON ERROR GOIG TO
                                                     CHR$251: PRINTIAB (AXX (NIX) +1, AYX (NIX) -
2AOPROCRULLET
                                                  770IF AYX (NIX) .30 THEN PROCALMOVE:
270PROCHASE
                                                     PROCDEAD
                                                  7BOAY% (N1%) = AY% (N1%) +1
290BEFFRUCINI 1
300BXX -17: SCX=0: /BX=0: xt/. -- [
                                                  790NEXT
                                                  BOOENDPROC
110F0F0F00%=1 (0 10
                                                  BIODEFPROCSHOT
COAXX (CGX) =1 +RNF (36) : AYX (CGX) =0
                                                  820PRINTTAB(AX%(N1%) | 2, AY%(N1%) -1) :: YDU
                                                     127, 127, 127, 11, 9, 9, 9, 127, 127, 127
340AYX(1) 20
PROVDUCTION NOT CONTROLLED THE CONTROL
                                                  830SC%=SC%+1
                                                  840AY% (N1%) =-RND (50) :AX% (N1%) =RND (36) +1
$60VDU23, 2.20, 40, 36, 334, 354, 350, 350, 356, 256
                                                  HEOPRINTTAB(X9%, 30-YB%); SPC(1): YB%=0:
$70VBLE3, 250. 100. 100. 100. 100. 550. 55. 65, 31. 15
380VDU2: 250. 10, 11.00. 550. 55. 65, 31. 15
370VDU2:5, 251. 240. 248. 52, 255. 259, 252.
                                                     XBX=-1
                                                  960SUUND3.3.50.10
                                                  B70PRINTTAB(14,0);50%; "0"
         248, 240
                                                  SECENDEROC
400VDU23, 227, 16, 16, 16, 16, 16, 56, 16, 56
                                                  B90DEFPROCWAIT(WIX)
410V0023.128.1.3.7.10.055.256.255.240
420V0023.19.255.255.255.255,255.255.
                                                  POOFOR WAX=1 TO WIX: NEXT
                                                  910ENDPROD
                                                  920DEFPROCDEAD
430VDU23, 250, 128, 190, 324, 240, 255, 255,
                                                  930SOUNDO, -10, 7, 25
          . 35, 15
                                                  940FOR C1%=150 TO 1 STEP -5: SOUND1, -
#40VEH21, 231, 240, 255, 255, 259, 457, 1, 1
7, C1%, 1: NEXT
                                                  950 PROCTUNEA
                                                  960PRINTTA9(9,15) "Another game?"
460VDUZ1, 200, 15, 200, 195, 295, 240, 204, 170,
                                                  970#FX 15.1
                                                  980A1$=GET$
470ENVELDRE2.1. 2.0.0.100, 0.0, 0.0.0.0.0, 0
                                                  990IF AISE"N" CLS:END
TOOOCLS
                                                  1010EGTG 140
490ENVELOFF 1, 1.19, 1, 4, 6, 28, 14, 7, 0, 0, 0, -80,
                                                  1020PRDCTUNE
          80,80
                                                  1030PRINTTAB (12, 0) ; "00000"
500ENDPRO
                                                  10409XX=19: YBX=0: XBX=-1: SCX=0: N1X=10
SIODEFPROCBASE
                                                  1050FOR CD%=1 TO 10
 520B1%=BX%
                                                  1060AX%(CD%) = 1+RND(36): AY%(CO%) = 3
5301F ASCOR" THEN IF ADVALIDAGOOD AND
                                                  1070NEXT
    BXX>1 BXX=BXX-1
                                                  1080AY%(1)=-20
5401F A*="K" THEN IF INKEY(-26) AND BX%>1
                                                   1090ENDFRUC
    BX%=BX%-1
                                                   FLOODEFPROCINSTRUCT
SSOIF A$C>"K" THEN IF ADVALTED200 AND
                                                   1110PRINT' TAB (14, 3) CHR$141; "SPACE EGGS"
    BXX<37 BXX=BXX+1
                                                   1120PRINTTAB (14,4) CRR$141; "SPACE EGGS"
```

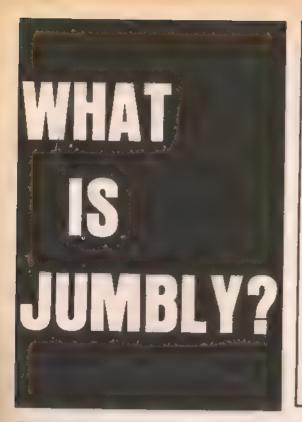

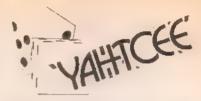

YAHTCEE . . . This traditional dice is for one or more players and features superb graphics to enhance your enjoyment YAHTCEE is Fascinating, Absorbing and Challenging

# SPECIAL OFFER

Order YAHTCEE today for only £7.95 incl. and get a 10-game cassette FRFF

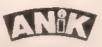

30 KINGSCROFT COURT BELLING, NORTHAMPTON

HOX BOX FOR YOUR

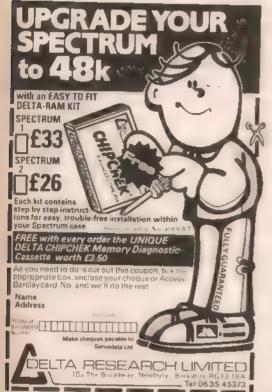

# ZX81/SPECTRUM **PROGRAM TAPES**

Make the most of your Sincials ZX81 or Spectrum computer Mi hiring tapes from the original software library - NOW IIII OUR SECOND YEAR with over 2,000 satisfied members!

- Over 950 tapes atocked, offering more than 130 different programs from 40 suppliers (all with their permission) -- many of the best currently advertised, plus some apacially commissioned -- and the range is constantly updated
- Adventure, artiade and simulation games, many business and other practical programs, utilities, graphics education and much more besides.
- Descriptive flat makes choice easy
- FREE quarterly, illustrated magazine includes tips from a professional programmer. Oily plans, reviewer, letters discount offers—plus our Tap 48 Tapes than averaged from thousands of members! scores
- Full-time staff offer you a reetly friendly, efficient welcome & service
- A forinight's hire from just £1.20 (including VAT and first class ptp—bire just what and when you like
- NEW! Overseas transhes now operating Senetus: Jacobsmittlaan 75, 9-2400 MOL, Belgium (mem. les 44 & III Guilders/790 & 890 Bir); Eine: Softenk, 120 South Circular Rd. Dublin 8 (£12.50 punt); South Africa: P.O. Box 1769, Manzini, Swaziland.
- All lapes guaranteed toadable
- You may switch from ZX81 to Spectrum at any time if you upgrade
- Don't make do with second best! Join the original and biggest library.

YOUR FIRST TAPE FREE If you use this month's coupon!

The SINCLAIR OWNERS

SOFTWARE LIBRARY DEPT IPCWICE Warren Road, Liss, Hants GU33 7DD.

SPECIAL OFFER THIS MONTH! Join using this coupon and receive your first tape hire (of our choice) FREE with your welcome package of magazine, tape calalogue, order forms etc. State main interest:

NAME

ADDRESS

Enclose chaque/P.O. for £7.50 for a guaranteed year's membership (ZX81) or £9.50 (Spectrum). Overseas £2 extra unless with local branch.

1130PRINTIAB(14.5) CHR\$141; "------141 SUUDD1. 15.A.B 1140PRINTTAB(14.6)CHR\$141; "-----" 1150PRINTTAB(1.8) "The Earth is": 14. OSOUND2, -15.C.D ItanPRINI" being invaded by eggs " 1.43GMEST 1440FBR L=! TO 3700±NEX1 1170PRINT" that are being dropped from an 1450ENDPROF alien" 1450DaTa129, 10, 35, 10, 147, 5, 53, 5, 145, 5, 49, 1180PRINT" spacecraft that is out of 5, 129, 16, 53, 10, 149, 10, 53, 10, 129, 20, 33, sight. 1190PRINT" Only you can save the ": 9u 1470DEFPROCTUNEA 1200PRINT" Earth by using 1480FORW=1 TO 40000 NEXT 1210PRINT" the following 1490RESTORE 1570 12202RINT' A Laser oun - press 'SHIFT' 1500FBR 0=1 +0 7 to use" ISTOREADE.E 1230PRINT'" Use the cursor keys "; 1240FRINT" to move left/right 1520READS, H 1530SGUND1, -15.E.F 1250PRINTCHR\$136; CHR\$146" WARNING"; CHR\$ 1540SDUND2. - 15.6.H 135# CHR#137" If the edgs land"; 15SUNEXT 1260PRINT" aliens 1540ENDPROC 1270PRINT" run out of them and kill you SZONALALA9, 5, 53, 5, 129, 5, 33, 5, 137, 5, 41, 5, instantly. 145, 5, 49, 5, 149, 5, 53, 5, 157, 5, 61, 5, 149, 2 1280PRINT" So be warned!" 0,53. 1290PRINI ""Press"CHR\$133:CHR\$136:" " " "" 1590DEFFECCALMOVE [300FRINTCHR6135; CHR6137" for keybdard or ":CHR6133; CHR6136; "'J'":CHR6135; CHR61 1590VDU2 1, 254, 60, 126, 219, 105, 126, 60, 36, 66 1A0DEF#1 Pt"for joystick to start" 1610FOR CF41 TO 30 1310#FX15.1 1620FRINTTAB (AXX (N1%) -CF, 29) CHR\$254; INDOASSIBLE ASSIST THEN CLS: ENDERGO ... 1630 NEXT 1330 IF A\$="J" THEN CLS:ENDPROC 1640LE1 FF=FF+1 1 34G GUID 1320 1650PRINT LOB (AX2 (N12) +FF, 29) CHR#254; 1350ENDPROC 16601F (AXX (N1X) +FF) 38 THEN ENDERGO 1 SAUDEEPROCEUMS 1870**6**010 1840 1370RESIDRE 1460 1380FOR U=1 ID S Space Eggs by Eddie Hold 1390READA.B

> 6,000 FREE TAPES TO BE GIVEN AWAY

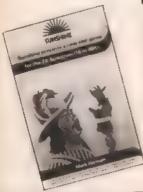

Sunshine is giving away 6,000 software tapes — for free. All you have to do is cut out and to in this coupon, together with the coupons in the next four fasues. As soon as you have collected five coupons, gost them to:

Popular Computing Weekly Tape Offer 12-13 Little Newport Street, London WC2R 3LD

But, remember you are limited to one tape per person and there is a limit of 1,000 tapes per game

### Aules

 Each entry must consist it five coupons cut from the magazine

2) You may only order one tape per person

There is a limit #21,000 tapes per game
 No correspondence will be entered into

4) No correspondence will be entered who No employees of Sunshine Publications Ltd, or their familles, will be eligible to enter

file. Merely program all the details of

his series at articles is designed for novice ne experienced Adventurers alike. Each leek Tony Bridge will be looking at different dventures and advising you on some of the robtems and pitfalls you can expect to neounter. So, if you have an Adventure you and reviewed, or If you are stuck in an oventure and cannot progress any further, tite to: Tony Bridge, Adventure Comer, popular Computing Weekly, 12-13 Little ewport Street, London WC2R 3LD.

|                                                                       | ~ |
|-----------------------------------------------------------------------|---|
| Adventure                                                             |   |
|                                                                       |   |
| Problem                                                               |   |
| AALLEVELÖLTELLTYEN LY([0/)004[13/121111111111111111111111111111111111 |   |
|                                                                       | 1 |
|                                                                       | 1 |
| Name 377077                                                           |   |
| Address                                                               |   |
|                                                                       | 1 |
| 7879727774467547447447447474747474747474747474                        |   |
| ######################################                                |   |
|                                                                       |   |

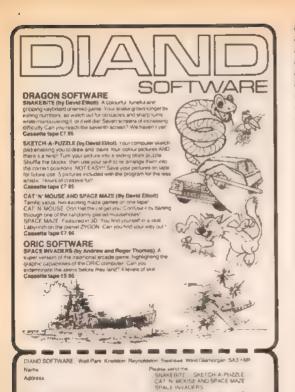

Ploase allow 28 days for delivery expectation a chestus postal order visua E Postage as richded (for LEK only) payable by DUAND SONTWARE.

ZX80/ZX81 and Spectrum

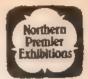

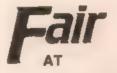

on Saturday 1st October

# PUDSEY CIVIC CENTRE

DAWSONS CORNER, STANNINGLEY NR LEEDS

(midway between Leeds and Bradford)

Admission: Adults 75p, Children 50p 10 am till 5 pm

HARDWARE, SOFTWARE, BOOKS AND MAGAZINES - EVERYTHING FOR ZX USERS

For tables contact Mike Donnachie 0532-552854 after 4 nm

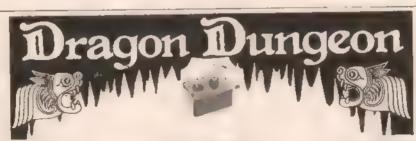

### **DRAGON USERS CLUB**

Why is the User Club III the Dungson the biggest in existence, with members in 23 countries?

If the fact that Oragon's Teeth, the club's monthly magazine, is packed with news, information and advice? Or is it the fact that members easily save their subscriptions on just a few of the special membership offers?

til you need to do is out out this coupon, tick the ppropriate box, enclose your cheque or Access arclaycard No. and we it do the rest.

Post - L

Vame **Address** 

layuded Make cheques payable to

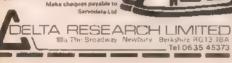

# **DRAGON STICKS**

If you want the tatest switch-type, self-centring loysticks (best for the up down left/right arcade games), we've got them at £19.95 per pair

If you want the tamous Oulck-Shot aircrafttype sticks ind expensive adapter required), we've got them at £15.95 each

But If you want the ultimate analogue sticks, with the best fire button evailable, then you LATEST BEST SELLERS FOR THE DRAGON 32

PACDROIDS (Programmer's Guild) £8.95. Combine Pacman with Delender and add destructor mines and superbombs and you begin to get some idea of this 100 per cent machine game. Money-back warranty.

DRAGRUNNER (Cable) E8.75. Our favourite

Frogger type game (this one fires back).

CAVE FIGHTER (Cable) £8.75. At last a good Skramble type game for the Dragoni 100 per cent machine and miles and miles of caves.

The SINCLAIR OWNERS'

SOFTWARE LIBRARY DEPT (PCW) O Warren Road, Liss, Hants GU33 7DD.

SPECIAL OFFER THIS MONTH! Join using this coupon and receive your limit tape hire (of our choice) FREE with your welcome package of magazine, tape catalogue, order forms etc. State main interest:

NAME

ADDRESS

Enclose cheque/III O. for £7.50 for a guaranteed year's membership (ZX&1) or £9.50 (Spectrum). Overseas IIII extra unless with local branch.

## Tony Bridge's Adventure Corner

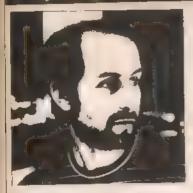

## **Dungeon Master**

This week, a Spectrum review (yes, another, I'm alraid, but I have # reflect in this column the popular feeling, which at the moment is toward Adventure programs for the good old Sinclair machine — outselling others by a factor of, I'd guess, 101)

Many of the letters we receive are from D & Ders. This section of the Adventuring community are those souls who once used to sit around a large piece of graph paper, with other like-minded people, indulging in Role-Playing. Games. (RPGs. for short). The best-known of these was, and is, Dungeons and Dragons, hence D & III.

Created by the venerable Gary Gynax and Dave Arneson in the 1970s, this game is played, typically, by several people, who attempt to solve the mysteries of a complex of Dungeons (originally, but as often as not, nowadays, a network of streets in post-nuclear New York, or spaceship in the staggeringly distant future, or . . ). This complex is the brainchild of the Dungeon Master, who maps out the playing-area before the players arrive, and populates the complex with Monsters. Treasures. Traps, and so on. He takes no part in the exploring of the caves, except as a divine presence, giving the players guarded information as to what they can currently see, or how they are faring in ballle. A large amount of information, rules, and scenarios has been built up over the years. until now a whole world of details may be experienced when playing RPGs

It seems a fairly obvious area of exploration, as far as computer games are concerned — the computer, after all, would be the most unbiased referee, and the least likely to forget anything in the heat of the battle. Merely program to the details and

This series of articles is designed for novice and experienced Adventurers alike. Each week Tony Bridge will be looking at different whether and advising you on some of the problems and pitfalls you can expect to encounter. So, if you have an Adventure you want reviewed, or if you are stuck in an Adventure and cannot progress any further, write to. Tony Bridge, Adventure Comer, Popular Computing Weekly, 12-13 Little Newport Street, London WC2R 3LD.

your latest creation into the computer, and then lean back and let it take over as mediator.

Software companies seem to have been very slow in taking up the challenge, however, and the only real D & III program that I have seen is *Dungeon Master*, from Crystal Computing. Several other programs, from other companies, take certain aspects of the O & D rules, and incorporate them into programs, but *Dungeon Master* is a system which the budding Dungeon Master can use to create his or her own Dungeon.

The first program on the tape in the eponymous Dungeon Master. Once Loaded, the program will ask the player if in previously created character is to be introduced in the system. If not, the Dungeon Master will create one for you. The attributes, in true is 8. D fashion, are constructed from parameters such as Strength, Intelligence. Agility and Charisma (there are a couple of others). Then the player ventures into the Dungeon set up by the program. If the Dungeon, the usual Adventure commands, such as Look, Keep, Drop, and so on are recognised, and the Adventure continues as usual.

The Dungeon on this side of the tape is merely an example, however. The second side of Crystal's tape contains a program called *Dungeon Creator*, which is as good as its word, in allowing the user to create a Dungeon III their own.

This program is really powerful, and a great boon to anyone vaguely interested in D & D. Dungeon Creator provides all the facilities you need to enter and modify, or edit, your customised Dungeon for use with Dungeon Master. The menu contains: Create, Inspect, Extend, Modify, Append, Load, Save and Quil.

These are all fairly obvious — Create assumes that the user has, first of all, planned the Dungeon on paper. The program asks how many rooms, or locations the user requires, and then goes on to set up the exits and then contents of the rooms, all at the user's instigation. A list of Monsters, in degree of nastiness is presented, and the user may stipulate which Monster he wishes to appear in each room. The same procedure is adopted with weapons and polions.

A part from the Monsters and Potions, Spells may also be put into each room, and these range from the Astral Escape Spell, through the Rod of Annihilation to the Curse Scroll, each of which have a different degree of difficulty.

Having thus created the Dungeon, the user may then Inspect each room, and modify or edit as necessary. Another option is to Append, or add, yet more rooms, to a 3D matrix if required. Finally, the created Dungeon may be Saved to tape, and then Loaded into the Dungeon Master and explored.

The system, from Crystal Computing, will prove to be a welcome friend to the D & D enthusiast who may well be making his first foray into the world of micros. Dungeon Master Creator in from the same stable as The Halls of the Things, which I enthused about a few weeks ago, and although the people behind Crystal Computing are rather deprecatory of Dungeon Master. I very much enjoyed using the system. It's probably a bit too complex to be anything other than an amusing way of filling a few spare moments, but the characters that can in created would be easily transportable to your own Dungeon.

Next week, I shall be looking ■ more of your problems. ■

Are you stuck in an adventure? Are you faced by a problem that seems insurmountable? Adventure Helbinic may be the answer

Adventure Helpine is quite simply, de signed to put adventurers in touch with one another. Where you may be stumped by a battling puzzle, a fellow adventurer may be able to help. By the same token, you may be able to help other people with their problems.

If you are having difficulties with an adventure, lift in the accompanying coupon and send if to

Adventore Helpline Popular Computing Weekly 12-13 Little Newport Street London WC2H 3LD

We shall publish Adventure Helpline entries each week in their own special column.

| Advanture Helpling                                                                                                    |
|----------------------------------------------------------------------------------------------------|
| Adventure Helpline                                                                                                    |
| Micro                                                                                                    |
| Adventure                                                                                                    |
| Problem                                                                                                    |
| HH-(                                                                                                    |
| (4)                                                                                                    |
| Name                                                                                                    |
| Address                                                                                                    |
| Table 1980 (1980 ( |
| H/+                                                                                                    |

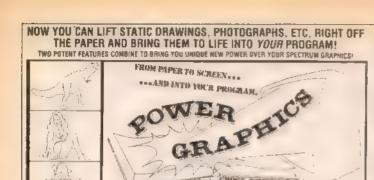

ACTION-TRACER drawings, photographs, pela-ings, lettering — in fact AMY paper-based fragges into full colour the-desemps on your Spectrum screen with action-shing zera and an accuracy libel swalls exponsive digital tracers. But this time you got more time just is captar on-screen design that has to be laborously drawed the

GHOST-WRITER Integrate your on-screen de-sign felts the practice separate or EXACTLY regardance in and then writes the program fee you. Circle'ly into memoral it was program tenss appear in your library which are indistinguishable from ones you might have written yourses? Wasn you we finished. O'Digram likes - sady to wrist.

TOGETHER THEY RE DYMANAC!

The new proposition conjuries your design DYMANACIALY, giving you lessably the power to MOVE -4 anywhare. To SHRINK it down to a single plant or EXPAND at to till the screen. You can SQUEEZE or STRETCH it mis waited disturtions, risp is UPSIDE DOWN or MINROUS HARGE II. RUTATE I Kind plans of the screen.

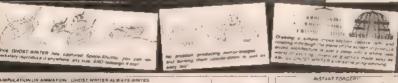

LAPRICS to fun to unit simple in operation, and his beginners an stars other to an important nam analyseming bod their associate submitted to independ on a pathy in the certains was required of the Lawrest voir can use . I HAS TO be movembrashed

ASSENT FORGERY

AND YOU WAS REPORT A PROPERTY OF THE PROPERTY OF THE PROPERTY ten moutes for our POWER-

ZX SPECTRUM

**FOR 16K OR 48K** ONLY £8.95

> OVERSEAS CUSTOMENS EXCESS POSTAGE

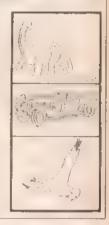

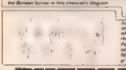

BUTTERCRAFT

14 Western Avenue, Riddlesden, Kelghley, Yorks, ENGLAND press ask to a country to the country has being come so the someware

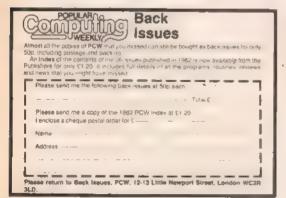

# WIN THE SPECTADRAW 2 A Poors Prediction Program Int Die 48K IIII Spectrum microcomputer. The program looks iii the recent loom of the learne playing an each week's Explicit and Scottish football league matches and bitm refers to a targe database III see week's Explicit and Scottish football league matches and form rich III of Carn their definity the matches which are also III great database III see matches which are also III great database III see matches which are also III great database III see matches which are also III great database III see the matches which are also III great database III see the III see the III see that the III see the III see that III see that III see that III see that III see that III see that III see that III see that II see that II s For C12 95 inclusive (chaques FOs payable to 8 S. McAlley). SPECTADRAW, 1 COWLEAZE, CHINNOR, DXFORD, DX9 4TO

ZX81, SPECTRUM, DRAGON
BBC AND VIC
SOFTWARE LENDING LIBRARY
We have for hire from 50p (including postage)
programs for your computer.

25 for life membership (less than the cost of a single
game) brings you the Software Lending Library
membership kit including catalogue, newsletter.

All tapes lent with full manufacturer's permission.
Send a cheque or postal order for £5 to Software
Lending Library, PO Box 3, Castleford, West Yorks
stating name, address, and computer type. grediturioriteter data o contrata de la contrata de la contrata de la contrata de la contrata de la contrata d

## VCS 400/800 AUTHORISED DEALER

- All the latest games
- Fortnightly or monthly hire
- Fast reliable service
- p&p inc. in hire charges
- Life membership now £10
- Discounts on purchases for members

Descriptive catalogue (hardware and software)

HIRE CHARGES. II WKS £3.00 - 4 WKS £5.00 JOIN NOW ON MONEY BACK APPROVAL
OR SEND SAE FOR DETAILS
To: MDM, HOME COMPUTER SERVICES, DEPT 5

20 NAPIER STREET, NELSON, LANCS 889 0SN

#### FIGARO II NUMERIC DATABASE

Whether you are involved in management, dated interesting, education or research FIGARO to white help you make genes or trace imasses will number an alway not see help offer on a micro. You need not knowledge to exhibit the restants to mester the powerful filters which are as a De Emboyle easy. You use menu, if any data entry routines are based out by youth in execution statistics of exhibitions and a family profit of the profit of the profit of

For a springs in the Fig.ARO III wood be cheap at the gince — Home Computing Weeks

Asso avainable for 48% Spectrum flully documented

FLEXICAL C - you decide now many risks and columns 2 000-cell capacity

FLEXICEY produce profiled reports from your FLEXICAL C lives, and end to screen colours association daton last by DE MA

tomperatury

July colour graphs and charts from FLEXICALC or FLEXIGRAF Nest choose FLEXIGRAF - Juli calcul graphs and charts from FLEXICALC or FLEX six Reache formats.
All THREE FLEXI singlement of.
The three programs are excessed water. — Popular Computing Weekly.

Access Barpaycard and relephque orders welcome
Dealers — Lend for our dealers sales demansibilition cassette

SAXON COMPUTING 3 St Catherine's Drive, LECONFIELD, Beverley, Humb Talephone 0401 50697 Sandan Siles V TorP

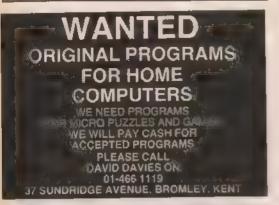

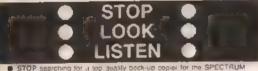

- (16K-48K) TAPE COPIER is the MOST ADVANCED package avail-
- LOOK at ONLY SOME of its leafures.
   Copies up to 47.7K (15.7K for 16K Spectrum)
   Verifles/Repeat copies. Auto + Abort + Stops.
  - Loads CONTINUOUSLY (not just one part at a time the most copiers!)

    \* Copies HEADERLESS and virtually ALL programs
- Very user friendly.

  LISTEN to Inthe FULL MONEY BACK GUARANTEE of not fully satisfied \$3.95!

#### LERM

(Dept W), 16 Stonepit Orive, Cottingham Market Harborough, Leicestershire

#### **POOLS PREDICTION**

#### "POOLSWINNER"

The most sophishcated Pools Prediction Ad available Gives probabilities of some draws, draws, homes or aways, based on two databases holding over 20,000 matches (databases included with program. The databases are automatically updated as results are entered. Can be used in simple mode, or with parameter adjustments to develop your own unque forecast minhod. Fully documented available now for Apple III file. Spectrum (48K). Dragon. ZX81 (16K), BBC 'B' and LBAR 84 (others – please endured.

#### "POOLSDATA"

Complete record of all English Foothsill Legique matches 1978-83. Teams, scorés and dales of 10,000 matches held in simple formal, mady for your analysis. States analysis programs and full documentation included. Available for Apple. Spectrum ZX61: BBC. Deagon Commodote series.

Diace (5 year) \$15.00 all prices
Tepes (5 year) \$12.50
Tepes (2 year) \$6.70

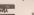

SELEC SOFTWARE (PCW) III Councillor Lane, Cheedle, Cheshirs, 061-428 7425

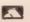

#### NO. 1 FOR HOME COMPUTERS AND SOFTWARE

Commodore 64 only £199.95 only £164.95 Dragen only £133.95 VIC20

100s @ games, books and accessories available for all Spectrum 48K only £98.95 popular home computers

VIDEO GALAXY 293 CHISWICK HIGH ROAD **LONDON W4** 

TEL: 01-994 4947

#### --- OWL TECHNICAL SERVICES LTD: --

#### C15 HOME COMPUTER CASSETTES

EACH CASSETTE COMPLETE WITH SIDE LABELS INDEX CARD AND LIBRARY BOX

10 Cassettes...... £4.80 (P+P £0.95) 100 Cassettes...... £48.00 (P+P FREE)

Cheque/PO payable to OWL TECHNICAL SÉRVICES LTD

PROGRAM DUPLICATION SERVICE ALSO AVAILABLE

Trade enquiries weicome

121 Northcote Road, London SW11 Tel: 01-223 7347

#### M & J SOFTWARE

ORAGON RE-PORTNICES. A cassettle based implementation of SINTNI which includes a powerful text earlier and a 6800 ingressassember. At time power of Basic cyclamed by bring able for access. Basic germanate injury SINTNI I in not be sholled by the use price of this package in discussemble when the oraginary of this package in discussemble with package and correct complete with extensive documentation. When the other package is the package in the package in the package in the package in the package in the package in the package in the package in the package in the package. h Laconnical informations as possible so pur documentation is not a-med at tractional

The language may-forth ASSEMBLY SQUIRCE LISTINGS ET each. Available for the low-owing plucessors 65/10 286 -AND 8080 1807 9900 6800 88000 80008 8006 83 and PDP11 where FORTH ASSEMBLY NUSTRIGES DR Each. Available No. 1808 68 and 8080 processors hope existing provide the source for its implementation of FORTH up to the standard fig-FORTH INSTALLATION MANUAL E3. A complete how to built good on the implementation of ERRIE view matter was pure. The improved contains the FORTH source welform in FORTH and the FORTH CONTAINS AND THE CONTAINS A CONTROL OF THE CONTROL OF THE PROPERTY OF THE CONTROL OF THE CONTROL OF T

Rig-FORTH IRESTRALES IN MEMORY STORE THOSE INSTRUCTION OF FORTH SUBJECT WITHOUT THE PRINT OF THE PRINT OF THE STORE WITHOUT THE STORE ALL ACTION OF THE RESTRICT THE STANDARD THE STANDARD

Audio and 5002 MACCHARGE RISE RISE CS each. Written in fig-f DRTH, these listings require the moverum stigitesianan data any fig implentation. Copies on tape can be supplied for Dragon and

ABORDISH USBER AT CT 1971 A

DRAGGN COMPANION SA III THE ORABOTE COMPANION TO Deen v of Diagon users throughout Surepe its author has an henours degree in outhputer oceans from Nove unarray. Secretarly of useful internation including a listing of a 6809 disassembler

-- modprovation is a master and strings Diagon user.

The Poly of M. B. J. SOFTWARE, M. GRAYS CLOSE, SCHOLAR BREEN, STOKE-ON TRENT STY 360, 7% (0762) 517876.

## BETTER SOFTWARE AT BETTER PRICES 31 KEITH PARK ROAD UXBRIDGE, MIDDLESEX UB10 0OR

DRAGON

MICRODEAL, Antroio Attaci. The King, Alcarraz Ontense, Escape, Shuffle, Irvader's Revenge, Gallicht Ambush Frogger, Scarlman

COMMODORE 64

INTERCEPTOR, Fragger Clary Kong. Sordeman Panic Scramble Star Triki RRP ET 00 Qui Price £6.00

ULAMASOFT: Gridronner Optimize Ed 60 ULAMASOFT: Gridronner Maria Mutant Camolis RRP £1.50 Our Price £6.50 Our Price £6.50

SEND CHECUE or POs or Send SAE for List Stating Mechine

IMAGNE: Atcade, Catchs Shelchs, Frantic, Wacky Waters, Bewitched RRP 15 50 Our Price \$4.95 INTERCEPTOR: Galamans, Aben

Attack, Crazy Kong RRP E6 00

SPECTRUM ULTIMATE: Jet Pack, Psest, Cookle.

Trans Am SRP ES.50 Our Price £5 00 MAGINE: Areadia, Jumping Jack, Ah Diddums, ZZoom 48K, Zip-Zap 48K.

Our Price £4 95

WHY PAY MORE?

# CLASSIFIED Semi-display — £5 per single cc Trade lineage — 20p per word Private lineage — 10p per word

#### CALL DIANE DAVIS ON 01-734 2688 FOR SEMI-DISPLAY ADVERTISING

#### GAMES SOFTWARE

GREAT GAMES FOR VIC20 and ZX Spectrum from Imagine Softek, Sumlock. Solar, Mr Micro etc at discount prices. Tel: Colchester 851068 (Essay)

VIC20 Adventure 6K plus Space Sickness, the ultimate trial, only £4.95. Home Services, 15 Falconers Green, Burbage, Hinckley Lercs

ACE SOFTWARE, 3K. GTI. 7 games £4. 19K Hawkeye, £6 Spacehop, £6. Mr. Peckish, £6, Federation Software. Rawley Crescent, New Duston Northemoton

#### 48K DRIC-1 SUPERFRUIT

Samulates a real fault machine and features --HOLD, two-way NUDGE, GAMBLE or COL LECT WIN Full option GRAPHICS SOUND and SKILL LEVELS

PO-Chaque for £4,88 to

TOWERSOFT 3 Rudlend Road, Bexieyheatis Kent DA7 680

DISCOUNT PROGRAMS

for Vic20 (Imagina). Arcadia Bawitch Catcha-Snatcha, Frantic, Wacky Waiter Only is 95 each, two for £9, three for £14, four for £17 five for £20 Chaques to Romoco Enterprises, 33 Victoria Road, Timperley, Chashira.

#### **OVER 10% OFF**

Selected Spectrum Games from Ultimate and Impoine

JET PAK AH DIDDUMS TRANS AM JUMPING JACK ZZOOM 48K

E6.90 each teormal page \$5.50)

Post and Parking Free

Chaque or POs to LAMANVA SOFTWARE PO Box 189 Reading AGS 3PQ

#### DID SOMEONE SAY CAPTAIN PHOENIX?

#### 7X SPECTRUM SOFTWARE

We are offering 10% off one or more tapes in a range is software

Telephone or SAE for list.

We are also offering Jetpac. Passt, Trans-am and Cookle by Ultimate. Play-the-game for £5 each inclusive of postage and dacking!

BULE COMPUTERS 30 Tylers Acre Road. Constorpine, Edinburgh, Tel: 031-334 7261

SPECTRUM 16K. Requel presents tier two for one pame for one 15 and over only, state age when ordering, still only £2.95 | Brooks, 17 Matvern. Coleman Street, Southend, Essex

#### Analon Computing

184 484 VICEO DRAGGIN DIME COMMUNICATIONS 64 BEC. ATAPA 400 DOG

EG. (a) Rich (Scartours) Krzzy Kong (V-c20) Zapom (Spectrum) One Chess Zodale

PS 88

IRRE CO OU CE 46 Phis 100s more thes at competitive prices Send a large SAE for catalogue PAP 500 per exter or free for two layes -

AVALON COMPUTING, 14 CLIFF ROAD HORNSEA, N. HUMBERSIDE HUTB TLL.

#### SORD M5

Garmestage 1 to the Sord CGL M5 with Basic I and prypads. Five quality garties for only CS 95 control by PEP. Cheeses PDs. Inc. C5-95 including PAP Checoms:POs 10: FARKSOFT, Copt. PCW: 22 Great Austins. Farabaro. Surrey QU9 6JO.

#### **BUMESMITH**

near the story Sold entire threspodues of 10 the gaps. Be may; a sit words of feed to your own stort. Send \$9.50 theque or PO for complete RUNESHITH papage. About 11 the papage. GOOD COMPLETE RUNESHITH PROJUCE AND AREA BORNON, 13 COURSES GENERAL CONTRACTOR FOR THE PROPERTY AND ADDRESS OF THE PROPERTY AND ADDRESS OF THE PROPERTY ADDRESS OF THE PROPERTY AND ADDRESS OF THE PROPERTY AND ADDRESS OF THE PROPERTY AND ADDRESS OF THE PROPERTY ADDRESS OF THE PROPERTY AD

#### -----

| SEEC LUAM EURA | DAME: |
|----------------|-------|
| Night Files    | CS.95 |
| Heathrow       | £7.95 |
| 3D Tunnel .    | €5.95 |
| Escape         | C4-95 |
| Arcadian       | £4.95 |
| Gnasher        | £4.95 |
| Spec Vaders    | £4.95 |
| Maze Chase     | E4.95 |

Prices including VAT and PAP Chaques PQs crossed payable to VYAIVS, H-K, 11 Margaret Avenue St Bertrell Communi

BOBOT PANIC SPECTRUM

Bug ted at the Microtail I now averable to your Zap the aliens, before the wast crush your robot. It from retarters (1984) (i) direct

(24-hour despatch)
Selt Mill. 20 Stelloo Rend, Haddonbarn, Ety.
Comits: C86 370

SPECTRUM 16 ARK "Requel pro sents her game for age 16 and over only (state age when ordering), still only £2.95 | Brooks, 17 Malvern, Coleman Street, Southend, Essex

ORIC OXYGEN MONSTERS, arcade game, bury the monsters before running out of oxygen. 18:48K, £3 D. Townsley, 114 Stratford Fload, Warwick

#### HARDWARE

**BBC, ORIC, LYNX** CASSETTE LEADS WITH MOTOR CONTROL

DIN to DIN or DIN to JACKS

Orders to rDept. PCWI Clares, 222 Townfields Road, Winstord Chesters CW7 4AX Ter Winstord \$1374

#### TI 99/4A CASSETTE LEADS €4.95 THE LIBITED POST

ASID DECRISIO

Single Records only
Orders to (Dept PCM)
Clares, 222 Townfields Road,
Winstora, Cheatire CW7 4AX der ook Fal. Wendord \$1374

VIC20 OWNERS! Our Rampack adaptor allows standard software to be run on your expanded system without removing the Rampack. Simply switch your extra memory on or off as needed. Prevents wear in computer Rampack terminals. £12.45 inc. p&p. L. W. Staines & Co., Unit 2, Roding Tracing Estate London Road, Barking, Essay Tal 61-591 2980

ZYAL . 18K - MEMOTECH KEYBOARD + cassette player, manuals + lapes, excellent condition, £100 Tel Tellord 606596

DRAGON WITH JOYSTICKS, 10 cassettes. 2 cartridges, manual, 2 books, awop Spectrum, similar cash adjust-ment Tot 0475 873757 (Ayrshire)

SPECTRUM 48K, complete with 100 i games and applications, plus books. magazines and casselle recorder, all boxed, as new, £200 Tel: Watford 46955

#### PROM SERVICES ZX hardware specialists micco average design and development

NEW products for ZX micros NEW products for ZX micros - 3 output simplicipus contratting standard products and of the second resolution in three standard of resolution, with or without I/O control lenge. I Clark three hypes available 20 oz Cardon with the without I/O control to Control three samples of the ZX microl to Cardon three hypes available 20 oz CA facilities. I come I/A for CA facilities of PROM software ACM (ERIOMS now in viock SAE for catalities.

New re-delate. Motherboards eudio and graphical Motherboards substates, clocks and counters Edge cards 75p Edge connectors 12,50p Ribbon cable 750 P&P

EPROM SERVICES ) Wedgewood Drive, Leads LES 1EF (0532) 967163 22676

#### CLASSIFIED **ADVERTISING** RATES:

Line by line: For private individuals, 10p per word, minimum 10 words

For companies, traders, and ali commercial bodies, 20p per word, minimum 20 words

Semi-display: Im per single column centemetre, minimum length 2 cm. (Please supply A.W as PMT. Or supply rough setting Instructions.)

Conditions: All copy for Classifled section must be pre-paid. Chaques and postal orders should arrive at least two weeks before the publication date.

Il you wish to discuss your ad, PLEASE RING Diane Davis 01-734 2688

## Here's my classified ad. (Please write your copy in capital letters on the lines below.)

|  | المستمرين والمستمرين                         |
|--|----------------------------------------------|
|  | Please continue on a separate sheet of paper |

|             |      | Please continue on a separate sheet of paper |
|-------------|------|----------------------------------------------|
| I make this |      | per word so I owe you II                     |
|             | Name |                                              |

Please cut out and send this form . Classified Department. Popular Computing Weekly.

12-13 Little Newport Street, London WC2R 3LD. 

7X81 KEVROARD, full size computer keyboard, typewriter layout, 42 keys including spacebar, sturdy 11in x 8in x 2n case, ZX81 and power pack, fits inside, plug-in Connectors, only £25 including money back guarantee Tal-0602 474973

VIC20 + 18K + 3K super expander loystick + Omega Race cartridge Mastering the Vic + much software. including 10 top arcade games advantures. 12 months old, cost £250. selt for £150 ono. Tel: 0253 726850

#### FOR HIRE

TO HIRE A COMPUTER from ZX81 upwards, ring or write to Business and Computer Services, 292 Caledonian Road, London N1 1BA, Tal. 01-607

#### UTILITIES

#### SPECTRUM KOPYKAT

MARROVED PERFORMANCE

timply the best. Capying any program is now as easy as LOACKing and SAVE no your own programs. Any XX Spectrum stocycline an IBI backed-up node a feets Rep. Even programs, that calinol be stodged can now be peograms that cannot be stopped can now be copied. Did per cent inscribing code Copies headerless ties. Prints lue name. SPECTRIAN ROPPKAT uses no program reta or last programs ever 47 PK (9K for 15K machines) zie easily duplicated. PLIIS FREE header fleader grogram. Immediate characters by Gest class rature of soci-

Send chequa/PO for \$4.95 for

#### MEDSOFT

81 Action Boad, Concaster, DW2 SER IT CAN EVEN COPY ITSELF

AUTOKOPY COPIES any type III Spectrum tape (16/48K), even progrems full 16K or 48K long, the best available, mechine code, simple to use, full guarantee, £3. B Tidd, 160 Howlands, Welwyn Garden City, Harts. SPECTRUM 64 PRINT. Amezing softwere that gives 64 characters per line Instead of 32. Prints anything from your Basic program, cassette, 48K or 16K, 12 90 K Ahmed, 28 Magple Hall Lane.

SPECTRUM NOSEY, reads your tapes and prints out program name. start address and auto start Machine code and Basic. send £3 95 for Nosey plus Copyali Kopyksi. ZX-Guaranteed 29 Chadder-Ion Drive, Unsworth, Bury, Lancs

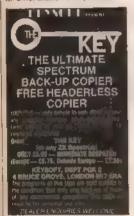

BRC "UNLOCK". Removes locks on latest software for use only # make back-in copies \$5.80 Peter Donn 33 Little Gaynes Lane Upminster Essex

BRC BACK-UP COPIER for OS1 2. nd cheque PO for £4.50 including P&P to N Rodgers, 25 Mediock Cres-/ Challed Cla DRD

RRC (B) KOPYCAT and File Clone A comptete back-up package for £3! including PSP M A Peris Wooburn Manor Park Wooburn Green High Wyggmbe, Bucks

SOFTSAVE for the Vic20 is a 100 per next machine code utility program which allows you III back-up most software on III a new tane casselle with instructions, £4.95 from Solsave 246 Evelyn Street, London SE8 5BZ

VIC29. Greate 60 Hi-Res characters the easy way with Super Kil , two McQuada 55 Shallsbury Drive. Heywood QL10 2PH

TELETEXT ON YOUR SPECTRUM. Create your own 900-page telefest system with ZXTEXT full colour. graphics flashing, 24-hour clock with alarm, tree sample system his all here! cassette £4.95 'Bio Stewart, 17 Torry Drive, Alva, FK12 5NO

SOFTSAVE FOR THE VIC20 is a 100 per cent machine code utility program which allows you to back up most software on to a new tape. Cassette with instructions, £4.95 from Softsave 248 Evelyn Street, London SE8 592

ZON X-81 SOUND GENERATOR IO ZX81 or Spectrum (with interface), now condition, £20 ono Tel Aberdeen 102241 35695

VIC IMITATOR. Copies most Vic20 casselle-based programs 16 Send cheques POs til Ian Waite, Dept PCW 11 Hazlobarrow Road Sheffield, S6 SALE

#### SOFTWARE

ORIC SOFTWARE. Zodiac Chess. £8 95 each, Munch only £7 35 Sond SAE for further delails Stag Soltware. 10 Fairacre, Maidenhead Burks

SPECTRUM AND VIC20 SOFTWARE for sale or swap various titles for both machines For details ring Skelmers dale 32376 (alter 5 pm), (private sale) SPECTRUM SOFTWARE, Hobbit, E6 Psion Flight ## VU3D. 18 Timegale. Hungry Horace, III H Goes Sking £3 Transilvanium Tower £3 Arcadia Private sale Guaranteed Tel Crayford 526697

#### DRAGON CRUNCHER

First classette trased conversion program for Tlandy Color programs to Dragon 32 and vice versal Ideal for "Rambow readers Only 17.95."

ELKAN ELECTRONICS, FREEPOST 11 Bury New Road Prestwich Menchesier M25 6LZ Tel 061-796 7613

BBC USERS. Save yourself hours use It sets function keys to Soft-keys provide 10 valuable facilities, also supplied template for key reference. Send cheque/PO for £2.95 to: A J Hawkins. 15 Godwin Road, Bromley, Kent

**ZXB1 16K** PODASTER BI MODE THAN A POOR S FORE
EAST PROGRAM BASED SOLELY ON
SCORED DRAWS IT ALLOWS YOU TO
ANALYSE S YEARS PAST RESULES AND
PLET YOUR OWN STRATES. WRITER IN
MACHINE CODE IT PERMITS VARIOUS PER
MULTALINGS COMMINISTRATES.
PLAN ALSO ANYLABLE FOR THE SHARP
PCTSOCTANDY PCZ IT—FAR SE 38 BB
MACGRAM SOFTWARE

CHANGE SYSTEM HOUSES.

SONO SYNTH-HOUSE 18A SONO SQUARE LONDON WIV SEE

STORY LOOK! LISTEN! STOP LOOK LISTEM
STOP Secrosing for a TOP DUMLITY Mack-up copies for the SPECTRUM (16.45K)
"TAPE COPIES?"
We are detains to the MOST ADVANCED pricings averable Docs any other copies core hea?"
LOOK as ONLY SOME of As options.
For 16.6 Septiment they are 7.7 K 107.16K Septiment.

a Marker Depart Comes Sulla Short 2nd

STOPS programs

Loads CONTINUOUSLY (not just one part
as a time the most copiers) even without pressing a key!

Comes HEADERLESS and ALL biograms

that we are aware of

that we are availate off and simple to use.

18 Yes uses therefor and simple to use.

18 Yes We are so commoned you will be desprized with our product that we can often a FULL MONEY BACK GUARANTEE if not

Tury satisfied. Cost ONLY E4.50

E5881. Deat Pric. 16 Stensoll Drive. Cutting. ham, Markel Harbornogh, Lakes.

SPECTRUM OWNER wishes 28 self sollware due to change of machine. value £200 reasonable offers, may sphi 01-574 4122

C230 WORTH of 16 48K Spectrum games cassettes for £90 also 16K ZX81 rampack, £12 Phone 021-526 5380

SPECTRUM BASIC PROGRAMS made 100 per cent breakproof. 26 Send program on tape to A. # Ibrahim. Berestord Road, Longsight, Manchaster M13 DOT

2X81 16K sollware Write to. G Soiton, 49 Abela Street, St Venera, Made

JONE INDUSTRIES - computer and electronic repairs. Sinclair specialist Send san to 25 Milliond Close, Marsh alswick. St Albans, Herts AL4 98O.

SEEN MY CAT? Post free Specinim software from the two writers; independent assessments FREE offers and more in my catalogue SOFTWARE (P), 20 Gordon Avanue Bognor Regis, Sussex (02403) 822561

BBC quality inexpensive program printput service SAE details Mr Small. B Cherrytree Road Chinner Oxford-

ERFE OFFER, 16K ZXB1 gwners send SAE to Pacsoft (Dept FO). 26 Stray
Road Burnholme York for details SPECTRUM PROGRAM SWAP, sond

tape with instructions I will return a tape with equal number of comparatible quality programs Richard Hasty Hegel Sr 13D 652D Worms, West

2X SOFTWARE - for our free calalogue of practical programs, send SAE to Dept P. SD Systems, PO Box El. Hechin Heris Promoi despatch

#### CLUBS

BBC:SPECTRUM SWAPSHOP! Membership tree send now for mem-bership or details to M A Paris (Swapshop) 38 Wooburn Manor Park Wooburn Green High Wycombe

SOFTWARE EXCHANGE. Swap your used software via our club. Free membership. £1 per swap. Most computers. SAE for details, UKSEC, 15 Turnwell Greave. Shelfield S5 9GB.

#### **EDUCATIONAL** SOFTWARE

**EDUCATIONAL SOFTWARE for 48K** Spectrum GCE O CSE Physics son programs. £6.50: Chemistry six programs £6.50 or both tapes £12. Think Tank, Dept PCW, 35 Wellington Road, Wimbledon Park, London SW19 BEO

SPECTRUM. Draw Hi-Res graphs of mathematical functions on calibrated axes Listing £1 Cassette £2. M. Poyner, 5 Manor Park, Tewkesbury, Glos. SPECTRUM 16K/48K PRIMARY SCHOOL mathematics coaching program Inaches limes tables, addition, subtraction, multiplication, division, onscreen timing to monitor your child's improving performance, includes scor-ing, skill level options and sound effects Price £5.85 Including P&P Eric Lindley, 4 Laurel Court, Ossell, West Yorkshire WF58 BQA Tel: 277416.

Educational software developed and proven in schools

DUR NEW RANGE INCLUDES

A FACT OF ME PROGRAMS FOR 32K BBC

or Digosophy And hearthes. Philipper was a support grouppe Philipper was a will will be to be a Company of this company of the angle of Editor of the company of the angle of the angle o

All PROGRAMS \$7.50 EACH Discount for schools and helk and

MICRO gongspi

27 Allenby Ave , GRIMSEY, Humberede

MIN TIMATHS for the Oragon 32 lables lest, great value III only £1.80 Send cheques or POs to P Perris, 68
Poplar Crescant, Shipley, West York-Photo BD IS 2HH

#### DEALERS

#### SOFT MACHINE

A selection of the very best Software, Books and Accessories available for ZX81, Spectrum, BBC, Dragon, Vic20 and Commodere 64 Microcomputers.

> 3 Station Crescent Wastcombe Park London SE3 Tel: 01-305 0521

or send SAE for Iree catalogue (state which computer)

#### ROCHESTER SOFTWARE AND **COMPUTER CENTRE**

38 Delce Road Rochester Kent

**OPENING** 12 September 1983

TEL: 0634 408 305

FOR ALL COMPUTERS. SOFTWARE AND PERIPHERALS

#### COMMODORE 64

£164 (excl VAT)
64 Programmers Ret Manual £9.00 = £1.50 pap Tal Chris Gumey, Dave Walsh or Floyd

Pair 81-969 4554/7527 or send SAE Image Science Micro Competers Lid 169 Fractor Role! Lendon W11 51H or cheques PC (and 15% VAT) and £8 for pS Securical delivery. Preater Frain 452/000 (a) for latest software.

Prestel Frame 4820000 (a) for fatest someware and hardware information and prices. Full atter-sales maintenance on an Commodera Equipment bought from us

A SETALLED by Sustain accessories in the North of England. We are squated near the M1 and M62 molorways. As well as a complete range III hard and software, our service department can repair modify or fit a wide range III accessiones Tuesday to Saturday inclusive

TELEPHONE PHILIP COPLEY ON WESTLEY ST. OSSETT, W. YORKS

PLEASE RING FOR DETAILS OF OUR MAN OPPER RESURCE

## LATICASHIAE

CRAPY BALLODMS for the Commodore 64 CHART MALLOUMS for the Commodors of DA.95. TRAINS for the unexpanded Vic CS.85. Three great addictive games of strategy and sints SECTHUM GOLF MUT IESCITY BOMBER three games for the 48K Spectrum now all on one cassottel £4. Available from LANCASHIRE MICROS.

#### CARVELLS OF RUGBY LTD

3/7 BANK STREET, RUGBY Tel 0788-65275

Vic20 Starter Pack Computer and C2N intro to Basic Pt1 and 4 games Only £134, usually £139 95 Atari 800 + software, £250, 48K Ram . Basic - plus the best of the US software in stock

We also stock BBC II Electron, CBM Phone or visit soon

#### **ACCESSORIES**

DO YOU USE COMPUTER STATION ERY? Then don't buy more than you need Wa will provide as little or as much as you require Listing paper. labels, etc. etc. HCL. 19 Greenland Road, Kemsing, Sevendaks, Kent Tel Ortlord 2918

FLOPPIES, cassettes, paper, ribbons, labels, I/Cs, bits etc SAE for prices Dept MO, MMS, 28 Poplar Road. Cleethorpes DN35 8BO

#### MAGAZINES

## DRAGON LISER

To make the most of your Gragon you need Dragon User — the violagendern mapazine for Uragon Owners To make Sure that you receive a copy of Oragon Liser requisity southernow deneral for a System-sindisception costs 18 for 12 is seen or subsample Stutien year for 13 ft 40 and receive Linker copy of either. The Worklan Dragon or Oragon General Control Trompists of a system of appropriate for seen or seen and appropriate for seen or seen and propriate seen or for the control of appropriate for seen or for seen or appropriate the propriate or posture or posture or for the control of the control of the con House Persympter Road Haymards Heath Sussea RH16 10H

#### EXCHANGE

#### software exchange

centre

#### FOR SALE

er £4.50 Blitz, Ell. Boss Chess IIII Super Lander cartridge, £4 Vic Graphics Book, £3.50 Tel Rusto

DATA DYNAMICS TTY 33 RS232 with paper tape reader purich, £50 01-445-0921 evenings

DRAGON, as new £67-worth & software - joyslick, worth £252, price £165 Tel Exgler (0392) 54149

VIC20, 3 months' guarantee. 16K expansion Games joyetick and cassette recorder £175 pno Tel (0908) 55 340, after 4 am

BBC (8) 1.2 OS. boxed, as new 16 programs, £380 Tol 01-599 1019 NASCOM II 16K in case, £95 ono. Tel 0604 846441, everlings

ATARI VCS - joystick cables and 12 cartridges, including, Fragger, Ell Missie Defender, at £180. A super bargain. Tel. 01-937 3057, after 5 pm.

DATA RECORDING matro ponter Model 6330, complete little used £65 ono Tel 01-669 4528 evenings

INTELLIVISION CONSOLE. 16 cartridges, excellent condition worth £450 will sell for £250 pno. Tel Down-

DRAGON 32 loveticks britt pen soilware. Forth assombler, £155 Delta disk carridge and disk, software, £70. £155 Delta Cannon D.S. dryg. £225. ZX81. 16K Fullet keyboard £50 Tel Lipholland 632149 (Lancashire)

ATOM, 12K - 12K, Boating point PSU, software, £85 onc. Tel (0604)

720374 avanings. sene, 16K Ram, all manuals, leads, sound box, £110 ong Tel. 021-773

#### RECRUITMENT

### **PHOENIX** SOFTWARE

Are tooking for Machine-Code Arcade-quality games. We have an idea which could make your game the best seller m Europe.

Send your program to

PHOENIX SOFTWARE Snanntes House 116 Marsh Road Pinner, Middx. or Tel:

> 01-868 3353 NOW!!!

#### WANTED

#### WANTED

Quality Games and utility programs for any Micro All programs considered instant cash plus royalties on all programs accepted with a view distribution in UK, USA and Europe Dreum Software PO Box Bill

Basingstoke, Hants RG21 248 Tol: Busingstoke (0256) 25107

WANTED! Non-working Spectrums (for parts) absolutely any condition Will pay £15 for 16K, £20 for 4BK plus your postage Send to Richard Hasty Hegel Str 13D 6520 Worms West PROGRAMMERS WANTED (Basic Machinel for most home micros to develop own and house progs. Write Computer Shop Software PO Box 29. Landon CE2 7AII

WANTED Vic20 cartridges, Submarine Commander and Outworld, also software Swap Tel (0706) 44003 or

PROGRAMS WANTED urpently for Spectrum must have interesting prapries, excellent prices, royally paid on acceptance M Ram. 10 Boscombe Page 9W12 01-672 1004

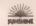

As seeking authors for new titles 88 and to 4s highly priginal and successful book range Expended and first time authors are invited by submit manuscripts index or links of infercest coursel manuscripts was no first of method Full details of what we can offer from Cavid Lawrence, Book Edfer, Sunshive, 12-13 Little Newport Strapt, London WE2R 3LD.

no Publishers B Popular Computing and

#### Computer Swap 01-734 3454

Free readers entries to buy or sell a computer. Ring 01-734 3454 and give us the details.

#### 7X81s for sale

ZX81 - 16X + over £40 of software + manual leads, etc. excellent condition, 650. Tel. Paul on 01-394 0083 (even-

ZXA1 16K, lands and manuals, magazines, complete with console and keyboard, EBO ono, Fel 01-505 1720 FULLER ZXB1 KEYBOARD, low months old, hardly used, offers, E26 of magazines, for E12 Tel: 041-632 9325

ZX81 GAMES, £2 each. Sinclair Ram pack boxed, £20 Tel Boldon 372943 (after 5 pm)

ZX81 - 16K Ram, magazines, programs, pre-recorded games cassette, including Flight Simulator. All boxed and in very good condition. Reason for sale - upgrading to bigger system £45 Tel Southampton 454979

2X61 18K + E10 worth magazines Scramble software, E45 and, Tel. 0332 670468

ZX81 1K, lape recorder, magazines, still boxed, E30 Tel. Cockermouth 824202

ZX81, 16K, leads and manual, £30 software, recorder magazines, £70 one Tel Newton Abbot 60077 (6 pm) 7X81 16K sound nack, £50 software plenty of mags, sell for £75. Tell Flochdate 352966

## COMPUTER SWAP

#### **COMPUTER SWAP**

Computer Swap entries are limited to 30 words. Either fill in the accompanying form and send it in Computer Swap. Popular Computing Weekly. 12-13 Little Newport Street, London WC2R 3LD or telephone 01-734 3454.

All software offered through computer swap must be in original condition and for private sale

Warning: It is illegal to advertise pirated software.

| <br>+ | -   |       |      |  |
|-------|-----|-------|------|--|
|       |     |       | <br> |  |
| 1     | - 1 |       |      |  |
| <br>1 |     |       |      |  |
| <br>- |     | <br>- | <br> |  |
| 1     |     |       |      |  |
|       |     |       |      |  |
| <br>  |     | <br>  | <br> |  |

| 4 AM144.00 14-141-14-14-14-14-14-14-14-14-14-14-14- |  |
|-----------------------------------------------------|--|
| Address                                             |  |
|                                                     |  |

Telephone..

ZX81. Memotech 64K memory. DKTronics Reyboard O Save. Battpack, machine code manual, sell for 960 Tai: 01-801 3019

ZX61 16K, with soldered Ram pack, hence no program crushers. Complete with leads, manual, etc. - graphics manual and film. - games books. - six casettee, including Flight Simulation, 3D Monster Maixe, 3D Defender, 265, Tel 968 7556.

ZXB1, 16K Ram pack, sound bi-pak, two books. £15 worth ill magazines. £80 settware (15 tapes), leads inanual, stc. very good condition, worth £50 will sell for £105 ono. Fel. Basingstake \$8892

ZXB1, 16K Ram, two manuals, offers over £30, also games cassettes. Tel 0725 20289 alter 8 pm

2X81, 18K Memotech Reyboard, AGF jpyslick, 18 pre-recorded cassettes, two books, graphics jotter, £95 ono Tai 01-301-0422

2X81 16K computer, PSU, Ram and motherboard fully cased in DK Tranics keyboard, includes over £60 software, book, marual, and leads. Allogsther cost over £200. Reasonable offers tel Chestellight (2X81) 883015.

#### Commodores for sale

VIC20 - Iwo slot mother boards (8K) + joystick + £1,500-worth of software and cassette deck, £350 one. Tel 01-840,63610

VIC20 + cassette + joystick, 195, 16K switchable Ram pack, 225, All in good condition and boxed. Tel. Healthfuld (East Sussex) 3857 (evenings and weakingts).

VIC20 + C2N cassatte deck + 16K Ram pack + super expander cartridge + two joysticks + three games cartridges (including Jelly Monsters) + £100-worth of other software + many books and magazines for Vic. only £255 on 76: 01-551 2708

## Adventure

THE winner of our recent adventure competition in C Woodward with his program The Falls of Shalot. Although a text only adventure, it was sufficiently imaginative to just beat off the competition. C Woodward receives a Commodore 64.

A Vic20 was also awarded to Mrs K Hildlick-Smith for her adventure scenario set on board a space ship orbiting an unknown planet. VIC20 - cassette unit - 16K Ram pack + £200-worth software including Gart and Omega Race + two others books, great condition cost over £800, set for £200 one Tel Ashford (Middiseau) 5378.

VIC20 - C2N joystick, 32K £200 of software, both Ram and Rom - magazines, £180 ono. Tel Cheltenham 45021

VIC20, CZN 590 S software, joystick, Introduction to Basic manual, boxed as pay \$125 ppp. Tell Theilard \$665

#### Acorns for sale

ACORN ATOM, fully expanded - games - books and magazines. £80 one Tel: Notlingham 224066

BBC MODEL A - 32K. All offers considered for his excellent package including monitor, cassette recorder software, books etc. all as new, worth £550. Tel. Kidlington 6880 (phone

BBC MODEL B - twn toppy drives word processing monitor - lots a sollware - Rom-based software. \$1,000 Fel Slevenage (0438) 68624

#### Dragons for sale

DRAGON 32, two weeks old, hardly used guerantee card. Pac-man, two cassette games joystick, books £140 one Tel 01-778 1033 (5 cm)

DRAGON 32, boxed as new, still under manufacturers, guarantee + joysticks + 650 worth IE software, £135 Tel 556-5482 (after 6 pm)

DRAGON 32. manuals. PSU, one month, joystick. £50 of software books. £100 magazines, including Dragon User 80 - listings, large biw television, blank cassettes, proven cassette recorder. £225 ono Tel 0906 616940.

UNUSED DRAGON 32, tape recorder joyeticks. MrC book, 30 programs, book, cassellas Donkry King, Shuttle-Plantet Invasion, Black Sanctum, Dellance - others worth over £290, vnll accept £240. Tell: Little Wick Green £518.

#### Ataris for sale

ATÁRI 800 48K BASIC, manuais joystek. 2285 Tel 01-560 7749. ATÁRI 400 computar tor sale - basec 3 months old. 2110 Tel 907 1582 ATÁRI 400 48K BASIC cartridge. 2200 pon 512 267 8630.

ATARI 400 16K, In box with warranty £105 one Tell Whitingy (9993) 75479.
ATARI 800 46K, six months, in dook £210 one Tell Whitingy (9993) 75479.
ATARI VCS with four carrisdes plus paddles and joysticks, wit sell for £50, less than third ஊ cost price. Will delivery anywhere in London. Phone Vince on £1,386,2931.

ATARI VCS, nine cartridges, keyboard cont. hardly used, worth 5300, sell for 590. Tel: 01-237 8080 (5 rm).

ATARI 800 48K BASIC CARTRIDGE + 810 disc drive, manuals - joystick + lwo disc software - recorder, six car-indges, brand new, one year guarantee, quick sale £550 Tel. 864 5613.

#### Spectrums for sale

SPECTRUM 48K, still under guarantee + pmler. £120 ond Tel: Tonbridge (0732) 361920

SPECTRUM 48K, mint condition, hardty used - software, only \$100 Tel. 051

SPECTRUM 48K, £80 Tel: John on 01-941 4781 (Hampion)

SPECTRUM 48K, manuals, ZX Printer, seven paper rolls, custom case, tv to Spectrum changer Good software including Hobbit, Time Galla, Hungry Horace, good condition, £150 Tellmong partners.

SPECTRUM 80K with boxes — Fuller keyboard tape recorder + approx 50 games including Hobbit, Penetrator, Time Gate - amplilier + five books and magazines. £240 Tel: Uxbridge 53521

#### Tandys for sale

TANDY TAS 80 16K extended basic colour computer - books, leads, cover etc. post over £300, sell for £225. Tel. Sheffield 454739

TANDY TRS 80 LEVEL 1, 16K with software, light pen and manuals, any reasonable offer Tel 01-692 8095

TRS 80 LEVEL 2, 16K green monitor inumerous tapes and books, £180 pno Tel Leamington Spa 28506

THS 80 MODEL 3, 48K, two drive model with internal monitor with 20 discs and much software and mage zines, cost £1,700 in November 1982, sell for £975 one. Tel. (11-572, 2917 Ask for Bif Lipograding).

#### For sale

TÖ SELL OR SWAP. Plenet of Death. PlaneLords. Set Pac. Tranz Am. Cooke. Jumping Jack. Ah Diddums. Schizoids Football Managet. Horace Goes Skring. 3D Funnel and loade of magazines. White (or 13 Word Avenue, Cleveleys. Lancs. FYS. 1BL. (private

SWAP YOUR USED SOFTWARE. Tel Mersham (07374) 2824

JUPITER ACE 3K, with all leads and manual demonstration lape and software, E55 Tell Wattord 30218

SPECTRUM GAMES, CJ EACH: Time Gate (48K), Meleoratorn (16K), Specttral Invaders (16K), Orbitor (16K), Arcadia (16K), Scramble (16K) Tel. 06076 60927 [after 4 pm] (private sale)

#### Wanted

WANTED. Hardback carrying case for the Vic20 where the computer can worked without removing from case. Tel. 061-7738426

SWAP (ive volumes of Knack magazine for Vic20 motherboard or any other add-on extra Tel. D61-7738425 WANTED. Single 100K disc drive for BBC, must be at good condition. Tel:

WANTED, 88C compatible printer and disc drive, will pay £100 for each item. Tel: Harpenden 69152

CB plus Ariel plus Microphone plus SWR metre plus power pack, awap for 16K Spectrum Tel Nottingham 875117

WANTED, Zoom (cassette by Irragine Software), swep for KNOT in 30, Terrordaktil 40. Tel. Adam, Chesham

WANTED, BBC Model A, with pay \$200 Tel 0278 732355

#### OWL TECHNICAL SERVICES Ltd.

# C15 HOME COMPUTER CASSETTES

EACH CASSETTE COMPLETE WITH SIDE LABELS, INDEX CARD AND LIBHABY BOX

10 Cassettes......£4.80 (P+P £0.95)

50 Cassettes....£23.30 (P+P £2.00)

100 Cassettes...£48.00 (P+P FREE)

Cheque / P.O. Payable to OWL TECHNICAL SERVICES LID.

PROGRAMME DUPLICATION SERVICE ALSO AVAILABLE Trade enquiries welcome

TEL: 01-223 7347 121 Northcote Road, London SW11

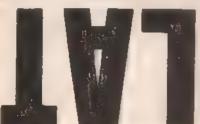

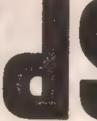

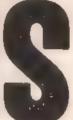

## LOOK WHAT'S TURNED UP!

SPLAT an original 48K ZX Spectrum challenge by the author of Mined-out. Objectives: Exploration, survival and eating grass!

Zippy. Plums, Rivers, A massive 21K ptay area. 7 levels ■ explore. User defined controls, also Kempston & AGF joystick compatible. ES90 High Score Competition. SPLAT evolution by lan Andrew and lan Morgan.

Price: C5.50 - post free

Also available from all good computer shops

Dealer enquiries welcomed

INCENTIVE SOFTWARE LTD — 54 LONDON STREET READING RG1 4SQ — (0734) 591678

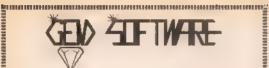

for LYNX, DRAGON, SPECTRUM and ZX81 Software

SULTAN'S MAZE by Christopher Hunt. Enter the 30 Maze in search of the Sultan's lewels, but beware, your atrength may run out, or, you may come face to face with the Mad Guardian. A much difficulty game with fantastic graphics and sound Price (LYNX & DRAGON) £7.95

MONSTER MINE by W. E. MacGowan. Escape from the mane with as much money as munsiver finite by the in-lead-stoward Escape from the titles with as much mortely as you can, but don't get closed in or caught by the proving monsters. An addictive machine code game, with superb graphos and save facility. Price (EPECTRUM & DRAGON) 17.95. Price (EPECTRUM & DRAGON)

GOLF by Pafe Allen. An ancelent Basic program, ghirtig you an 18-hole course, with handicage and choice of clubs. A golfing weakness must be specified. Amazing graphics and sound!! Price (LYNX & CIRAGON) \$7.96.

graphics and sound! Price (LYNDA C DRAGON) \$7.95.

CHATEAU by Price ABLIN, A new type universidure, in which you must wanted the Count's aid manifolin in search of tressuris Of course, when the Count's fid her tressuris. Then died, he left light of unpleasant consists for those brane enough to by and seek but her orbital for the properties of the properties of the properties. The properties of the properties of the propert

GAMES PACK III by Christopher Hunt.

REVERSI. Pit your was against the Lyrus with this easy to learn, yet extremely demanding board game. Five still levels, from novice to grand master.

SMAKE. Guide the snake to the food, but watch out, he will grow and must not eat the

PONTOON. An excellent implementation of a favourite card game in full colour with sound. Lyne as a mean Banker, Price (LYNX) 27.86.

GEMPACK by by W.E. MeGOwan. Two great machine code games, with he colour graphics. In See Harrier you must land your plane on the aurcra? carrier, effer dispersing the clouds with chemical bornels, but don't hit the ship! In Seu Chaee you must depit charge the wolf pack verticus being suni. Soft with lour levels of play from easy to karnivaze Price (LYNA & DEASON) \$7.98.

GEM SOFTWARE

UNIT D. THE MALTINGS, SAWBRIDGEWORTH, MENTS TREPHONE (10279) 723567 TRADE ENQUIRIES WELCOME - PLEASE MING FOR DEALER PAID.

TOTAL PROPERTY OF THE PROPERTY OF THE PROPERTY

## ZETYKET DET DALLA DELLA DELLA TOWN NATHAN

# Dragon

Home Computers Software and Games

51a Queen Street Modey Loads Tel: 0532 522690

ZX SPECTRUM now under £100

Ring for more information

## Last Chance

to Ash Road Headingley Leads 6 Tel: 7//235

Home computers, software board games, role-playing games and books

CREATE IN THE SAID OF THE SAID

At Last's place we make you affers you can't refuse . . .

We're worth a visit because:

- \* We've probably the best range of software in the North - and we're improving all the time
- \* We've a growing range of computers, peripherals, upgrades and books.
- We've the biggest range of Citadel figures for leagues around
- \* We've board and adventure games for all ages from TSB, Games Workshop, Avalon Hill, Victory Games, GDW, Yaquinto, etc. etc.

PROGRAMMERS -- Assassin Software needs your marketable programs. Give us a call 

**Another winner from CDS!** 

THE LATEST GAME IN A GREAT RANGE OF SPECTRUM AND ORIC SOFTWARE INCLUDING REVERSI - LEAPFROG - BOZY BOA - COBBLE A GHOST CATERPILLAR - 3-D PAINTER

Available from W. H. Smith, Boots, John Menzies and other leading computer stores

CD\$ Micro Systems P.O. Box 93, Opposited South Yorks, 1884 SUI

TRADE ENQUIRIES WELCOME

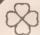

## ROSE SOFTWA

**EDUCATIONAL SOFTWARE FOR THE** 16K or 48K SPECTRUM

- Level Maths Revision GEOMETRY 6 programs
- INTERMEDIATE MATHS 2 Areas, Perimeters, Simple Equations, Percentages, Sets, Venn Diagrams
  YOUNG LEARNERS 1 — Abacus, Telling the Time,
- а Shopping, Snakes
- QUAZER 4 guizzes plus maze, challange for any

We have a large selection in educational programs for the Spectrum Cassettes £5.95 each (inc. p&p), or send say for catalogue to

ROSE SOFTWARE

148 Widney Lane, Solibull, West Midlands 891 3LH

(ZX81 programs also in stock)

ATTENTION

ATTENTION

#### **ATARI 400/800 OWNERS** MIDLAND GAMES LIBRARY

Do you want III join a long established library? Are you tooking for a fast efficient and friendly service? Would you like to select from well over 400 casselles, carlridges, discs and

Would you appreciate approximately 25 new additions par month? Before writing to the rest try the BEST

ALSO, SPECIAL INTRODUCTORY OFFER

Vanous permulations where two games may be fixed iii once Send large SAE for details

M.G.L.

48 Read Way, Bishops Cleeve, Cheltenham (0242-67) 4960 6 pm-9 pm

All our games are onginals with full documentation

#### HALF THE SIZE

Apart from finding different subjects for books, publishing houses seem also to be producing different sizes of book to distinguish theirs from all the others and keep prices down.

As part of its O+A series Newnes technical books has issued Basic Programming by Peter Lafferty

Without criticising the actual content the book has two things to distinguish it, the fact that it is about half the usual size of a book, and its format

The latter is interesting - a general introduction to Basic is given in the form of Onestions and Answers. Eg. What is a loop? What are User defined characters? This should make it easier for people to get a specific point answered without searching through a mass of text.

Basic Programming Price Mireo

£2.50 General Publisher Newnes Technical Books

Borough Green Sevenouks Kent TN15 8PH

MACHINE CODE

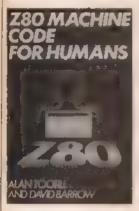

If you look at Popular Computing Weekly's book charts (and I'm sure you do) you will have noticed that it's actually the more technical computer books that are selling well everyone, it seems, wants m learn machine code

The problem is, of course, that machine code is not easy and, particularly to begin with.

most people find the going pretty tough.

With Z80 Machine Code for Humans Granada is trying to simplify the task without being machine specific. The book is designed for the novice - it gradually builds up machine code skills by using short routines.

> Z80 Machine Code for Humans

Price Micro General (Z80 processor)
Publisher Granada Publishing PO Boy U

Book

Frogmore St Albans Herts AL2 2NF

#### INSOMNIAC

Ian Sinclair's output is astonishing; every week we seem to get another book -- does the man ever sleen?

The latest addition is Inside Your Computer which is designed to introduce novices in the bits and pieces 'under the bonnet' of their machine

Chapters discuss The Basic Interpreter, Inputs and Outputs and the Microprocessor.

One useful section illustrates the correct way to add additional chips to your computer (a 48K upgrade on your Spectrum, for example) which can be surprisingly difficult. and infuriating if you get it wrong.

Book Inside Your Computer Price £4.95 Micen Publisher Granada Publishing

PO Box 9 Frogmore St Albans Herts ALZ 2NF

#### NOVICE

The Epson HX-20 tends to be forgotten amongst all the Spectrums, Dragons and BBCs of this world, but a has sold well

Getting Started with the Epson HX20 is actually one of only a few books on the machine

As the title suggests it in intended for the absolute novice. The various terms of Basic are introduced and illustrated - in view of the fact that the Epson was first sold as a portable business machine, it is perhaps not surprising that

the examples and programs are geared towards serious uses rather than games.

Getting Started with the Enson HX20 Price £5.95

Micro

Epson HX20 Publisher Phoenix Publishing 14 Vernon Road Herts WD22H

#### **ADVENTURES**

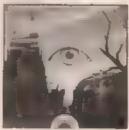

The first of what is likely to \$30 a veritable surge of books on Adventure games has been issued by well, by us

Tony Bridge, grand inquisitor and elf most high of our adventure department, has written a book called Spectrum Adventures.

The first section of the book examines the history of adventures and discusses the themes common to all of them. Subsequent sections take you through the development of your own graphic adventure, constructing mazes, creating monsters, and so on.

I should add that the 48K program contained within the book was programmed by Roy Carnell

Spectrum Adventures Pelce Micro Spectrum (Adventure needs JRK )

Publisher Sunshine Books 12-13 Little Newport Street London WC2R 3LD

#### **EXPENSIVE**

Whatever else Americanproduced computer books are. they are expensive - £15.95 for 214 pages and only black and white diagrams is quite a

Pascal programs for games and graphics consists of 22 programs designed for the Apple with UCSD Pascal

The author Tom Swan has written a number of books specialising in Pascal and in this book his intention is to teach the language through the games - perhaps if you have a 64K Apple and twin disk drives (which is more or less the minimum requirement) you may not find nearly £16 for a book so hard to bear.

Pascal Programs for Games and Graphics

Price F15 05 Micro Apple 64K + Disc + Dorgal

Publisher John Wiley & Sons Shipney Bounos Regis West Sussex PO22 98A

#### INTRODUCTION

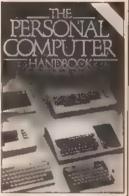

The Personal Computer Handbook is designed both to be a general introduction to the subject of what a computer is and also a practical buyers' guide to what's on the market and how they compare.

If that weren't a large enough subject, it ends with some programs and various lists of computer clubs and other books.

Obviously, it's not possible to go into very much depth the machine reviews are two pages each - and there are some surprising omissions and more inevitably errors of fact.

Perhaps the disparate elements look a bit cobbled together, but it's cheap and potential buyers may find it

Book The Personal Computer Handbook

Price £3.95 Micro " General Publisher Virgin Books

61/62 Portobello Road London W113DD

#### MONSTERS

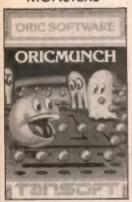

Believe it or not there was no version of Puckman for the Oric — until now.

Oricmunch appears to offer all the features of the original arcade game, including the prizes for good scores like cherries and lemonade.

Although usually you have a fighting chance against the monsters, should you eat two of them they double in speed. The game is the first uf an intended series of arcade games to be released by Tansoft over the next few months.

Program Oriemanch Price £7.95 Micro Supplier Oric 16/48K Tansoft 3 Club Mews Ely Cambs CB7 4NW

#### SADISTIC

Brilliant software is a company specialising in adventure games. Way Out West is for the Dragon 32.

Your task is to make your fortune in a gold mine, armed only with your trusty 32 and an enigmatic clue "Having a sadistic nature helps".

The game is said to be highly complex and so a Save instruction is included.

Program Way Out West Price £6.95 Micro Dragon 32 Supplier Brilliant Softw.

6.95
Dragon 32
Brilliant Software
10 Newlands Drive
Gedling
Nottingham NG4 3HU

#### **KEYWORDS**

A whole range of additional Keywords to Spectrum Basic are made available by Beta Basic from Betasoft.

The program includes 26 new Keywords and 10 new Functions. The Keywords include Alter, for extensive manipulation of the attributes

file, Dpoke for a double Poke. Rnum to renumber the program, etc.

The Functions allow for decimal/hex conversion and number formatting.

All Keywords are simple entry, with full syntax check on entry. The program, which also provides for a Trace facility, comes complete with an extensive manual.

Program Beta Basic Price £11.00 Micro Spectrum Supplier Betasoft

Beta Basic £11.00 Spectrum 48K Betasoft 92 Oxford Road Moseley Birmingham B13 9SO

**VICIOUS** 

The first part of a "multiplayer fantasy adventure game" is called *Usurper* and is for the 48K Spectrum.

The game is for up to 10 players who compete (viciously) against one another until one becomes strong enough to tackle the King.

As each player spins out their Machiavellian plots, instructing the computer where to move, who to kill, fate may intercede in the dread form of Vampires, ghouls and other beasts.

Program Usurper Price £6.00 Micro Spectrum Supoller Assassin

£6.00 Spectrum 48K r Assassin Software 10 Ash Road Leeds LS6 3JF

#### LILY LIVERED

If the gory cover and the warning "Parental guidance recommended for children under 16 years" are anything to go by, Hells Temple (excuse the pun) is one hell of a program.

The game claims to have over 70 monsters, the setting is Hells Temple where "only courage, sorcery and a strong sword arm rules" (can you imagine an adventure game where lify liveredness, running away and quaking with fear hold sway?).

Within Hells Temple are various riches as well as the aforesaid monsters — at each stage your computer gives you a 3D view of the Temples catacombs. The producers of the game have incorporated a nice idea — they have set up a club for Hells Temple enthu-

siasts to correspond together, swap notes, etc.

Program Hells Temple
Price £12

Micro Oric 1 48K Supplier Kenema Associates I Marlborough Drive Worle Avan SR22 (DO)

#### GNASHERS

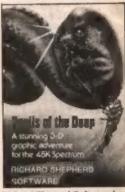

Richard Shepard Software has produced games which have consistently been in the top ten Spectrum charts.

The latest program is described as a "3D graphic adventure" and is entitled Devils of the Deep. You must explore the lost city of Atlantis, locate its treasure and bring it back to your boat.

The games boasts 100 screens, each depicting a different section of sea bed. The monsters of the title are giant electric eels whose one weak spot is their gnashing jaws.

Around the ocean bed are various objects including a harpoon gun, harpoons, spade and a knife. Sophisticated game players may have to face giant crabs.

Program Devils of the Deep Price £6.50 Micro Spectrum 48K Supplier Richard Shepard Elm House 23-25 Elmshott Lane

Cippenham Slough Berks

New Releases is designed to let people know what software is coming on to the market. If you have a new game or utility which you are about to release send a copy and accompanying details to: New Releases, Popular Computing Weekly, 12-13 Little Newport Street, London WC2R 3LD.

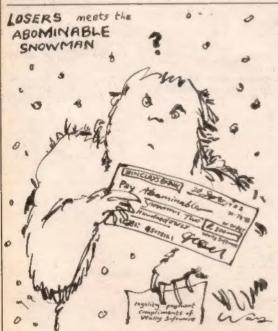

#### Ziggurat

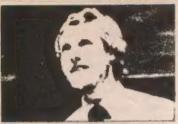

## Study studies

My comments a lew issues ago, about the "child", and 'A' levels, prompted one particularly interesting response.

The reader, about to choose his 'A' levels, commented: "Your saving that Computer Science 'A' level has no real use has only made me more confused about a confusing subject - the types of jobs in computing and the qualifications required for each.

My correspondent asked if I would discuss what lobs, opportunities and qualifications exist in computing, as he would like to work with computers. He is starting 'A' levels this September

Incidentally, the academic renegade saw my piece, recognised himself, and still disagreed.

Many of the jobs I might have wanted as a youth no longer exist. When I was "deciding" (or having decided for me) my 'O' level subjects, there were no more than 200 computers in Britain, and I had not heard of any of them.

Within two years, in personal computing, we have seen the rise of the soltware house whose output is basically games. We have recently seen the promise (if "promise" us the correct word) of cable software, and software over the telephone. The opportunities are changing all the time.

My 'O' levels fitted me perfectly for the computer age, even though the "computer age" was not to come for several years. The reason they fitted so well was the range of subjects t had to take

We all had to take Mathematics, one foreign language, English Language, and English Literature. Those four subjects should be the basis of any selection of 'O' level subjects. I then took two science subjects, and two arts subjects

These 'O' levels enabled me to nick and choose from any subject at 'A' level, not based on some silly idea that I was either a "science" or an "arts" person, because of my 'O' levels. It also meant that I was not already funnelled into some career at an incredibly early age

Given the syllabus of most of the Computer Science 'O' level courses I have examined, the value of the subject as a preparation for 'A' levels in general seems almost nil. The academic content of Computer Science 'O' levels appears far too low.

What is usefully learnt with 'O' level Computer Science that cannot be learnt from playing with computers, and reading magazines?

A very similar attitude should influence your choice of 'A' levels. At 'A' level you have a chance to study lower subjects in greater detail. How you study, and what you study, are influenced by how you see aducation.

If you see education merely as a means to an end, the end being a job, then I think that is being short-sighted. The Government's "training initiatives are of this nature, voungsters who do not know better - foregoing education to be trained in "vocations" which might not last beyond a few years.

Education should be about helping people to learn to be adaptable, to learn to think, and learning a basis of knowledge which will help. whatever the future might bring.

Essentially, choose the subjects at 'A' level which interest you, as long as the subject has a strong academic (usually non-vocational) content. If you are interested in languages, take languages at 'A' level; if you are interested in the humanities, take humanities 'A' levels; or, if, as I was, you are interested in maths and the sciences, take those 'A' levels.

Computer Science 'A' level is basically a non-academic, vocational subject, and is not a preparation for computing Indeed, it is not accepted on many computer science degrees.

There again, computer science degrees are no easy way into computing either

If you are interested in computing, then compute. Write programs, and try to sell them: try to extend your knowledge by reading widely; and try to see if you can use a computer ando new things, other than zap.

In computing, and related areas, you are judged by what you know and what you can do not by your qualifications.

Borly Allen

#### Puzzle

### Eight divided by four

Puzzle No 74

'What's eight divided by four?"

This unexpected question from my daughter came as ■ bit of a surprise. "Two of course!" I replied and then instantly realised this was no ordinary question. "No!" she exclaimed "eight divided by four is three."

And so it was, as she was able III demonstrate. By writing down the division sum in words it was possible by substituting digits for the letters to make the sum correct.

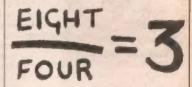

Each of the letters represents a different dioit. but no zero is used. Also 'eight' and 'lour' are (of course) both even numbers.

#### Solution to Puzzle No 69

There is one slight catch in the problem. By convention, it is equal to 1, not zero as might be supposed

Consequently, line 210 of the program treats any zero as though it were a 1 (thus having a factorial value of 1).

One program which gives the right answer is: TO LET N + 1 20 LET NS - STRS II 30 LET T = 0 40 FOR A - 1 TO LEN NS 60 LET M - VAL (NS(A)) 60 GOSUB 200 70 IF T>N THEN GOTO 100 60 NEXT A 90 IF T = N THEN PRINT IN 100 LET N = II + 1 110 GOTO 20 200 LET O = 1 210 IF M = 0 THEN LET M 1 220 FOR P = 1 TO M 230 LET Q = Q + P 240 NEXT P 250 LET T = T + Q 250 RETURN

This program produces the only other number, apart from 1, 2, and 145, which is the sum of the factorials of its digits. This number is: 40.585

#### Winner of Puzzle No 69

The winner is: Francisco Santos, Aua Bartotomeu Dias, 2900 Setubal, Portugal, who receives £10.

#### Top 10

#### Top 10

### Top 10

### Top 10

| Atari                          |                   |
|--------------------------------|-------------------|
| 1 (2) Miner 2049er             | (Big Five)*       |
| 2 (1) Diamonds                 | (English)         |
| 3 (4) The Curse of Crowley Mai |                   |
|                                | (ABINO ABINISTIN) |
|                                | Avelon Hill) I    |
| 5 (-) Golden Beton             | (Channel 8)       |
|                                | (First Star)19    |
| 7 (10) Zaxxon                  | (MossiaD)         |
| 8 (-) Jumpman Junior           | (Ebial,           |
| 9 (—) Mountain King            | CBSI"             |
| 10 (9) The Blade of Blackpoole | (Sinus)           |
| 'Cartridge, †32K cassetto 148K | disc guzk         |
| (Figures compiled by Catisto   | Commission        |
|                                |                   |

| • | (Figures | compiled by Catisto Computers | ś |
|---|----------|-------------------------------|---|
|   | 4        | Blimingham 021-632 8458       | à |
|   |          | 1 1 1 1 1 1 1 1 1 1           |   |

| BACT  |                       |                  |
|-------|-----------------------|------------------|
| 1 1-1 | Hunchback             | (Superior)       |
|       | Danger UXB            | (Program Power)  |
|       | Felix in the Factory  | (Program Power)  |
|       | Starship Command      | (Acomsoft)       |
| 5 (7) | Centipede             | (Superior)       |
|       | Smooker               | (Acomsoft)       |
|       | Frogger               | [A+F]            |
| B (5) | Great Britain Limited |                  |
|       |                       | (Simon W Hescal) |

Figures compiled by Micro Management, loswich 0473 591811

|     | Z3(81*   |                   |                  |
|-----|----------|-------------------|------------------|
| 0   | 1 (1)    | Chess             | (Psign           |
| 6   | 2 (2)    | Space Raiders     | (Psion           |
| rj. | 3 (4)    | Flight Simulation | Psion            |
| ti- | 4 (6)    | Football Manager  | (Addictive Games |
| ñ.  |          | Families Games    | (Paion           |
| ij. | 6 0-0    | OS Scramble       | (Quicks/lviii    |
| 9.  | 7 191    | Asteroids         | Quicksilve       |
|     | 8 (3)    | Espionage island  | (Artic           |
| Ti. |          | Defender          | Quicksilyn       |
| ň.  | 10 1-    | Ship of Doom      | (Artic           |
| 13  | "All run | n 16K.            |                  |

(Figures compiled by Boots & Co. London)

| 100 |      |                         |                                                                                                    |
|-----|------|-------------------------|----------------------------------------------------------------------------------------------------|
| Dre | 905  |                         | de la constitución de la constitución de la constit |
| 1   | (1)  | The King                | (Microdeal                                                                                                    |
| 2   | 121  | Frogoer                 | Microdeal                                                                                                    |
| 3   | (3)  | Talking Android Altack  | Microdeni                                                                                                    |
| 1 3 | (6)  | Space War               | (Microdeal                                                                                                    |
| 5   | (4)  | Night Flight            | (Salamunder                                                                                                    |
| 6   |      | Ring of Dark            | (Wintersoft                                                                                                    |
| 7   | (10) | Planet Invesion         | (Microdon)                                                                                                    |
| 8.  |      | Quest                   | (Dragon Date                                                                                                    |
| p.  |      | Morocco Grand Pru       | (Microdeal                                                                                                    |
| 10  |      | Dragon Trak             | (Wintersoft                                                                                                    |
| 119 | (Fo  | pures compiled by Books | & Co. London                                                                                                    |

| Spe |     |                   |                   |
|-----|-----|-------------------|-------------------|
| 1   | -1  | Trainz Aim        | (Université       |
|     |     | The Hobby         | (Methoums House)  |
| 3   | (1) | Jel Pac           | (Litimate         |
| A   | (2) | Scrabble          | (Paion)           |
| 5   | (3) | Flight Simulation | Psion             |
| 6   | (6) | Horace Goes Sk    | Ing               |
|     |     | (P3               | on Methoume House |

7 (-) 3D Tanx
II (4) Horsce and the Spiders (9) Ah Diddums (---) Test Malch quires 48K. (Computer Rent

(Figures compiled by 181 H Smith and Sons

| 16 | Shuchared Programming with BBC Basic, Atherion | 2 (--) | Commodore 64 Programming is Reference Guide, Commodore 84 Programming for BBC Micro, Birthaum 4 (1) Complete Specifium Rom Deassembly, Logan and O Hara 5 (--) Programming the 5502, Zakis 6 (--) Basic Programming to the BBC Micro, Cryer 7 (2) Commodore 64 Machine-code Master, Lawrence and England 8 (10) Anatomy of the Oragon, James, 9 (5) Complete Forth, Winfield 10 (8) Spechum Hardware Manual, Dictioner

Webcurrer in Manual, Diotens (Repurs Campled by Watford Technical Books, Watford 1923 2 (Last visely a position in bracility)

(5) (5) (7) (10) (6) Grid Flui samon II Chess Franke

(Figures compiled by Books & Co. London)

Rockic

January Sale Coupon

DEAR PIMAN, WON'T I MEAN HOW CAN I RESIST YOUR ADVERTISING. PLEASE SEND HE THE FOLLOWING .. MORPIAL RAIF COMPUTER 20100 60 TO JAIL (Spectrum48K) 00 PIMANIA... (Spectrum46X) £10 PIRAMIA....(Dragon32) E10 60 PIMANIA ... (DDC Nodel B.) 610 PINANIA 72781 16K1 K5 I enclose the right money, TOTAL .. HY PLEASE CHARGE MY ACCESS CARD / EUROCARD / MASTES CAR

CARD HUMBER

my atgnature ........... ev address .....

mond to AUTCMATA U.K. LTD, 27 HIGHLAND ROAD, PORTSMOUTH, HANTS., PO4 9DA, ENGLAND. Valid until Scraber 21st 1933. No Pisso poseds accepted with this caupan, Original compans only will be welid. Pingpongdidalemidaledunhih DEAFT SCRIPT FOR TELEVISION ADVERTISEMENT BY SALATTER! AND SAVATERY FOR AUTOMATA.

Scene is a high-teen altra-smooth office Enter camera-left Glenda and showroom. Jackson, Norman Tebbit, Archbishop of Capterbury and Barry Manilow, all laughing. Happily, they play Automata games together. Camera pans across settled fanks of pulsing monitors potted parms arotic darcers, the chorr of Westmingtor Cathedral and members of the Royal Family. Music swells to great throb, illegal subliminal words pulse on screen, reading: "SEND AUTOMATA ALL YOUR MONEY NOW, OR YOU WILL COMPRACT HERPES .... VOICE OVER "HURRY! HURRY! to the AUTOMATA DANUARY SALE, Just fill in the coupon! AutoMATA ... We put some Ting in computing ! " (your). HOW DO WE GET A COUPON IN A TV ADVERT, PIMAN .....? errr, gee boss, I never thought of th-that..... LURCH! GEDDIM!!!!!!Hmmm, does this mean we have to advertise on the back page of Popular Computing Weakly yet again. Lurch! GEDDIM AGAIN!!!!!!!!!!!!!

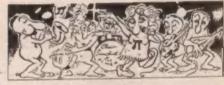

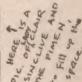

GO TO JAIL: "The game has to be seen to be appreciated. The Spectrum outsmarted me." (PCN)

CO TO JAIL: "Smooth continuous display. Allows you to personalise the program." (YC)

GO TO JAIL: "This excellent simulation of the famous board game is unique! There are other versions, but this is real fun. A triumph of the programmer's art. Full marks. Another superb game from Automata." (PCWorld)

PIMANIA: "The best evidence that computer gaming has come of age. The complete entertainments package. An adventure enthusiast's dream."(C&VG)

PIMANIA: "A real treasure, dripping with gold and diamonds!" (PCN)

PIMANIA: "I have been reduced to a gibbering Pimaniac by a crazy cartoon character called

the PiMan, and the free hit single by Clair Sinclive."(Interface)

PIMANIA: "THE BEST ADVENTURE GAME WE HAVE EVER REVIEWED." (SINCLAIR USER)

PIMANIA: "At last...the alternative to death and destruction games." (Which Micro)

. PIMANIA: "Should carry a Government Health Warning - this game can damage your brain! Try

it. You'll love it." (PCWorld)

PIMANIA: "A real life treasure hunt meets Monty Python. Well worth seeking out." (PCWeekly) PIMANIA: "An all time Classic! Automata should be congratulated for their fantasies."(DB)

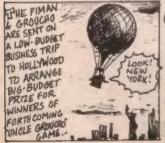

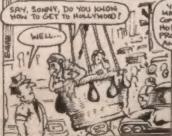

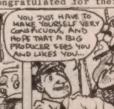

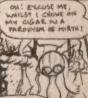

POPULAR COMPUTING WEEKLY